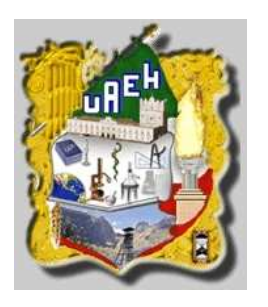

 $\overline{\phantom{a}}$ 

## UNIVERSIDAD AUTÓNOMA DEL ESTADO DE HIDALGO

<u> 1989 - Johann Barnett, mars eta biztanleria (h. 1989).</u>

## INSTITUTO DE CIENCIAS BÁSICAS E INGENIERÍA

## Diseño y Construcción de una Unidad Meteorológica basada en el Microcontrolador PIC16F877

## T E S I S

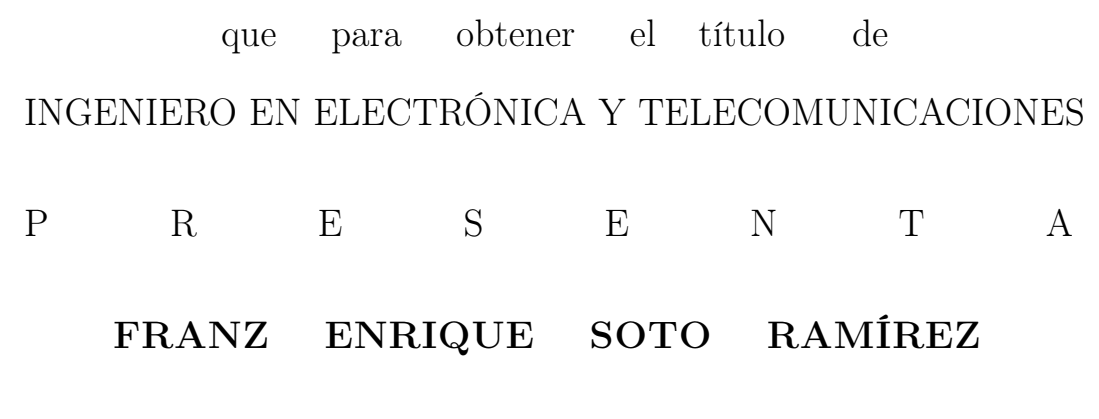

Asesores: Dr. Virgilio López Morales

Dr. Luis E. Ramos Velasco

ING. JULIO C. RAMOS FERNÁNDEZ<sup>1</sup>

PACHUCA DE SOTO, HIDALGO. ENERO DE 2006

<sup>1</sup> Investigador de la UTTT, HGO.

## Agradecimientos

Agradezco infinitamente a la Universidad Autónoma del Estado de Hidalgo , por todo lo que representa y por lo que ha significado para mí.

Así también, mi reconocimiento a cada uno de los profesores que contribuyeron en mi formación profesional; en especial, al Dr. Virgilio López Morales, por enseñarme a pensar objetivamente, y al Ing. Julio Ramos Fernández, por su paciencia y su gran visión que han sido tan valiosas.

Espero que las palabras puedan expresar lo agradecido que estoy con mis padres; Ma. Soledad Ramírez Vera por su comprensión y apoyo incondicional, y Eduardo Soto Garnica por que estés donde estés siempre has estado con nosotros.

A mi familia, pero en especial a mi hermano, que ha sido para mi como un segundo padre, por haberme aconsejado cuando más lo necesitaba.

También a Artemisa, por ser una de mis mayores motivaciones y estar a mi lado en todo momento.

Y finalmente a todos mis amigos, por su compresión y amistad invaluable, gracias.

# Índice general

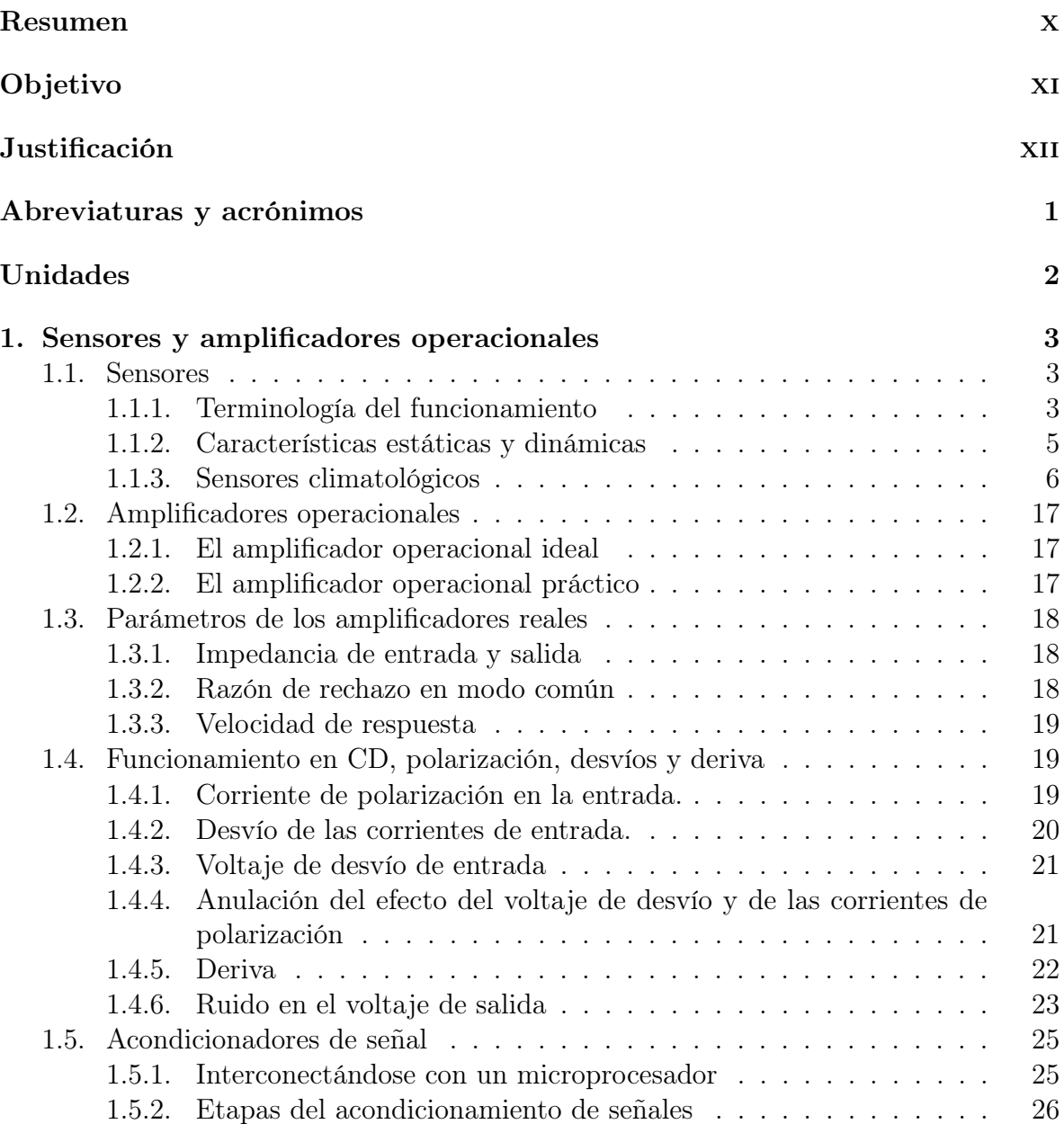

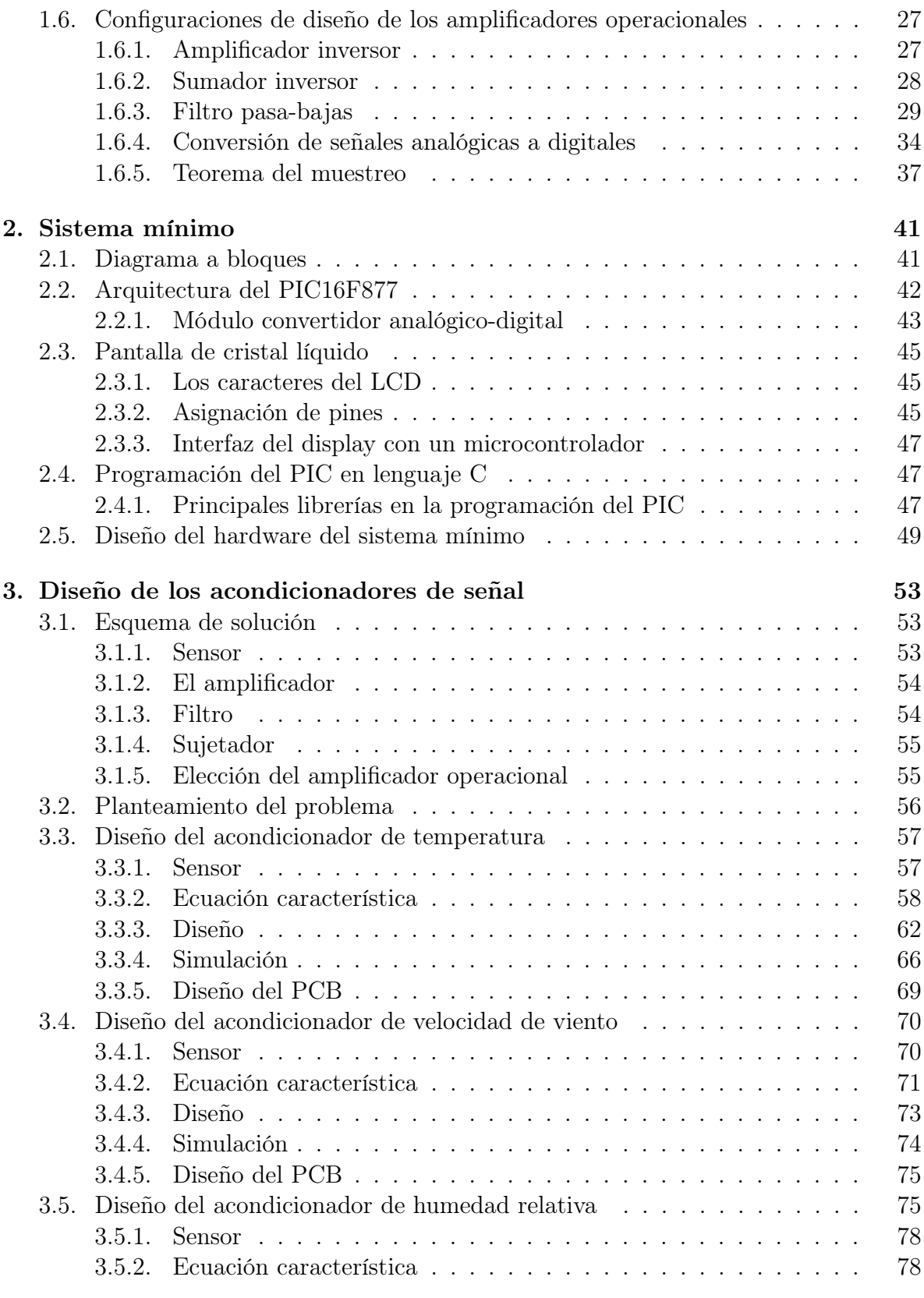

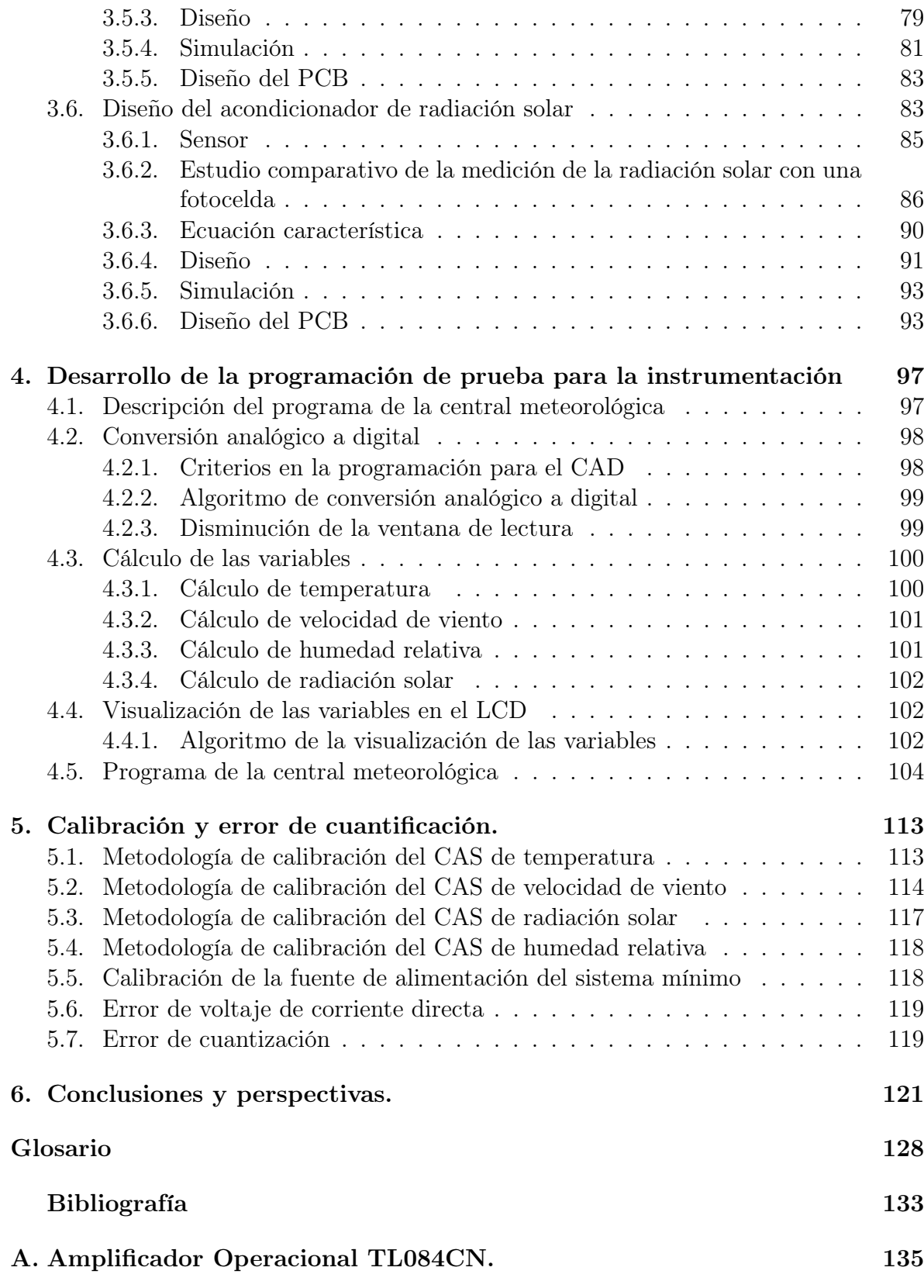

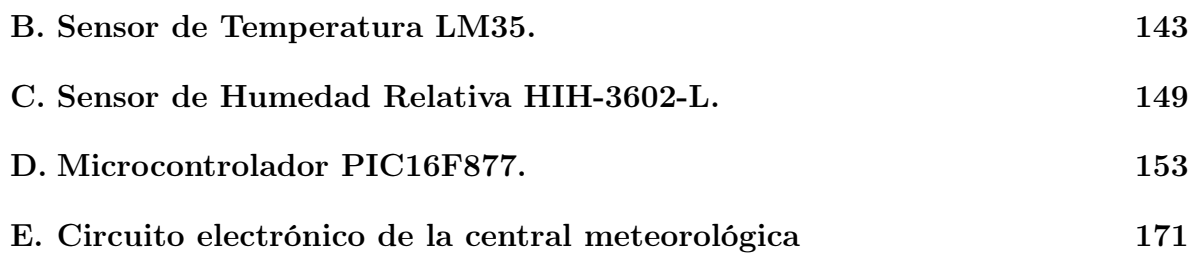

# Índice de Tablas

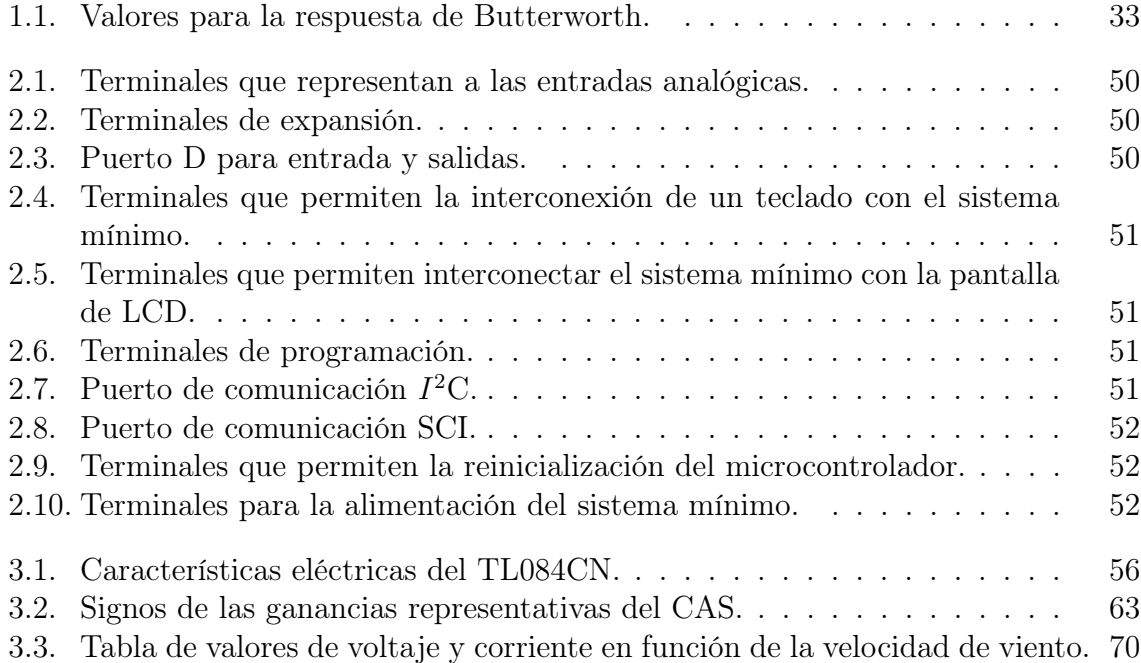

# <span id="page-7-0"></span>Índice de figuras

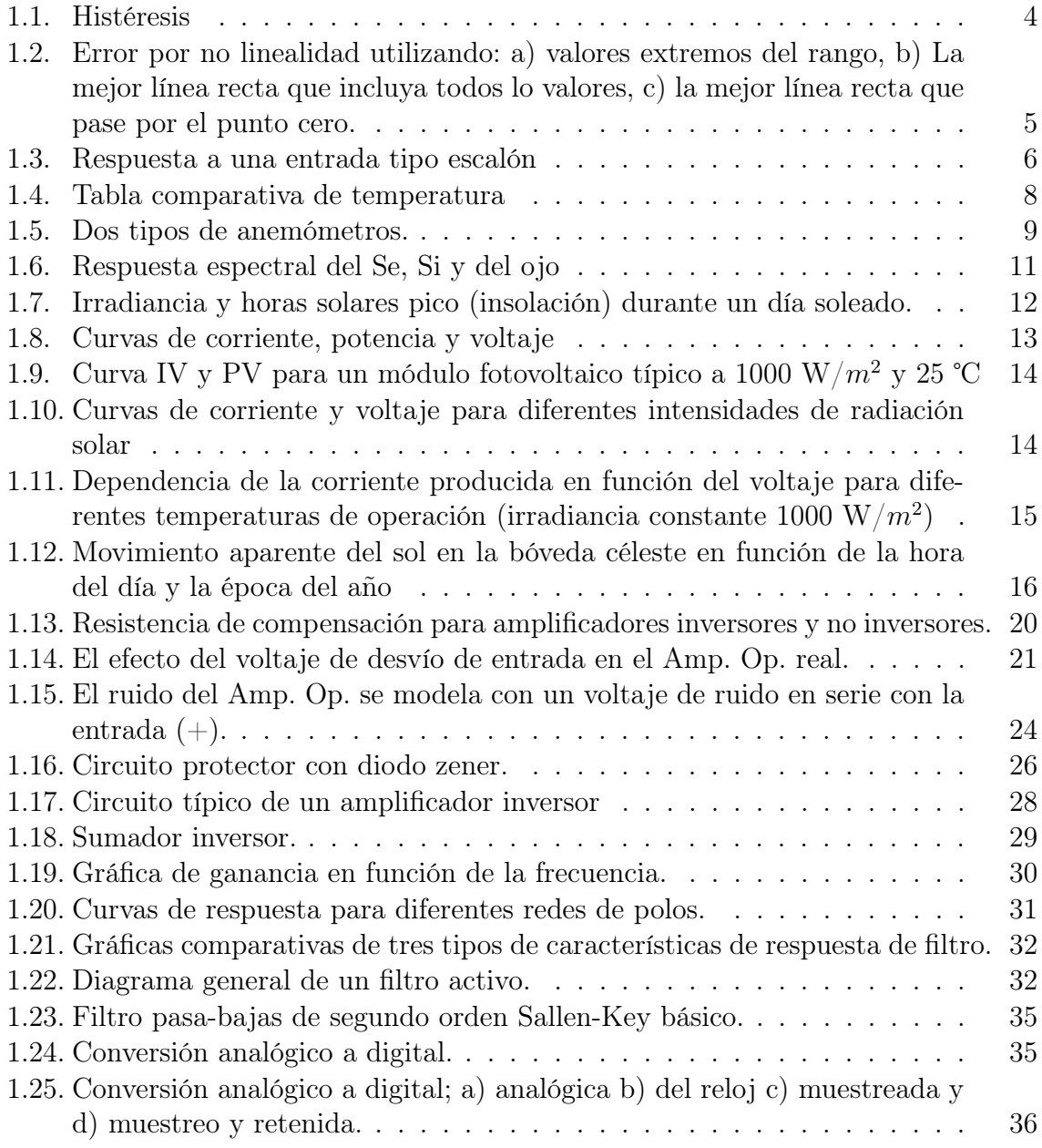

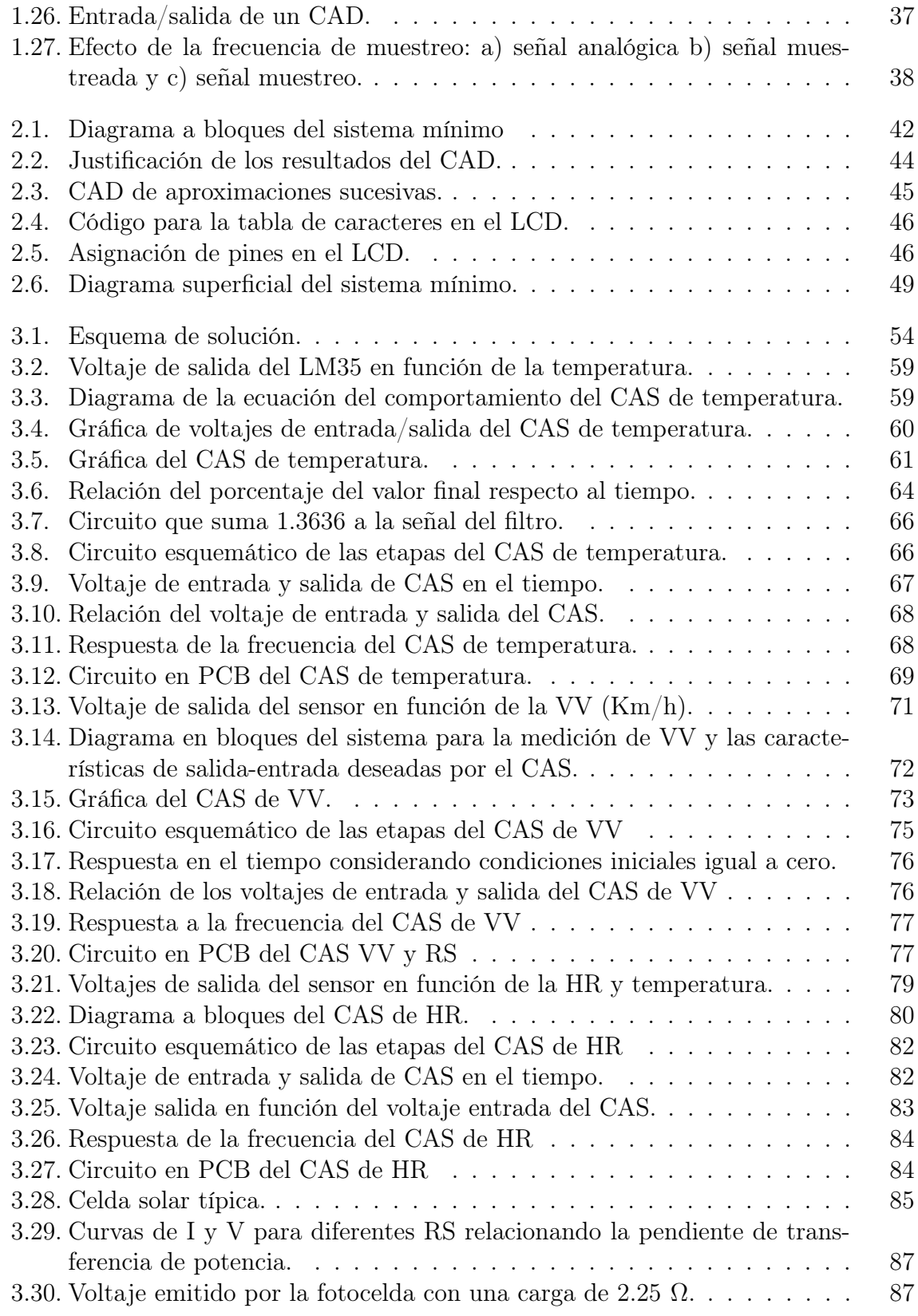

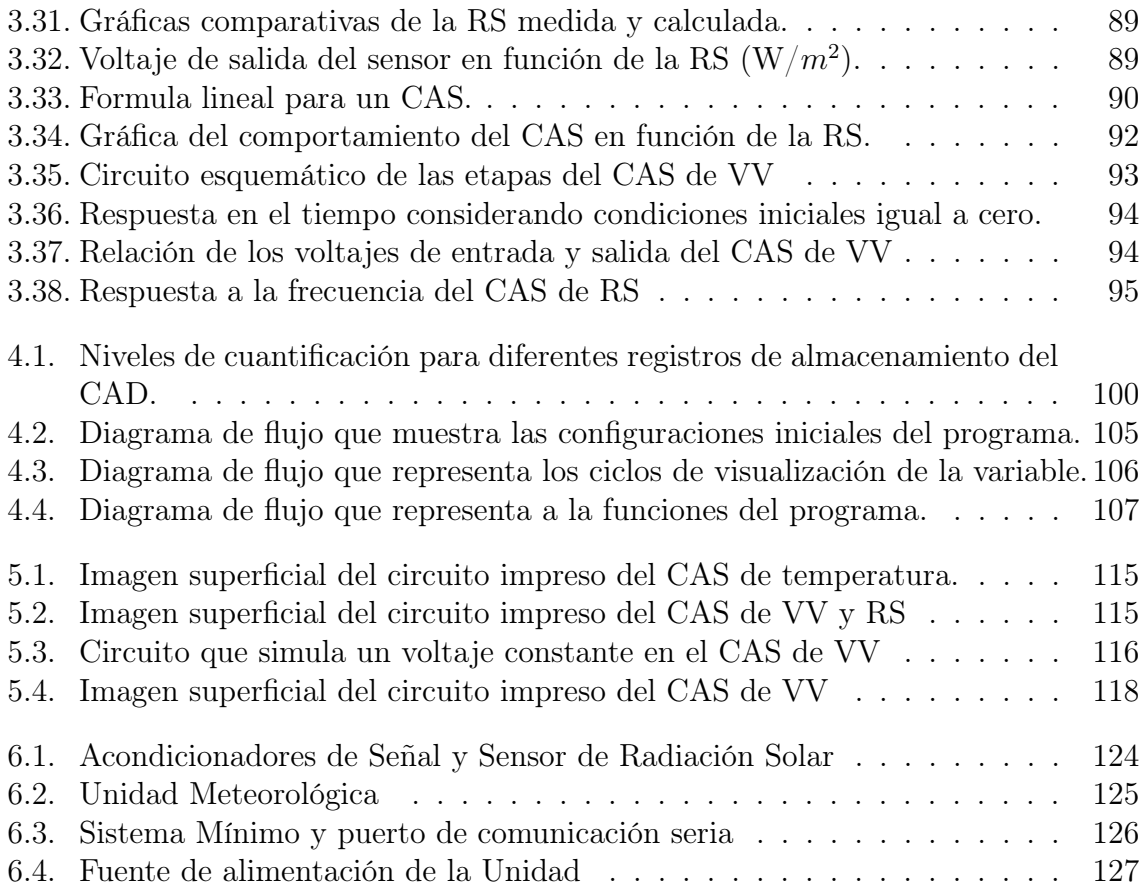

#### Resumen

En este trabajo de tesis se describe el diseño, simulación y construcción de una central meteorológica electrónica aplicada en la automatización de un invernadero.

El diseño de la unidad meteorológica tiene como fin la medición de las variables climatológicas básicas (temperatura, radiación solar, velocidad de viento y humedad relativa) usadas para la supervisión y control de un invernadero. El presente desarrollo tecnológico ésta subdividido en los siguientes bloques: sensores de las variables climatológicas básicas, acondicionadores de señal, sistema mínimo diseñado con el microcontrolador PIC16F877 de la familia de Microchip y una pantalla de cristal líquido para la visualización de las variables.

La simulación describe el funcionamiento de los acondicionadores de señal, desplegando su comportamiento en el tiempo y en la frecuencia. También se muestra el programa que utiliza el microcontrolador con el fin de realizar la conversión de analógico a digital, cálculo de la variable y desplegado de la señal en la pantalla de cristal líquido.

La construcción de la unidad meteorológica está formada por los acondicionadores de señales climatológicas enclavadas en un sistema mínimo que se encarga de leer y visualizar las variables climatológicas.

#### Objetivo general

Diseñar, simular y construir una unidad meteorológica básica para instrumentar un invernadero, incluyendo acondicionadores de señales y sensores de temperatura, radiación solar, velocidad del viento y humedad relativa, basado en un sistema mínimo integrado con el microcontrolador PIC16F877 de la familia Microchip.

#### Objetivos específicos

- Elegir los sensores climatológicos con el propósito de obtener el mejor rango de resolución para la automatización del invernadero.
- Calcular los valores de los elementos pasivos y activos de los acondicionadores de señales para que tengan un rango de trabajo desde 0 a 5 V, que es el voltaje de trabajo del PIC.
- Realizar simulaciones para los distintos acondicionadores de señales observando sus respuestas en el tiempo y frecuencia.
- Establecer la metodología de calibración de los distintos acondicionadores de señales con el fin de explicar posibles errores en la cuantificación de las señales.
- Programar el microcontrolador para que convierta las señales de analógico digital de los distintos acondicionadores con el fin de visualizar las variables en la pantalla de cristal líquido.

#### Justificación

Actualmente, la tecnología ha creado dispositivos de medición electrónico, para controlar las variables físicas que intervienen en un invernadero, todos los invernaderos automatizados requieren de sensores para la toma de decisiones. La justificación para realizar esta unidad de medición de variables radica en la necesidad de contar con tecnologías nacionales que puedan ser aplicadas en futuras investigaciones y en la modernización del campo e industria de los invernaderos.

Otro aspecto importante es que las unidades meteorológicas de importación por lo general son demasiado caras y no son accesibles a la pequeña y mediana industria donde muchos de las variables físicas de los invernaderos tienen por lo regular, poco o ningún control, y esto no permite que eleve la calidad del producto. Además la arquitectura cerrada con la que cuentan, hace imposible la modificación o extensión de funcionalidades cuando se quieren implementar nuevos sensores y/o niveles distintos de medición.

Los invernaderos automatizados requieren de un monitoreo constante de las variables climatológicas para la toma de decisiones, para lo cual la tecnología actual ha desarrollado sensores electrónicos.

## Abreviaturas y acrónimos

ADRESH: Registro alto del ADCON1 que almacena el resultado del CAD. ADRESL: Registro bajo del ADCON1 que almacena el resultado del CAD.

Amp. Op.: Amplificador Operacional.

 $A_{CL}$ : Ganancia en lazo cerrado.

CAD: Convertidor analógico a digital.

CAS: Circuito acondicionador de señales.

CA: Corriente alterna.

CD: Corriente directa.

CI: Circuito integrado.

EEPROM: Memoria borrable electrónicamente.

FA: Factor de amortiguamiento.

FET: Transistor de efecto de campo

FV: Foto voltaica.

GND: Voltaje de referencia igual a 0 V.

HR: Humedad relativa.

 $I_{CC}$ : Corriente a corto circuito.

IV: Corriente contra voltaje.

IRS: Intensidades de radiación solar.

LCD: Pantalla de cristal líquido.

JFET: Transistor de efecto de campo de unión.

NTC: Coeficiente negativo de temperatura.

PCB: Placa de circuito impreso PCB (de sus siglas en inglés printed circuit board).

PV: Potencia contra voltaje.

RAM: Memoria de acceso aleatorio.

RRMC: Razón de rechazo en modo común.

RS: Radiación Solar.

RST: Reinicialización.

RTD: Detector de temperatura por resistencia.

 $V_{CA}$ : Voltaje a circuito abierto.

 $V_{CC}$ : Voltaje de alimentación positivo.

 $V_{EE}$ : Voltaje de alimentación negativo.

 $V_{DD}$ : Voltaje de alimentación igual a 5 V.

 $V_{io}:$  Voltaje desvío de entrada.

 $V_{SS}$ : Voltaje de referencia.

 $V_{PP}$ : Voltaje de programación.

VV: Velocidad de Viento.

## Unidades

 $\dot{A}$ : Amstrons. dB: Decibeles. cm: Centímetros.  $\mathrm{^oC}:$  Grados centígrados. KΩ: Kilo ohms. Km/h: Kilómetros sobre segundo. Kw: Kilo wats. m/s:Metros sobre segundo. MΩ: Mega ohms. mA: Mili amperes. ms: Mili segundos. mV: Mili volts. mW: Mili watts. nA: Nano amperes. nm: Nano metros.  $\mu$ **A:** Micro amperes.  $\mu$ s: Micro segundos.  $\mu$ **V:** Micro volts. Ω: Ohms. pA: Pico amperes. V: Volts. W: Watts.

## <span id="page-15-0"></span>Capítulo 1

# Sensores y amplificadores operacionales

### 1.1. Sensores

El sensor o transductor es un instrumento que convierte un fenómeno físico a una señal eléctrica (voltaje o corriente). Salvo que la señal de entrada sea eléctrica, se puede decir que el transductor es un elemento que convierte energía de un tipo en otro, [\[Site, 2005f\]](#page-142-0).

#### 1.1.1. Terminología del funcionamiento

Los siguientes términos se emplean para definir el funcionamiento de los transductores y, con frecuencia, el de los sistemas de medición como un todo.

- Rango y margen: El rango de un transductor define los límites entre los cuales puede variar la entrada. El margen es el valor máximo de la entrada menos el valor mínimo. Por ejemplo, un anemómetro utilizado para medir la VV, podría tener un rango de 0 a 162 Km/h (kilómetros por hora) y por tanto su margen de 162 Km/h.
- Error: El error es la diferencia entre el resultado de una medición y el valor verdadero de la cantidad que se mide.

$$
Error = Valor \text{ medio} - Valor \text{ real} \tag{1.1}
$$

Por ejemplo, si un sistema de medición marca un valor de temperatura de 25 ℃, cuando el valor real de la temperatura es 24 ℃, el error es +1 ℃. Si la temperatura real fuera 26 ℃, entonces el error sería -1 ℃.

- <span id="page-16-0"></span>Precisión (ó exactitud): Es el grado hasta el cual un valor producido por un sistema de medición podría estar equivocado. Es por tanto, igual a la suma de todos los errores posibles más el error en la exactitud de la calibración del transductor. Por ejemplo, si la exactitud de un instrumento para medir temperatura se especifica como un valor de  $\pm$  2 °C, la lectura en el instrumento estará entre  $+2$  y -2 °C del valor real. Es común expresar la exactitud como un porcentaje de la salida a rango total, o como una desviación a escala total, [\[Herrera, 2005\]](#page-141-0).
- Sensibilidad: La sensibilidad es la relación que indica que tanta salida se obtiene por unidad de entrada, es decir, salida/entrada. Por ejemplo un termómetro de resistencia puede tener una sensibilidad de 0.5 Ω/℃.
- Error por histéresis: Los transductores pueden producir distintas salidas de la misma magnitud que se mide, si dicha magnitud se obtuvo mediante un incremento o una reducción continuos. A este efecto se le conoce como histéresis. La Figura 1.1 muestra una salida de este tipo, donde el error por histéresis es la diferencia máxima en la salida obtenida a partir de valores de incremento y de decremento.

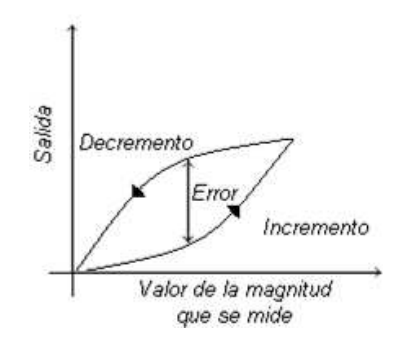

Figura 1.1: Histéresis

Error por no linealidad: Para muchos transductores se supone que en un rango de funcionamiento la relación entre la entrada y la salida es lineal, es decir, la gráfica de la salida respecto a la entrada produce una línea recta. Sin embargo, son pocos los transductores en los que la relación anterior es realmente una línea recta; por ello, al suponer la existencia de esta linealidad se producen errores. El error por no linealidad define como la desviación máxima respecto a la línea recta correspondiente, y para expresarlo numéricamente se utilizan varios métodos. Las diferencias ocurren al determinar la relación de la línea recta que especifica el error. Uno de estos métodos consiste en dibujar la recta que une los valores de la salida con los puntos extremos del rango; otro es determinar la recta con el método de mínimos cuadrados, a fin de calcular que línea se adapta mejor considerando que todos los valores tienen la misma posibilidad de error; otro más es encontrar la línea recta con el método de mínimos cuadrados para determinar el mejor ajuste <span id="page-17-0"></span>que también pase por el punto cero. En la Figura 1.2 se ilustra los tres métodos y cómo cada uno afecta el respectivo error por no linealidad. En general este error se expresa como un porcentaje de la salida rango total. Por ejemplo, un transductor para medir presión podría tener un error por no linealidad de ±0.5 % del rango total.

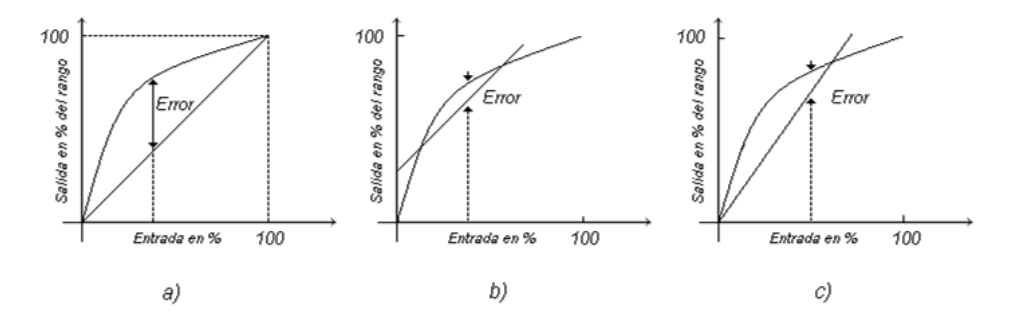

Figura 1.2: Error por no linealidad utilizando: a) valores extremos del rango, b) La mejor línea recta que incluya todos lo valores, c) la mejor línea recta que pase por el punto cero.

- Estabilidad: La estabilidad de un transductor es su capacidad para producir la misma salida cuando se emplea para medir una entrada constante en un periodo.
- Banda/tiempo muerto: La banda muerta o espacio muerto de un transductor es el rango de valores de entrada durante los cuales no hay salida. El tiempo muerto es el lapso que transcurre desde la aplicación de una entrada hasta que la salida empieza a responder y a cambiar.
- Resolución: Cuando la entrada varía continuamente en todo el rango, las señales de salida de algunos sensores pueden cambiar a pequeños intervalos.
- Impedancia de salida: Cuando un sensor que produce una salida eléctrica se vincula con un circuito electrónico, es necesario conocer la impedancia de salida dado que ésta se va a conectar en serie o en paralelo con dicho circuito. Al incluir el sensor, el comportamiento del sistema con el que se conecta podría modificarse de manera considerable, [\[Bolton, 2001\]](#page-141-0).

#### 1.1.2. Características estáticas y dinámicas

Las características estáticas son los valores obtenidos cuando se presentan condiciones de estado estacionario, es decir, valores obtenidos una vez que el transductor se estabiliza después de recibir cierta entrada. Las características dinámicas se refieren al comportamiento entre el momento en que cambia el valor de entrada y cuando el <span id="page-18-0"></span>valor que produce el transductor logra su valor de estado estacionario. Las características dinámicas se expresan en función de la respuesta del transductor a entradas con determinadas formas. Por ejemplo, en una entrada tipo escalón, la entrada cambia bruscamente de cero a una constante; en una entrada tipo rampa, la entrada se modifica a velocidad constante; o en una entrada sinusoidal con una frecuencia determinada, para mayor información consultar la bibliografía [\[Bolton, 2001\]](#page-141-0).

Tiempo de respuesta: Es el tiempo que transcurre después de aplicar una entrada constante, una entrada escalón, hasta que el transductor produce una salida correspondiente a determinado porcentaje, como 95 % del valor de la entrada, ver Figura 1.3.

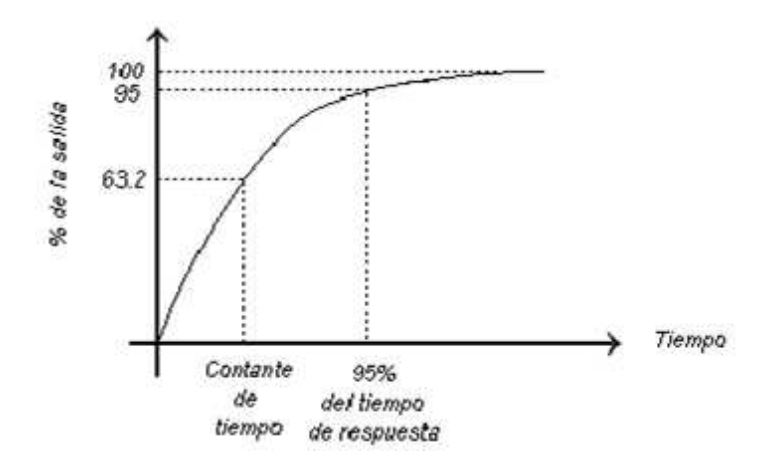

Figura 1.3: Respuesta a una entrada tipo escalón

- Constante de tiempo: Es el  $63.2\%$  del tiempo de respuesta. La constante de tiempo es una medida de la inercia del sensor y de qué tan pronto reaccionará a los cambios en su entrada; cuanto mayor sea la constante de tiempo más lenta será su reacción ante una señal de entrada variable.
- Tiempo de estabilización: Es el tiempo que tarda la salida en estabilizarse a un porcentaje de un valor determinado, por ejemplo, 2 % del valor en estado estable.

Dependiendo de la variable que se requiera medir, sera seleccionado el sensor, pues todos estos puntos son fundamentales en el diseño de un sistema de instrumentación.

#### 1.1.3. Sensores climatológicos

Todos los equipos de control climático requieren sistemas informáticos para su gestión, debido al gran número de variables e interacciones que se han de tener en cuenta para su manejo. Así, actualmente estos equipos disponen de sensores capaces de medir

las diferentes variables climáticas, principalmente temperatura, humedad relativa (HR) o absoluta, radiación solar (RS) incidente, concentración de bióxido de carbono  $(CO_2)$ , velocidad de viento (VV) y dirección de viento, etc.

Todos esos datos se registran y representan gráficamente en una computadora, que además es el encargado de verificar las consignas de control introducidas por el usuario y de enviar las señales pertinentes para que se pongan en funcionamiento o se detengan los distintos equipos de control climático. Los sensores diseñados en este trabajo son para la medición de las siguientes variables.

- **Temperatura**
- Velocidad de viento
- Radiación solar
- Humedad relativa

Otras variables como CO2, concentración de oxígeno, dirección de viento, presencia de agua, etc., serán tema de investigación futura.

Ya que la variedad de sensores de las distintas variables tratadas en esta tesis son muy amplias solo se enfatizará en los sensores que se utilizaron en el diseño, [\[Maloney, 1997\]](#page-141-0) y [\[Site, 2005c\]](#page-142-0).

#### Sensor de temperatura

La temperatura es la variable climatológica más importante a tener en cuenta en el manejo del ambiente dentro de un invernadero; es el que más influye en el crecimiento y desarrollo de las plantas. En general el crecimiento y/o desarrollo de los cultivos se detiene por debajo de los 10 ℃ y por encima de los 32 ℃.

En la medición de la temperatura existen diversos dispositivos que permiten la lectura de la temperatura. En la Tabla [1.4](#page-20-0) se muestran las principales características de los distintos sensores. Ejemplos de estos son los termopares, RTD's (detector de temperatura de resistencia), NTC (coeficiente negativo de temperatura), termistor y circuitos integrados lineales.

Como se puede ver los sensores de circuito Integrado (CI) son factibles para el estudio de este proyecto de tesis; se adecúan mejor al diseño. Para mayor justificación del diseño ver la Sección [3.3.1.](#page-68-0) En esta sección simplemente se abordaran algunos puntos teóricos del funcionamiento generalizado.

<span id="page-20-0"></span>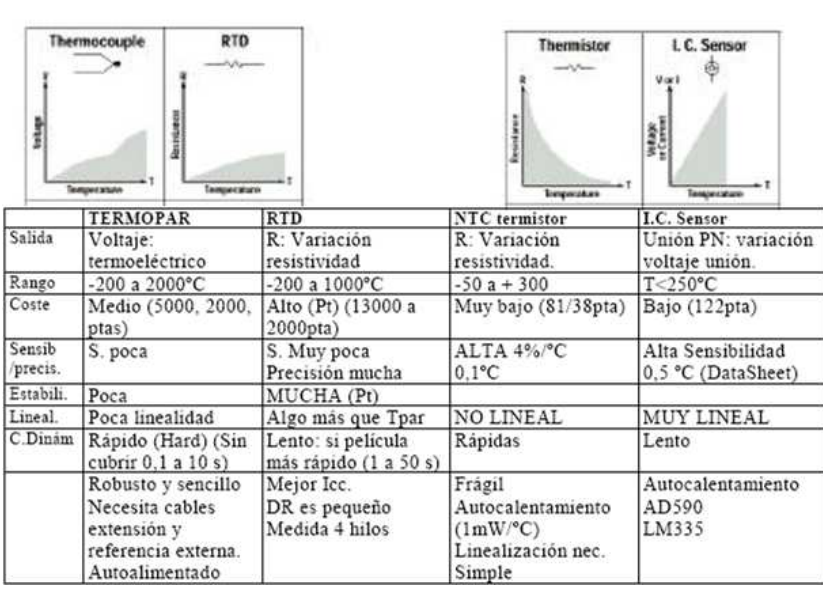

## Medida de Temperatura

Figura 1.4: Tabla comparativa de temperatura

Los sensores de circuitos integrados resuelven el problema de la linealidad y ofrecen altos niveles de rendimiento. Son, además, relativamente económicos y bastante precisos a temperatura ambiente. Sin embargo, los sensores de CI no tienen tantas opciones de configuraciones del producto o de gama de temperaturas, y además son dispositivos activos, por lo que requieren una fuente de alimentación.

Los sensores de CI forman parte de la tendencia hacia los "sensores inteligentes", que son unos transductores cuyos sistemas de decisión incorporados facilitan las actividades de reducción y análisis de datos que el usuario debe realizar normalmente en el sistema de adquisición de datos, [\[Maloney, 1997\]](#page-141-0).

#### Sensor de velocidad de viento

El viento es uno de los factores más importantes en el diseño de un invernadero de ambientación climática natural. En los invernaderos inteligentes, el balance térmico es logrado por equipos que reaccionan ante sensores electrónicos y actúan permanentemente en la estabilización del balance de temperaturas, reducción de HR, polinización de plantas y oxigenación de la plantación.

La lectura de la VV se suele realizar mediante un anemómetro rotativos de cubetas, que incorpora una dinamo tacométrica o alternador, cuya salida analógica depende de la velocidad de giro de las cazoletas. Esta velocidad de rotación es proporcional a la <span id="page-21-0"></span>del viento al cuadrado y al coeficiente de forma de las cazoletas. El sensor necesita un valor mínimo de VV para comenzar a funcionar, normalmente entre 0.5 y 1 m/s (metros sobre segundo), [\[Valera et al., 2005\]](#page-142-0).

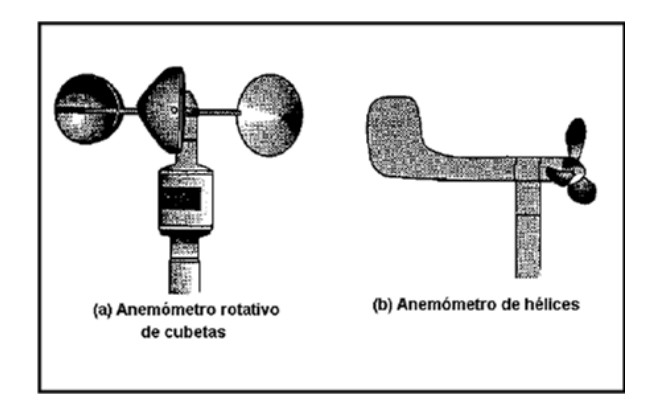

Figura 1.5: Dos tipos de anemómetros.

#### Anemómetros rotativos de cubetas

El anemómetro rotativo de cubetas generalmente consta de tres cubetas cónicas o hemisféricas montadas simétricamente sobre un eje vertical de rotación. La tasa de rotación de las cubetas generalmente es lineal sobre el rango normal de medidas, con una velocidad lineal del viento de aproximadamente 2 a 3 veces la velocidad lineal de un punto en el centro de una cubeta, según sea su ensamblaje (véase la Figura 1.5a), [\[Valera et al., 2005\]](#page-142-0).

#### Anemómetros con paletas de orientación y hélices con montura fija

El anemómetro con paletas de orientación que se visualiza en el Figura 1.5b consta generalmente de una hélice de dos, tres o cuatro paletas radiales que rota sobre un eje de giro horizontal frente al viento. Existen varios anemómetros de hélice que emplean moldes ligeros de plástico o de espuma de poliestireno para que las paletas de la hélice alcancen bajas velocidades umbrales al inicio , [\[Valera et al., 2005\]](#page-142-0).

#### Transductores de velocidad del viento

Existen varios mecanismos para convertir la tasa de rotación de las cubetas o hélices en una señal eléctrica adecuada para el registro y/o procesamiento. La selección de un transductor depende de la naturaleza del programa de monitoreo es decir, del grado de sensibilidad requerido y del tipo de registro o lectura de datos que se necesita. Los cuatro transductores más utilizados son: el generador CD (corriente directa), el CA (corriente alterna), el contacto eléctrico y el rayo luminoso interrumpido. Muchos tipos de generadores CD y CA de uso frecuente tienen algunas limitaciones para lograr un nivel umbral bajo y respuestas rápidas. Es importante usar instrumentos con bajos niveles umbrales al inicio como los anemómetros que emplean generadores CD miniaturizados, [\[Valera et al., 2005\]](#page-142-0).

#### Sensor radiación solar

#### Iluminación

De todo el espectro electromagnético, llegan a la superficie terrestre las radiaciones comprendidas entre 200 y 4000 nm. Las radiaciones de onda corta, situadas en la zona del las frecuencias visibles y en parte de las infrarrojas son las que proporcionan la mayor cantidad de calor al ser absorbidas en la tierra. Los principales fenómenos fisiológicos de los vegetales encuentran su óptimo en las radiaciones visibles de espectro, entre 390 y 810 nm. El pirómetro es un dispositivo utilizado para medir la RS, existen distintos tipos de sensores de RS, uno de los más efectivos es el sensor quantum, este permite la medida de la radiación fotosintéticamente activa (PAR), mediante un diodo semiconductor de silicio, en el cual los rayos luminosos incidentes provocan variaciones en la corriente eléctrica; su resistividad experimenta un descenso muy importante cuando se proyecta un haz luminoso cerca de la punta o electrodo montado en su base. Su rango de medida está comprendido entre 380 y 780 nm y su precisión es de menos de un 5 % de la radiación medida. Tiene gran sensibilidad y rapidez de respuesta, aunque se ven afectados fácilmente por perturbaciones externas. Aunque su uso en invernaderos está poco extendido, también es posible determinar la radiación neta y la radiación difusa, mediante sensores similares, [\[Valera et al., 2005\]](#page-142-0).

También existe la posibilidad de medir la RS con una celda FV (fotovoltaica). En este trabajo de tesis se proporciona una mejor explicación de este dispositivo; en la Sección [3.6](#page-94-0) se usa este marco teórico como sustento para el modelo de RS a partir del voltaje de la fotocelda.

#### Celda fotovoltaica

La palabra fotovoltaico(a) está formada por la combinación de dos palabras de origen griego: foto, que significa luz, y voltaico que significa eléctrico. El nombre resume la acción de estas células: transformar directamente, la energía luminosa en energía eléctrica, [\[Solartronic, 2002\]](#page-142-0).

#### Efecto fotovoltaico

<span id="page-23-0"></span>Cuando la luz incide sobre un semiconductor, el bombardeo de los fotones libera electrones de los átomos de silicio creando dos cargas libres, una positiva y otra negativa. El equilibrio eléctrico de la juntura n-p se ve alterado por la presencia de estas nuevas cargas libres. Si al semiconductor se le conectan dos cables (uno por cada zona), se verifica la existencia de un voltaje entre los mismos. Si los terminales de la célula FV son conectados a una carga eléctrica, circulará una corriente eléctrica en el circuito formado por la célula, los cables de conexión y la carga externa.

Sólo una parte del espectro luminoso puede llevar a cabo la acción descrita. El material utilizado para fabricar el semiconductor determina que parte del espectro luminoso es la óptima para provocar este desequilibrio, [\[Solartronic, 2002\]](#page-142-0).

#### Respuesta espectral

El selenio y el silicio son los materiales más usados para las celdas solares. La longitud de onda de la luz incidente afectará la respuesta de la unión n-p a los fotones incidentes. Obsérvese en la Figura 1.6 que tan cercana es la curva de respuesta de la celda de selenio con la del ojo. El silicio también traslapa el espectro visible, pero su pico de longitud de onda de 0.8  $\mu$ m (8000 Å) que esta en la región infrarroja. En general el tiene una eficiencia de conversión más alta y una mayor estabilidad, y esta menos sujeto a la fatiga. Ambos materiales tienen características de temperatura excelentes. Esto es, pueden soportar temperaturas altas como bajas extremas sin una caída significante de la eficiencia, [\[Boylestad and Nashelsky, 1997\]](#page-141-0).

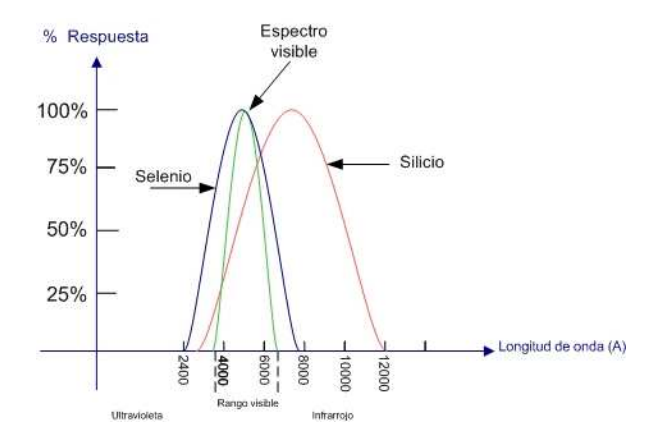

Figura 1.6: Respuesta espectral del Se, Si y del ojo

#### Irradiancia

La energía de la RS que se recibe en una superficie determinada en un instante dado

<span id="page-24-0"></span>se le conoce como *Irradiancia* y se mide en unidades de  $W/m^2$ . Cuando se considera que la densidad de potencia recibida del sol al nivel del mar es de cerca de 100 mW/ $\langle cm^2 \rangle$  $(1 \text{ kw}/m^2)$  (Figura 1.7), [\[Site, 2005e\]](#page-142-0).

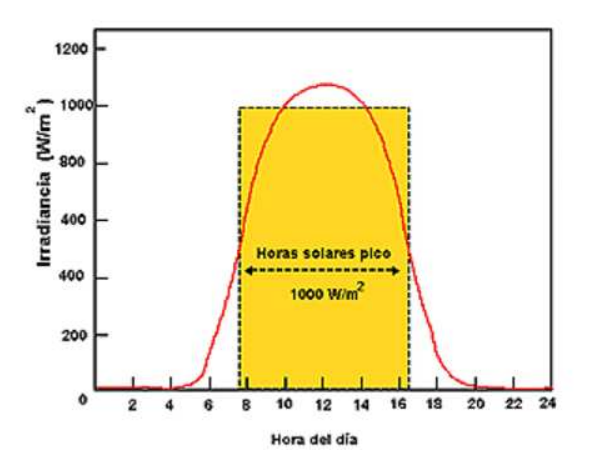

Figura 1.7: Irradiancia y horas solares pico (insolación) durante un día soleado.

#### Máxima transferencia de potencia

Todas las fuentes de corriente eléctrica poseen una cierta resistencia interna inherente o resistencia de fuente  $(R_s)$ . La resistencia produce una perdida de voltaje, debido a que se crea una reducción de tensión a través de  $(R_s)$  cuando se consume corriente, y esta caída de tensión debe restarse del valor de salida en circuito abierto, a fin de encontrar el voltaje de salida bajo carga. La resistencia interna puede calcularse a partir de la ecuación:

$$
R_S = \frac{V_{CA}}{I_{CC}}\tag{1.2}
$$

donde:

- $R_S$  es la resistencia interna en ohmios.
- Corriente a corto circuito  $(I_{CC})$ : en sus siglas en inglés: Es la máxima corriente generada por el módulo solar y se mide cuando se conecta un circuito exterior a la celda con resistencia nula. La unidad de medición es el Amper. Su valor depende del área superficial y de la radiación luminosa.
- Voltaje a circuito abierto  $(V_{CA})$ : es el voltaje máximo que genera un módulo solar. Su unidad de medición es el volt. Este voltaje se mide cuando no existe un circuito externo conectado a la celda.

<span id="page-25-0"></span>La transferencia de potencia máxima entre la célula fotovoltaica y la carga se logra, como con cualquier fuente eléctrica de potencia, cuando la resistencia de carga es igual a la resistencia interna de la célula, esto es, si se cumple  $R_S = R_L$ , [\[Ele, 1993\]](#page-141-0).

Hay tres factores que afectan a la potencia de salida  $(P<sub>o</sub>)$  disponible a partir de una determinada célula FV:

- El nivel de iluminación.
- El área expuesta a la luz.
- La resistencia de carga  $(R_L)$ .
- Y la temperatura.

#### Funciones Característica

La curva característica de corriente contra voltaje esta representada en la Figura 1.8. El punto de operación del módulo será el de la intersección de su curva característica con una recta que representa gráficamente la expresión I=V/R, siendo R la resistencia de la carga a conectar, [\[Solartronic, 2002\]](#page-142-0).

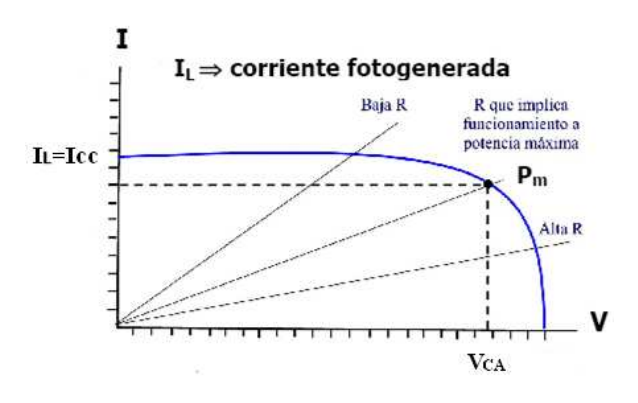

Figura 1.8: Curvas de corriente, potencia y voltaje

La Figura [1.9](#page-26-0) muestran curvas IV (corriente contra voltaje) y PV (potencia contra voltaje) para un módulo fotovoltaico típico. Bajo condiciones estándares de prueba (irradiancia de 1 KW/ $m^2$  y temperatura de celda de 25 °C), cada modelo de módulo tiene una curva IV (o PV) característica.

En la curva de potencia contra voltaje, la potencia máxima  $(P_{mp})$  es la capacidad nominal o tamaño del módulo. La corriente y el voltaje en el punto de máxima potencia ( $I_{mp}$  y  $V_{mp}$ ) corresponden a la *corriente nominal* y voltaje nominal del módulo,

<span id="page-26-0"></span>respectivamente. Es importante notar que cuando el módulo opera lejos del punto de máxima potencia, la potencia entregada se reduce significativamente, [\[Site, 2005e\]](#page-142-0).

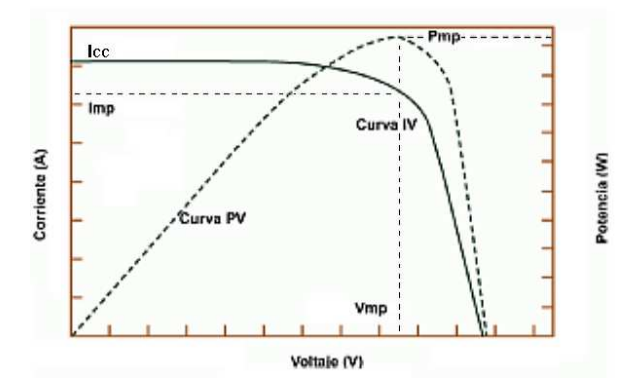

Figura 1.9: Curva IV y PV para un módulo fotovoltaico típico a 1000 W/ $m^2$  y 25 °C

La Figura 1.10 muestra el comportamiento de la corriente producida en función del voltaje para diferentes intensidades de radiación solar (IRS) . Se presenta un aumento proporcional de la corriente producida con el aumento de las (IRS). También se debe observar que el voltaje a circuito abierto  $V_{CA}$ , no cambio lo cual demuestra su estabilidad frente a los cambios de iluminación, [\[Site, 2005e\]](#page-142-0).

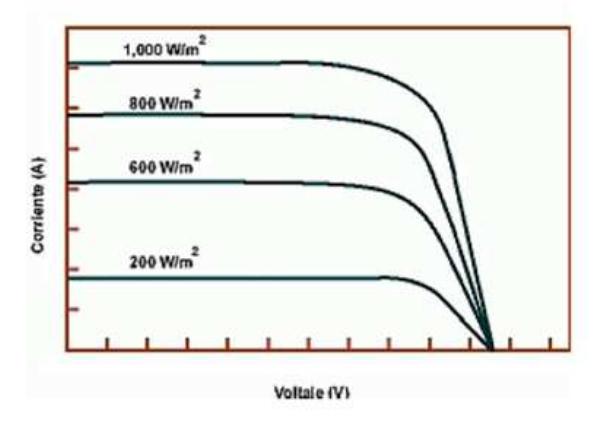

Figura 1.10: Curvas de corriente y voltaje para diferentes intensidades de radiación solar

En la Figura [1.11](#page-27-0) se muestra el efecto que produce la temperatura sobre la producción de corriente en el módulo. Esta vez, el efecto se manifiesta en el voltaje del módulo. <span id="page-27-0"></span>La potencia nominal se reduce aproximadamente 0.5 % por cada grado centígrado por encima de 25 ℃, , [\[Site, 2005e\]](#page-142-0).

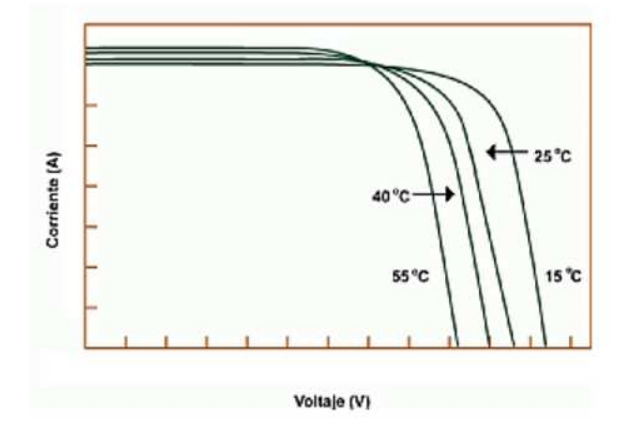

Figura 1.11: Dependencia de la corriente producida en función del voltaje para diferentes temperaturas de operación (irradiancia constante 1000  $\mathrm{W}/m^2$ )

#### Eficiencia de conversión

La eficiencia se expresa como una relación energética (en lugar de potencias) porque el proceso de transformación depende de la duración del día solar (Energía = Potencia · Tiempo) La eficiencia de conversión es la relación entre la energía eléctrica generada y la energía luminosa utilizada para obtenerla. Esta relación es dada en forma porcentual, como se muestra a continuación:

$$
\eta = \frac{\text{Energia Generala}}{\text{Energia Incidente}} \cdot 100 \tag{1.3}
$$

donde el símbolo η es la letra griega nu, que es usualmente utilizada para expresar eficiencias.

En el presente, células FVs producidas en escala industrial tienen una eficiencia de conversión que oscila entre un 9 y un 12 %. El valor teórico máximo para la eficiencia de una célula FV que responde solamente a un rango reducido del espectro luminoso, es de alrededor del 25 al 28 %, dependiendo del material semiconductor, [\[Gasquet, 2005\]](#page-141-0).

#### La trayectoria solar

Además de las condiciones atmosféricas hay otro parámetro que afecta radicalmente a la incidencia de la radiación sobre un captador solar, este es el movimiento aparente del sol a lo largo del día y a lo largo del año, ver Figura [1.12.](#page-28-0) Se dice aparente porque <span id="page-28-0"></span>en realidad la Tierra es la que está girando y no el Sol. La Tierra tiene dos tipos de movimientos: uno alrededor de su propio eje (llamado movimiento rotacional) el cual da lugar al día y la noche y el otro; es alrededor del sol (llamado movimiento traslacional) siguiendo una trayectoria elíptica, el cual da lugar a las estaciones del año.

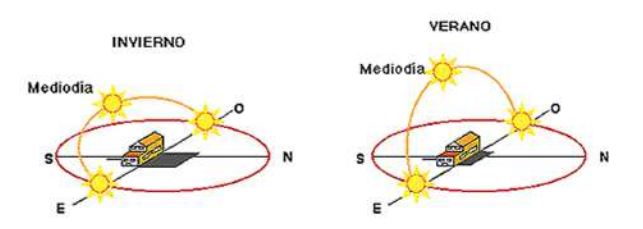

Figura 1.12: Movimiento aparente del sol en la bóveda céleste en función de la hora del día y la época del año

Un arreglo fotovoltaico recibe las máximas IRS cuando se mantiene apuntando directamente al sol. Esto requeriría el ajuste de dos ángulos del arreglo: el azimut para seguir el movimiento diario del sol de este a oeste, y el ángulo de elevación para seguir el movimiento anual de la trayectoria solar en la dirección norte-sur, [\[Site, 2005e\]](#page-142-0).

#### Sensores humedad relativa

La humedad es la masa de agua en unidad de volumen, o en unidad de masa de aire. La HR es la cantidad de agua contenida en el aire, en relación con la máxima que sería capaz de contener a la misma temperatura. Existe una relación inversa de la temperatura con la humedad por lo que a elevadas temperaturas, aumenta la capacidad de contener vapor de agua y por tanto disminuye la HR. Con temperaturas bajas, el contenido en HR aumenta.

El higrómetro es un instrumento que mide directamente el grado de HR del aire, [\[Valera et al., 2005\]](#page-142-0). La medición es expresada como un porcentaje. La HR es un parámetro utilizado principalmente en aplicaciones ambientales (ejemplo: acondicionamiento de aire) o mediciones meteorológicas esto pues impacta directamente en el confort humano o en el control de invernaderos.

No existe un tecnología de medición que sea apropiada para todas las aplicaciones. Algunas de las tecnologías típicamente usadas son: psicometría, desplazamiento, resistivos, capacitivos y por absorción de líquido. No es tema de esta tesis describir todos los sensores de HR; se alejaría del objetivo de la investigación. Solo se describe el tipo de sensor que es de fácil acceso y de más simple interconexión con el adecuador de señales.

<span id="page-29-0"></span>Los sensores capacitivos, son lo que están presentes en el diseño del CAS (circuitos acondicionadores de señal) de HR (véase Sección [3.5\)](#page-86-0), [\[Gutiérrez, 2005\]](#page-141-0).

#### Sensores capacitivos

Los sensores capacitivos (polímero orgánico capacitivo) son diseñados normalmente con platos paralelos con electrodos porosos o con filamentos entrelazados en el substrato. El material dieléctrico absorbe o elimina vapor de agua del ambiente con los cambios en el nivel de humedad. Los cambios resultantes en la constante dieléctrica causa una variación en el valor de la capacidad del dispositivo por lo que resulta una impedancia que varia con la humedad, véase la bibliografía [\[Gutiérrez, 2005\]](#page-141-0).

### 1.2. Amplificadores operacionales

Después del sensor se necesita de un acondicionador de señales, estos están constituidos fundamentalmente por amplificadores operacionales. En esta sección se verán sus parámetros reales de funcionamiento con el fin, de sustentar el marco teórico en que se basa el diseño de los circuitos acondicionadores de señal de esta tesis.

El nombre de amplificador operacional (Amp. Op.) deriva del concepto de un amplificador CD (amplificador acoplado en continua) con una entrada diferencial y ganancia extremadamente alta, cuyas características de operación estaban determinadas por los elementos de realimentación utilizados, [\[Floyd, 1996\]](#page-141-0).

#### 1.2.1. El amplificador operacional ideal

A fin de tener una idea de lo que es un Amp. Op., se considerarán sus características ideales.Por supuesto, un amplificador operacional práctico difiere de estas características ideales, pero es mucho más fácil de comprender y analizar desde el punto de vista ideal.

En primer lugar, el Amp. Op. ideal tiene una ganancia de voltaje infinita y un ancho de banda infinito. Támbien tiene una impedancia de entrada infinita (circuito abierto), de modo que no carga a la fuente de señal. Por último, tiene impedancia de salida nula, [\[Floyd, 1996\]](#page-141-0).

#### 1.2.2. El amplificador operacional práctico

Si bien los modernos amplificadores operacionales en circuitos integrados se aproximan a valores de los parámetros que pueden tratarse como ideales, en muchos casos, <span id="page-30-0"></span>el dispositivo ideal aún no se desarrolla y probablemente no llegue a desarrollarse, a pesar de que continúan lográndose mejoras. Cualquier dispositivo tiene limitaciones, y los amplificadores operacionales en circuitos integrados no son la excepción. Los amplificadores operacionales tienen limitaciones de voltaje y corriente. Por ejemplo, el voltaje de salida de pico a pico se limita usualmente a un poco menos que los dos voltajes de alimentación. La corriente de salida tambíen está limitada por restricciones internas, como rasgos de disipación de potencia y de los componentes. Las características de un Amp. Op. práctico son alta ganancia de voltaje, alta impedancia de entrada, baja impedancia de salida y ancho de banda amplio, [\[Floyd, 1996\]](#page-141-0).

### 1.3. Parámetros de los amplificadores reales

Como se menciono anteriormente en una primera aproximación se considera que los amplificadores operacionales tienen una ganancia infinita en lazo abierto, una impedancia de entrada también infinita y una impedancia de salida cero. Sin embargo, a pesar de que esta consideración simplificaría el análisis y diseño de un Amp. Op., no siempre resulta válida. El diseñador debe estar consciente de las limitaciones en los operacionales reales, resultando de los parámetros finitos, de manera que pueda calcular sus efectos, [\[Williams, 1992\]](#page-142-0).

#### 1.3.1. Impedancia de entrada y salida

Tanto la impedancia de entrada como la impedancia de salida están en función de la frecuencia pero normalmente se consideran puramente resistivas. Los amplificadores operacionales del tipo bipolar presentan impedancias típicas del orden de 1 MΩ, mientras que los amplificadores con entrada FET (transistores de efecto de campo) pueden llegar a tener una impedancia de entrada de  $10^{12}$   $\Omega$  o más. Por lo que se puede considerar tan grande comparada con el nivel de impedancia de otros elementos que la aproximación ideal de impedancia de entrada infinita es muy precisa.

La impedancia de salida de Amp. Op. reales es finita, su influencia se debe estudiar en cada configuración en la que los componentes básicos se conecten en este, aunque por lo general la resistencia de salida es normalmente de unos 100  $\Omega$ , [\[Williams, 1992\]](#page-142-0).

#### 1.3.2. Razón de rechazo en modo común

La razón de rechazo en modo común (RRMC) es una medida de la capacidad de un Amp. Op. para rechazar señales en modo común. Un valor infinito de RRMC significa que la salida es cero cuando la misma señal se aplica a ambas entradas.

<span id="page-31-0"></span>En la práctica jamás es posible alcanzar un RRMC infinita, aunque el valor de la RRMC de un buen Amp. Op. es muy grande. Las señales en modo común son voltajes de interferencia indeseables, como voltajes de oscilación en fuentes de alimentación de 60 Hz y voltajes de ruido debidos a la captación de energía radiada. Una RRMC grande permite que el Amp. Op. elimine virtualmente estas señales de interferencia en la salida, [\[Floyd, 1996\]](#page-141-0).

#### 1.3.3. Velocidad de respuesta

La velocidad de respuesta de un Amp. Op. también es conocido como slew rate, indica lo rápido que puede cambiar su voltaje de salida. La velocidad de respuesta por lo general se especifica para una ganancia unitaria (véase el Apéndice A), [\[Williams, 1992\]](#page-142-0).

## 1.4. Funcionamiento en CD, polarización, desvíos y deriva

El Amp. Op. tiene un amplio uso en los circuitos amplificadores para procesar señales de CD, CA, o combinaciones de éstas. En el caso de las aplicaciones de amplificadores de CD ciertas características eléctricas del Amp. Op. puede provocar grandes errores en el voltaje de salida. El voltaje ideal de salida debe ser igual al producto de la señal de entrada de CD por la ganancia de voltaje en lazo cerrado del amplificador. Sin embargo, existe la posibilidad de que el voltaje de salida contenga una componente de error agregado. Este error se debe a las diferencias entre el Amp. Op. ideal y el real. Si el valor ideal del voltaje de salida es grande con respecto al componente de error, entonces las caracteristícas del Amp. Op. causante de dicho error se puede ignorar. Pero si la componente de error es comparable, o incluso mayor que el valor ideal, hay que tratar de reducirlo al mínimo. Las características que añaden componentes de error al voltaje de CD de salida son: corriente de polarización en la entrada, desvíos de la corriente de entrada, desvíos del voltaje de entrada y deriva, [\[Coughlin and Driscoll, 1999\]](#page-141-0).

#### 1.4.1. Corriente de polarización en la entrada.

Los transistores internos del Amp. Op. deben tener una polarización correcta antes de que se les aplique una señal de voltaje. Una polarización correcta significa que el transistor tiene el valor adecuado de la corriente de base y del colector, lo mismo que el voltaje del colector al emisor. En la condición ideal se considera que las terminales de entrada del amplificador operacional no conducen corriente de la señal o de polarización. Sin embargo, en la práctica las terminales de entrada conducen una CD muy <span id="page-32-0"></span>pequeña para polarizar los transistores del Amp. Op., [\[Coughlin and Driscoll, 1999\]](#page-141-0).

#### 1.4.2. Desvío de las corrientes de entrada.

A la diferencia de las magnitudes de  $I_{B+}$  e  $I_{B-}$  (corrientes de base positiva y negativa) se le denomina desvío de la corriente de entrada,  $I_{os}$ :

$$
I_{os} = |I_{B+}| - |I_{B-}|\tag{1.4}
$$

Los fabricantes especifican  $I_{os}$  para condiciones de circuito en las que la salida es de 0 V y la temperatura de 25 °C. La  $I_{os}$  característica es inferior al 25 % de  $I_B$  para una corriente de polarización promedio de entrada (véase Apéndice A).

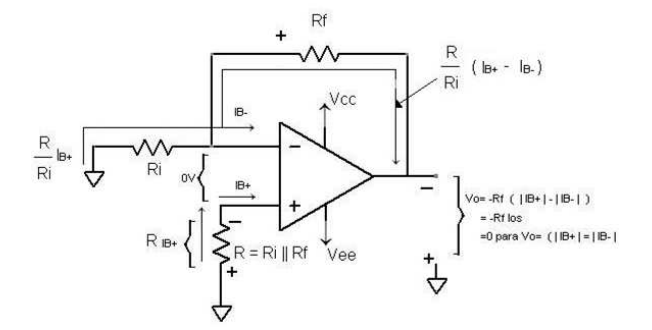

Figura 1.13: Resistencia de compensación para amplificadores inversores y no inversores.

Las corrientes de polarización representan una componente indeseable en el voltaje de salida, los efectos que provocan en el voltaje de salida otras características del amplificador operacional se tratán por separado.

Para reducir que estas corrientes de polarización tengan algún efecto sobre la salida en el caso de amplificadores inversores y no inversores, es necesario agregar al circuito la resistencia como se muestra en la Figura 1.13. Sin señal de entrada aplicada,  $V_o$  de  $R_f$ veces  $I_{os}$  (donde  $I_{os}$  está expresada por la ecuación (1.4)). La resistencia R se denomina resistencia compensadora de corriente y es igual a la combinación en paralelo de  $R_i$  y  $R_f$ .

Siempre agregue una resistencia R para compensar la corriente de polarización en serie con la terminal de entrada (+) (excepto para los amplificadores operacionales con entrada FET). El valor de R deberá ser igual a la combinación en paralelo de todas las resistencias conectadas a la terminal (-). Cualquier resistencia interna en la fuente de señal tiene que incluirse también en los cálculos, [\[Coughlin and Driscoll, 1999\]](#page-141-0).

#### <span id="page-33-0"></span>1.4.3. Voltaje de desvío de entrada

Idealmente en los Amp. Op. la tensión de salida es nula si no se aplica señal. Los voltajes base emisor de los dos transistores de entrada del amplificador diferencial de entrada rara vez son iguales. En la práctica, las imperfecciones de los elementos y las disimetrías de los circuitos hacen que la tensión de salida no sea nula si se aplica tensión nula a las entradas. Esta tensión de offset en CD a la salida se suele representar mediante una fuente de tensión equivalente en el terminal de entrada no inversor y se denomina tensión de offset de entrada,  $V_{io}$ . Es la tensión que hay que aplicar entre los terminales de entrada del amplificador operacional para obtener una tensión nula a la salida, tal como se ilustra en la Figura 1.14.

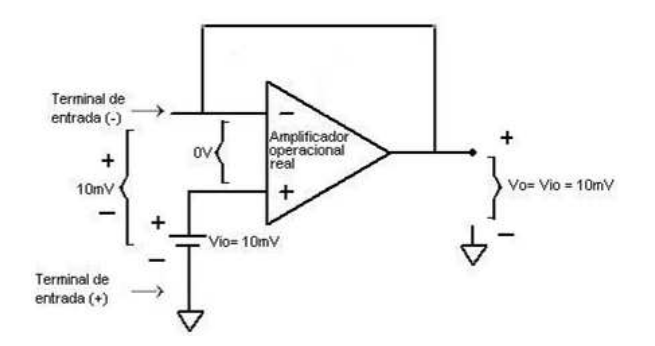

Figura 1.14: El efecto del voltaje de desvío de entrada en el Amp. Op. real.

Este voltaje por lo regular es inferior a 10 mV. Sin embargo, al multiplicarse por una ganancia apreciable de lazo cerrado, el voltaje de desbalance a la salida del amplificador se ha vuelto muy grande y ello es intolerable, especialmente en el caso de circuitos acoplados en corriente continua. Este desbalance de voltaje puede desplazar el punto de reposo de la salida en tal forma que se produzcan recortes asimétricos en la señal de salida en el caso de altas ganancias, [\[Williams, 1992\]](#page-142-0).

#### 1.4.4. Anulación del efecto del voltaje de desvío y de las corrientes de polarización

Para reducir al mínimo los errores de voltaje de CD en el voltaje de salida, es recomendable seguir los siguientes pasos:

Seleccionar una resistencia compensadora de corriente de polarización de acuerdo con los principios establecidos en la Sección [1.4.2,](#page-32-0) considerando siempre y cuando que no sea de tipo FET.

<span id="page-34-0"></span>Crear un circuito que minimice los efectos del voltaje de desvío de la entrada con base en la hojas de datos del fabricante, [\[Coughlin and Driscoll, 1999\]](#page-141-0).

En las hojas de datos de los fabricantes por lo general se presenta un circuito de anulación de desviaciones. En gran parte de las aplicaciones, el circuito anterior es innecesario ya que esto pues se puede adquirir un Amp. Op. con un voltaje de desvío de entrada lo suficientemente pequeño como para que sean considerable, [\[Coughlin and Driscoll, 1999\]](#page-141-0).

#### 1.4.5. Deriva

La desviación de la corriente y el voltaje de desvío cambian con el tiempo debido al envejecimiento de los componentes. Las desviaciones también cambian por modificaciones de temperatura en el Amp. Op. Además, si el voltaje de la fuente de alimentación cambia, las corrientes de polarización lo hacen también, y en consecuencia se altera la desviación de la corriente. Mediante el empleo de una fuente de alimentación bien regulada, los cambios de salida que dependen del voltaje de la fuente se eliminan. Por otra parte, los cambios de los desvíos por la temperatura se reducen al mínimo únicamente:

- Si se mantiene constante la temperatura que rodea al circuito,
- Si se seleccionan a los amplificadores operacionales con valores de corriente y voltaje de desvío que cambien muy poco con respecto a las variaciones de temperatura.

Los cambios en los desvíos de la corriente y del voltaje debidos a la temperatura se caracterizan con el término deriva. La deriva se especifica en el caso de las desviaciones en la corriente en nA/℃ (nano Amperes por grado Celsius). Para el voltaje de desvío, la deriva se especifica en  $\mu$ V/°C (microvolts por grado Celsius). Los valores de deriva pueden variar dependiendo de la temperatura e incluso puede llegar a invertirse; lo que significa que, a bajas temperaturas,  $V_{io}$  puede variar en +20  $\mu$ V/°C (aumento) y altas temperaturas  $V_{io}$  puede llegar a tener como valor +10  $\mu$ V/°C (disminución). Por este motivo los fabricantes especifican ya sea una variación promedio o la máxima variación que se produce de los limites de temperatura. Lo que resulta aún mejor es poder contar con una gráfica de la deriva en función de la temperatura, [\[Coughlin and Driscoll, 1999\]](#page-141-0).

En el diseño de los CAS, se utilizaran filtros pasabajas para eliminar el ruido, es por ello que se debe tener en cuenta algunos parámetros de diseño para eliminar el ruido en los Amp. Op., [\[Coughlin and Driscoll, 1999\]](#page-141-0).

#### <span id="page-35-0"></span>1.4.6. Ruido en el voltaje de salida

A las señales eléctricas indeseables que están presentes en el voltaje de salida se las considera como ruido. La deriva (véase la Sección [1.4.5\)](#page-34-0) y los desvíos del voltaje de polarización pueden considerarse como un ruido de frecuencia muy baja. Si se observa el voltaje de salida de un amplificador operacional con un Amp. Op. con un osciloscopio sensible (1 mV/cm), se podrá observar la presencia aleatoria de voltajes de ruido conocidos como estática. La frecuencia de estos voltajes varía entre 0.01 Hz - hasta los megahertz.

Cualquier material cuya temperatura sea superior al cero absoluto (-273 ℃) genera ruido. También producen ruido todos los dispositivos eléctricos y sus controles. Por ejemplo, en el caso de un invernadero automatizado, generan ruido las escobillas de los motores, las electroválvulas, los contactores de los relevadores, el encendido de los elementos eléctricos, esto es porque hay un cambio repentino en la corriente por lo que genera ruido; Estos son ejemplos de ruido creados fuera del amplificador operacional. Los efectos del ruido externo se pueden reducir al mínimo mediante técnicas adecuadas de construcción y eleción de circuitos, [\[Coughlin and Driscoll, 1999\]](#page-141-0).

#### Ruido en los circuitos de los amplificadores operacionales

De no haber ruido externo, aún quedaría el ruido en el voltaje de salida causado por el Amp. Op. Este ruido interno se modela fácilmente con una fuente de voltaje de ruido  $E_n$ . Como se aprecia en la Figura [1.15,](#page-36-0)  $E_n$  se conecta en serie con la entrada (+). En las hojas de características, el voltaje de ruido se especifica en microvolts (rms) correspondiente a diferentes valores de la resistencia de la fuente a través de un rango particular de la frecuencia. Por ejemplo, el amplificador operacional 741 tiene 2  $\mu$ V de ruido total para frecuencias de 10 KHz. Este voltaje de ruido es válido para una resistencia fuente (R<sub>i</sub>) cuyos valores estén entre 100 Ω y 20 KΩ. El voltaje de ruido aumenta en forma directa con  $(R_i)$ , una vez que  $(R_i)$  excede los 20 KΩ. En consecuencia, (Ri) debe mantenerse abajo de 20 KΩ para minimizar el ruido en el voltaje de salida (véase el Apéndice A), [\[Coughlin and Driscoll, 1999\]](#page-141-0).

#### Ganancia de ruido

.

El voltaje de ruido se amplifica de igual manera que el voltaje de desvío. Es decir, la ganancia del voltaje de ruido es la misma que en la del amplificador no inversor. La ganancia del ruido está dada por:

$$
K_n = 1 + \frac{R_f}{R_i} \tag{1.5}
$$
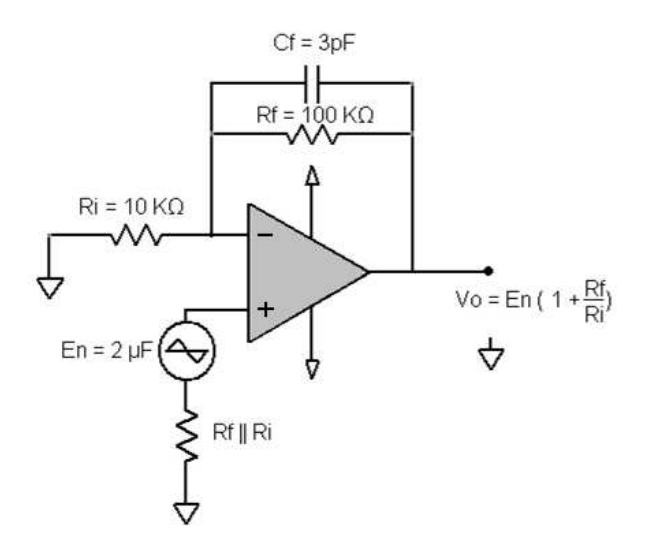

Figura 1.15: El ruido del Amp. Op. se modela con un voltaje de ruido en serie con la entrada  $(+)$ .

¿Qué hacer para reducir al mínimo los errores en el voltaje de salida debidos al ruido?. Primero, evitar en la medida de lo posible valores grandes de  $R_i$  y  $R_f$ . Instalar un capacitor pequeño (3 pF) a través de  $R_f$  para derivar las frecuencias altas de ruido. Con ello se evitará que estas frecuencias se amplifiquen mucho. Asi mismo, no conectar a  $R_i$  un capacitor en paralelo, debido a que la combinación  $R_i$ C tendrá una impedancia más pequeña a las frecuencias altas de ruido que  $R_i$  sola y la ganancia aumentará con la frecuencia y agravaría la situación. Por último, tratar de mantener el valor de  $R_i$ cerca de 10 KΩ, o de un valor menor, [\[Coughlin and Driscoll, 1999\]](#page-141-0). .

#### Ruido en el sumador inversor

En el sumador inversor (véase la Sección [1.6.2\)](#page-40-0) los voltajes de entrada de la señal tienen una ganancia de 1. Sin embargo, la ganancia de ruido será 1 más el número de entradas. Por ejemplo, un sumador de cuatro entradas tendrá una ganancia de ruido de 5. Por lo tanto, el voltaje de ruido contará con cinco veces la ganancia de cada señal de entrada. En consecuencia, las señales de baja amplitud deben preamplificarse antes de conectarlas a un sumador, [\[Coughlin and Driscoll, 1999\]](#page-141-0).

En resumen, para reducir los efectos del ruido en el Amp. Op. operacional se recomiendan lo siguiente:

Nunca se debe conectar un capacitor en paralelo con la resistencia de entrada o de la entrada (-) a tierra. Siempre habrá algunos picofarads (pF), de la capacitancia parásita de la entrada (-) a tierra ocasionado por el cableado.

- Conectar siempre un capacitor pequeño (3 pF) en paralelo con la resistencia de retroaliomentación. Esto reducirá la ganancia de ruido a altas frecuencias.
- De ser posible, evitar utilizar resistencias con valores grandes.

## 1.5. Acondicionadores de señal

La señal de salida del sensor de un sistema de medición en general se debe procesar de una forma adecuada para la siguiente etapa de operación. La señal puede ser, por ejemplo, demasiado pequeña, y sería necesario amplificarla; podría contener interferencias que eliminar; ser no lineal y requerir su linealización; ser analógica y requerir de su digitalización; ser digital y convertirla en analógica; ser un cambio en el valor de la resistencia, y convertirla en un cambio a corriente; consistir en un cambio de voltaje y convertirla en un cambio de corriente de magnitud adecuada, etcétera. A todas estas modificaciones se les designa en general con el término circuito acondicionamiento de señal (CAS). Por ejemplo, la salida de un termopar es un pequeño voltaje de unos cuantos mV. Por lo tanto, es necesario utilizar un módulo acondicionador de señal para modificar dicha salida y convertirla en una señal de corriente de tamaño adecuado, contar con un medio para rechazar el ruido, lograr una linealización y una compensación, [\[Bolton, 2001\]](#page-141-0).

## 1.5.1. Interconectándose con un microprocesador

Los dispositivos de entrada y de salida están conectados con un sistema de microprocesador mediante puertos. El término interfaz se refiere a un elemento que se usa para interconectar diversos dispositivos y un puerto. Existen así entradas de sensores, interruptores y teclados, y salidas para indicadores y actuadores. La más sencilla de las interfaces podría ser un simple trozo de alambre. En realidad, la interfaz cuenta con acondicionamiento de señal y protección; esta última previene daños en el sistema del microprocesador. Por ejemplo cuando es necesario proteger las entradas de voltaje excesivos o de señales de polaridad equivocada.

Los microprocesadores requieren entradas de tipo digital; por ello, cuando un sensor produce una salida analógica, es necesario una conversión de señal analógica a digital, algunos microcontroladores tienen integrado el CAD (convertidor de analógico a digital). Sin embargo, muchos sensores sólo producen señales muy pequeñas, a veces de unos cuantos mV. Este tipo de señales es insuficiente para convertirla de analógica a digital en forma directa, por lo que primero se debe amplificar. En las señales digitales también es necesario acondicionar la señal para mejorar su calidad. La interfaz requiere entonces varios elementos, [\[Bolton, 2001\]](#page-141-0).

## <span id="page-38-0"></span>1.5.2. Etapas del acondicionamiento de señales

Los siguientes son algunos de las etapas que se pueden presentar en el acondicionamiento de una señal:

## Protección

Para evitar daño al siguiente elemento, por ejemplo un microprocesador, como consecuencia de un voltaje o una corriente elevados. Para tal efecto, se colocan resistencias limitadoras de corriente, fusibles que se funden si la corriente es demasiado alta, circuitos de protección por polaridad y limitadora de voltaje. Ejemplo para protegerlos contra altos voltajes y polaridades equivocadas se utiliza un circuito con diodo Zener (ver Figura 1.16). Los diodos zener se comportan como diodos hasta que se presenta un voltaje de ruptura, a partir del cual se convierten en conductores. Si se desea el paso de un voltaje como máximo de 5 V, al tiempo que se rechazan voltajes de más de 5.1 V, se utiliza un diodo zener con especificación de voltaje de 5.1 V. De esta manera el voltaje en el diodo, y por lo tanto el que se alimenta al siguiente circuito, disminuye. Dado que el diodo Zener tiene baja resistencia a la corriente en una dirección y una resistencia elevada en la misma dirección contraria, también sirve como protección contra polaridades invertidas. Si el diodo se conecta con polaridad correcta, produce una elevada resistencia a través de la salida y una elevada caída de voltaje. Si la polaridad de la fuente está invertida, la resistencia del diodo es baja y muy pequeña la caída de voltaje a la salida, [\[Bolton, 2001\]](#page-141-0).

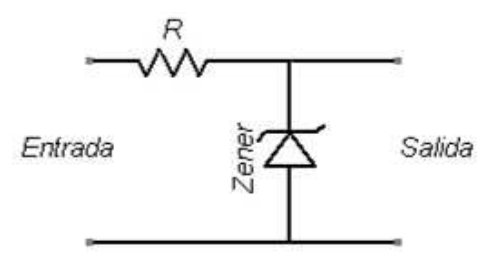

Figura 1.16: Circuito protector con diodo zener.

#### Convertir una señal en un tipo de señal adecuado

Sería el caso cuando es necesario convertir una señal a un voltaje de CD, o a una corriente. Aquí también podría necesitarse una señal analógica o digital sobre CAD, [\[Bolton, 2001\]](#page-141-0).

## <span id="page-39-0"></span>Obtención del nivel adecuado de la señal

La señal obtenida de los sensores suele ser débil. El amplificador incrementa esta tensión de salida del sensor hasta un nivel suficiente para poder adaptar el rango de salida del transductor al rango de entrada del convertidor (normalmente en tensión).

En un termopar, la señal de salida es de unos cuantos mV. Si la señal se va a alimentar a un convertidor analógico a digital para después entrar a un microprocesador, será necesario amplificarla en forma considerable, haciéndola de una magnitud de mV a otra de V. En la amplificación es muy común utilizar amplificadores operacionales (ver la Sección [1.2\)](#page-29-0).

Con el fin de aprovechar el margen dinámico del convertidor, de modo que la máxima señal de entrada debe coincidir con la máxima que el convertidor (pero no con la máxima tensión admisible, ya que para ésta entran en funcionamiento las redes de protección (ver la Sección [1.5.2\)](#page-38-0), [\[Bolton, 2001\]](#page-141-0).

## Eliminación o reducción del ruido

Para eliminar el ruido en una señal se utilizan filtros (ver Sección [1.6.3\)](#page-41-0), [\[Bolton, 2001\]](#page-141-0).

## Manipulación de la señal

Por ejemplo, convertir una variable en una función lineal. Las señales que producen algunos sensores, por ejemplo los medidores de flujo, son no lineales y hay que usar un acondicionador de serial para que la señal que se alimenta, en el siguiente elemento sea lineal, [\[Bolton, 2001\]](#page-141-0).

## 1.6. Configuraciones de diseño de los amplificadores operacionales

Todo diseño electrónico requiere de un análisis de los circuitos que permiten obtener las señales deseadas, y las configuraciones electrónicas en las que se basan los circuitos acondicionadores de señales no son la excepción. En las siguientes secciones se muestran algunos circuitos básicos con amplificadores operacionales que se utilizaron en el diseño del Capítulo [3.](#page-64-0)

## 1.6.1. Amplificador inversor

Un amplificador es un circuito que recibe una señal en la entrada y produce una versión más grande sin distorsión de la señal recibida en su salida. El amplificador inversor

<span id="page-40-0"></span>es uno de los más utilizados. La razón por la que su nombre es inversor es la señal de salida es igual en forma (no necesariamente en magnitud) a la señal de entrada, pero invertida. Cuando la señal de entrada se mueve en un sentido, la de salida se mueve en sentido opuesto.

Se trata de amplificador cuya ganancia en lazo cerrado va desde el voltaje de entrada  $E_i$  a  $V_o$  está definida por  $R_f$  y  $R_i$ . Se le puede aplicar señales de CA y CD. En la Figura 1.17 se observa la acción de un voltaje positivo  $E_i$  por medio de la resistencia de entrada  $R_i$  a la entrada  $(-)$  del Amp. Op. Se da retroalimentación negativa mediante la resistencia  $R_f$ .

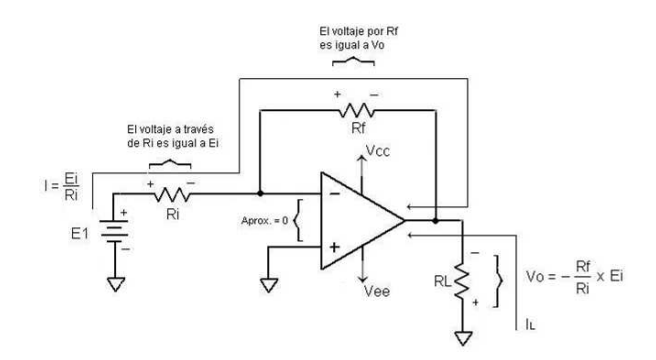

Figura 1.17: Circuito típico de un amplificador inversor

El voltaje de salida de un amplificador inversor se expresa a través de la ecuación(1.6)

$$
V_o = -E_i \frac{R_f}{R_i} \tag{1.6}
$$

Ahora al tomar en cuenta la definición de que la ganancia en lazo cerrado del amplificador es  $A_{CL}$ , la ecuación (1.6) se transforma en lo siguiente:

$$
A_{CL} = \frac{V_o}{E_i} = \frac{-R_f}{R_i} \tag{1.7}
$$

El signo menos de la ecuación (1.7) muestra que la polaridad de la salida  $V<sub>o</sub>$  está invertida con respecto a  $E_i$ . Por esta razón, el circuito de la Figura 1.17 se denomina amplificador inversor, [\[Coughlin and Driscoll, 1999\]](#page-141-0).

## 1.6.2. Sumador inversor

En el circuito de la Figura [1.18,](#page-41-0)  $V<sub>o</sub>$  es igual a la suma de los voltajes de entrada con la polaridad invertida. Expresado de la forma matemática:

$$
V_o = -(E_1 + E_2 + E_3) \tag{1.8}
$$

<span id="page-41-0"></span>La operación del circuito se explica con sólo observar que el punto de suma S y la entrada (-) están a potencial de tierra. La corriente  $I_1$  se establece mediante  $E_1$  y R; la corriente  $I_2$ , por  $E_2$  y R; e  $I_3$  por  $E_3$  y R. Expresando en forma metemática:

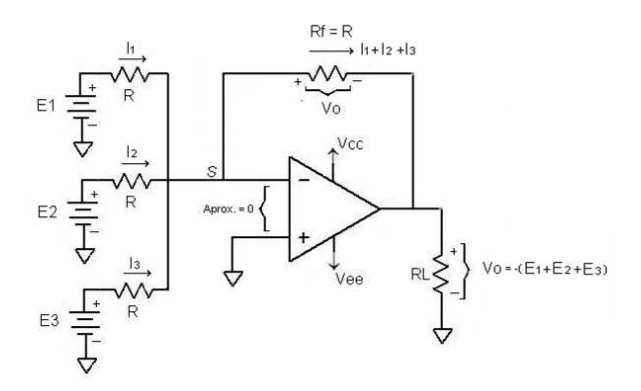

Figura 1.18: Sumador inversor.

$$
I_1 = \frac{E_1}{R}, I_2 = \frac{E_2}{R}, I_3 = \frac{E_3}{R},
$$
\n(1.9)

Dado que la entrada (-) tiene una corriente mínima,  $I_1$ ,  $I_2$  e  $I_3$  fluyen por  $R_f$ . Es decir, la suma de corrientes de entrada fluyen a través de  $R_f$  y producen una caída de voltaje igual a  $V<sub>o</sub>$  o

$$
V_o = -(I_1 + I_2 + I_3)R_f \tag{1.10}
$$

Sustituyendo las corrientes por la expresiones dadas en las ecuación (1.9) y reemplazando  $R_f$  por R, Se obtiene la ecuación 1.10

$$
V_o = -\left(\frac{E_1}{R} + \frac{E_2}{R} + \frac{E_3}{R}\right)R = -(E_1 + E_2 + E_3)
$$
\n(1.11)

La ecuación 1.11 se puede modificar para incluir cualquier cantidad de voltaje de entrada, [\[Coughlin and Driscoll, 1999\]](#page-141-0). La configuración de sumador inversor es usada en la etapa de retención de los CAS, véase la Sección [3.1.4.](#page-66-0)

## 1.6.3. Filtro pasa-bajas

Los filtros son circuitos capaces de permitir el paso de señales de entrada con frecuencias deseadas a través de la salida, a la vez que rechazan señales con otras frecuencias, a esta propiedad se le llama selectividad. Los filtros suelen clasificarse por la forma en que el voltaje de salida varía con la frecuencia del voltaje de entrada. En esta sección se analizará la respuesta en especifico del filtro pasa-bajas, [\[Floyd, 1996\]](#page-141-0).

#### Curvas de respuesta del filtro pasa-bajas

La banda de paso del filtro pasa-bajas básico se define desde 0 Hz (CD) hasta la frecuencia de corte,  $f_c$ , en donde el voltaje de salida es el 70.7% del voltaje de la banda de paso, como se indica en la Figura 1.19. El ancho de banda de este filtro es igual a  $f_c$ .

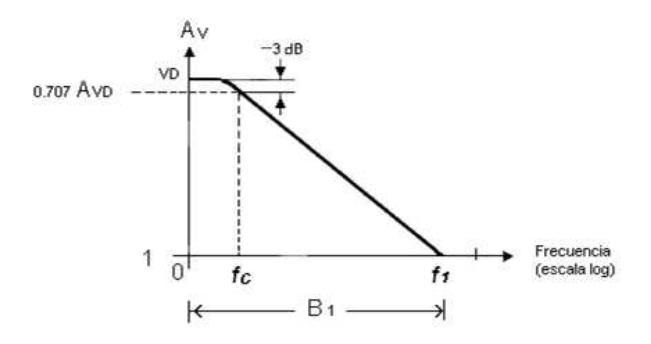

Figura 1.19: Gráfica de ganancia en función de la frecuencia.

Una frecuencia interesante es la que se puede observar en la Figura 1.19, a la cual la ganancia cae en 3 dB (o a 0.707 de la ganancia en CD,  $A_{VD}$ ), siendo ésta la frecuencia  $de\;corte$  del Amp. Op.,  $f_c$ , [\[Boylestad and Nashelsky, 1997\]](#page-141-0).

$$
AB = f_c \tag{1.12}
$$

Aunque en la práctica no es posible obtener una respuesta ideal, es posible obtener razones de caída de -20 dB/década y más altas. En la Figura [1.20](#page-43-0) se muestran las curvas de respuesta de un filtro paso-bajas ideal, con varias razones de caída. Las caídas más pronunciadas de la pendiente se logra poniendo redes de filtros pasa-bajas adicionales. A cada red se le llama polo, [\[Floyd, 1996\]](#page-141-0).

#### Características de la respuesta de un filtro

Cada tipo de respuesta (pasa-bajas, pasa altas, pasa banda y supresores de banda) pueden diseñarse mediante valores de componentes del circuito a fin de tener una característica Butterworth, Chebyshev o Besel. Cada una de estas características se identifica por la forma de la curva de respuesta y cada una tiene una ventaja en ciertas aplicaciones. Ya que en el diseño de esta tesis, un objetivos es filtrar señales de baja frecuencia simplemente se hará referencia a la especificaciones de estos filtros, [\[Floyd, 1996\]](#page-141-0).

## La característica Butterworth

<span id="page-43-0"></span>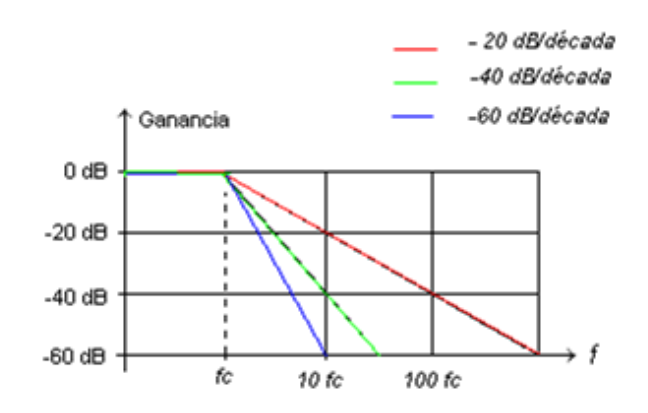

Figura 1.20: Curvas de respuesta para diferentes redes de polos.

La característica Butterworth proporciona una respuesta en amplitud muy plana en la banda de paso y una razón de caída de 20 dB/década/polo. Sin embargo, la respuesta en la fase no es lineal y el defasamiento (y, así el retardo en tiempo) de las señales que pasan a través del filtro varía en forma no lineal con la frecuencia. Por consiguiente, un pulso aplicado a un filtro con respuesta Butterworth originará sobrepasos en la salida, ya que cada componente de frecuencia de los flancos de subida y bajada del pulso experimenta un retardo en tiempo diferente. Los filtros con respuesta Butterworth suelen usarse cuando todas las frecuencias en la banda de paso deben de tener la misma ganancia. A la respuesta de Butterworth se le conoce a menudo como respuesta plana máxima, [\[Floyd, 1996\]](#page-141-0).

#### La característica Chebyshev

Los filtros con característica de respuesta Chebyshev son útiles cuando se requiere una caída rápida, esto pues proporcionan una caída superior a los 20 dB/década/polo. Se trata de una razón más grande que la del Butterworth, por lo que los filtros puedan realizarse con respuesta Chebyshev con un menor número de polos y circuitos menos complicados por una razón de caída dada. Este tipo de característica de filtro se caracteriza por sobrepasos o fluctuaciones (rizos) en la banda de paso (dependiendo del número de polos) y una respuesta en fase aun menos lineal que la de Butterworth, [\[Floyd, 1996\]](#page-141-0).

#### La Característica Bessel

La respuesta de Besel presenta una característica de fase lineal, lo que significa que el desfasamiento crece linealmente con la frecuencia. El resultado es que casi no hay sobrepasos en la salida cuando se tiene una entrada pulso. Por esta razón se usan filtros con respuesta Bessel para filtrar pulsos sin distorsionar su forma.

<span id="page-44-0"></span>Las características de respuesta de Butterworth, Chebyshev o Bessel pueden realizarse con casi todas las configuraciones de circuitos para filtros activos mediante la selección apropiada de ciertos valores de componentes, como se verá más tarde. En la Figura 1.21 se muestra una comparación general de las tres cracterísticas de respuesta para una curva de respuesta basa-bajas, [\[Floyd, 1996\]](#page-141-0).

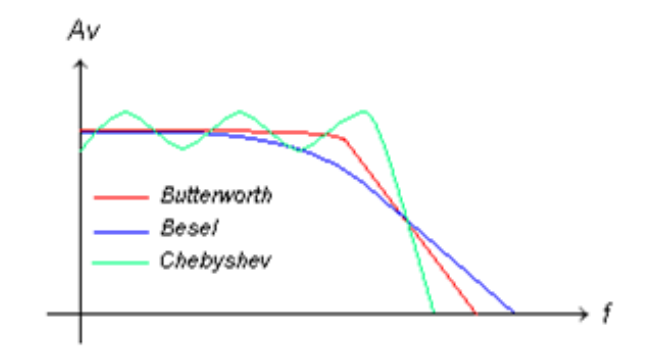

Figura 1.21: Gráficas comparativas de tres tipos de características de respuesta de filtro.

## El factor de amortiguamiento

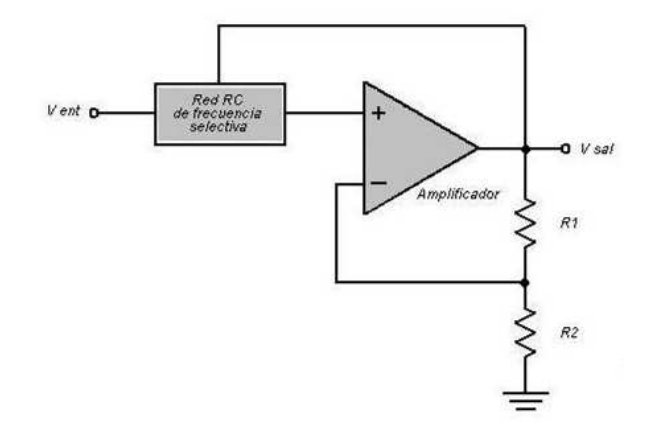

Figura 1.22: Diagrama general de un filtro activo.

El factor de amortiguamiento (FA) de un filtro activo determina que característica de respuesta presenta el filtro. Para explicar el concepto básico, en la Figura 1.22 se muestra un filtro activo generalizado. Se incluye un amplificador, un circuito de realimentación negativa y una sección de filtrado. El amplificador y la realimentación se conectan en una configuración no inversora. El factor de amortiguamiento es determinado por el circuito de realimentación negativa y se define por la siguiente ecuación:

$$
FA = 2 - \frac{R_1}{R_2} \tag{1.13}
$$

<span id="page-45-0"></span>Básicamente, el factor de amortiguamiento afecta la respuesta del filtro mediante acción de la realimentación negativa. Cualquier intento por aumentar o disminuir el voltaje de salida es compensado por el efecto opuesto de la realimentación negativa. Lo anterior tiende a hacer plana la curva de respuesta en la banda de paso del filtro si el valor del factor de amortiguamiento es fijado de manera precisa. Aplicando métodos matemáticos avanzados que no serán abordados en esta tesis, se han obtenido varios valores del factor de amortiguamiento para diferentes órdenes de filtros a fin de lograr la respuesta plana máxima de la característica Butterworth.

El valor del factor de amortiguamiento requerido para producir una característica de respuesta deseada depende del orden (números de polos) del filtro. Un polo, para los fines de esta tesis, es simplemente un circuito con un resistor y un capacitor. Mientras más polos tenga el filtro, más grande será su razón de caída. Por ejemplo, para obtener una respuesta Butterworth de segundo orden, el factor de amortiguamiento debe ser igual a 1.4141. Para lograr este factor de amortiguamiento, la razón de realimentación debe ser

$$
\frac{R_1}{R_2} = 2 - FA = 2 - 1.4141 = 0.586\tag{1.14}
$$

Para más información consultar la bibliografía, [\[Floyd, 1996\]](#page-141-0).

## Frecuencia de corte y razón de caída

La frecuencia de corte es determinada por los valores del resistor y de los capacitores en RC, como se muestra en la Figura [1.22.](#page-44-0) A causa de su respuesta plana máxima, la característica de Butterworth es la más ampliamente usada. Por tanto, el estudio aquí se limitará a la respuesta Butterworth a fin de ilustrar conceptos básicos en filtros. En la Tabla 1.1 se enumeran las razones de caída, los factores de amortiguamiento y las razones  $R_1/R_2$  para filtros Butterworth hasta el cuarto orden, [\[Floyd, 1996\]](#page-141-0).

| Orden   Caída   Polos | FA       | $R1/R2$   Polos | FA    | $\rm R1/R2$ |
|-----------------------|----------|-----------------|-------|-------------|
|                       | Opcional |                 |       |             |
| 4U                    | 1 414    | 0.586           |       |             |
| 60                    |          |                 |       |             |
|                       | 1.848    | 0.152           | 0.765 | 1.235       |

Tabla 1.1: Valores para la respuesta de Butterworth.

## Filtro pasa-bajas activos

Los filtros en los que usan amplificadores operacionales como elementos activos proporcionan ventajas sobre los filtros pasivos (sólo con elementos R, L y C), El Amp. Op. proporciona ganancia, por lo que la señal no se atenúa cuando pasa a través del filtro. La impedancia de entrada elevada del amplificador operacional evita carga excesiva de la fuente de alimentación , y la baja impedancia de salida del Amp. Op. evita que el filtro sea afectado por la carga a la que alimenta. Los filtros activos son también fáciles de ajustar dentro de un amplio rango de frecuencias, sin alterar la respuesta deseada. En la siguiente subsección se analiza un filtro pasabajas, que usa filtros activos, [\[Floyd, 1996\]](#page-141-0).

#### Filtro pasa-bajas de Sallen-Key

La configuración de Sallen-Key es una de las más comunes para un filtro de segundo orden (dos polos). También se le conoce como filtro fuente de voltaje controlada por voltaje. En la Figura [1.23](#page-47-0) se muestra una versión pasa-bajas del filtro Sallen-Key. Observe que hay dos redes RC pasa-bajas que producen una caída de -40 dB/década por arriba de la frecuencia de corte (suponiendo una característica Butterworth). Una red RC la forman  $R_A$  y  $C_A$  y la segunda esta formada por  $R_B$  y  $C_B$ . Un aspecto único es el capacitor C<sup>A</sup> que proporciona realimentación para conformar la respuesta cerca del flanco de la banda de paso. La frecuencia de corte para el filtro Sallen-Key de segundo orden es

$$
f_c = \frac{1}{2\Pi\sqrt{R_A R_B C_A C_B}}\tag{1.15}
$$

Para simplificar, los valores de los componentes pueden hacerse iguales, así que R<sup>A</sup>  $= R_B = R y C_A = C_B = C$ . En este caso, la expreción para calcular la frecuencia de corte se simplifica a

$$
f_c = \frac{1}{2 \cdot \Pi \cdot R \cdot C} \tag{1.16}
$$

El Amp. Op. en el filtro de segundo orden Sallen-Key opera como amplificador no inversor, en donde la retroalimentación negativa es proporcionada por la red  $R_1/R_2$ . Como se sabe, el factor de amortiguamiento es establecido por los valores de  $R_1$  y R2, haciendo así que la respuesta del filtro sea Butterworth, Chebyshev o Bessel. Por ejemplo, de la Tabla [1.1,](#page-45-0) la razón de  $R_1/R_2$  debe ser igual a 0.586 a fin de producir el factor de amortiguamiento de 1.414 requerido para obtener una respuesta Butterworth de segundo orden, [\[Floyd, 1996\]](#page-141-0).

## 1.6.4. Conversión de señales analógicas a digitales

La salida que produce la mayoría de los sensores en general es tipo analógico. Cuando un microprocesador forma parte del sistema de medición o de control, es necesario

<span id="page-47-0"></span>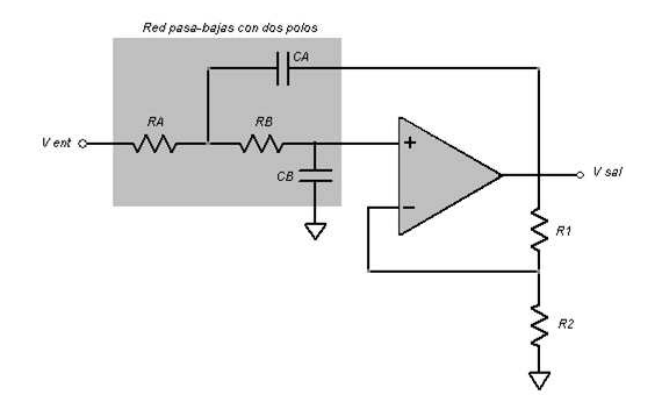

Figura 1.23: Filtro pasa-bajas de segundo orden Sallen-Key básico.

convertir la salida analógica del sensor a una forma digital antes de alimentarla al microprocesador.

La *conversión de señales analógicas a digitales* implica la conversión de las primeras a palabras binarias. En la Figura 1.24 se muestran los elementos básicos de la conversión analógica-digital.

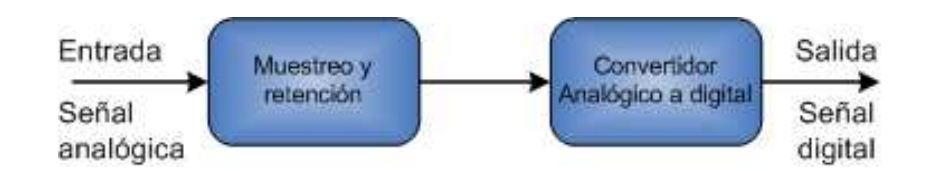

Figura 1.24: Conversión analógico a digital.

El procedimiento utilizado es un temporizador que proporciona al convertidor analógico a digital (CAD) impulsos de señal de duración regular y cada vez que éste recibe un impulso, muestrea la señal analógica. La Figura [1.25](#page-48-0) ilustra esta conversión analógica a digital y los diversos tipos de señales de cada una de las etapas. En la Figura [1.25a](#page-48-0) se muestran la señal analógica y en la Figura [1.25b](#page-48-0), la señal del reloj que proporcionan las señales de tiempo en las que se realiza el muestreo. El resultado del muestreo es una serie de impulsos angostos, ver Figura [1.25c](#page-48-0). A continuación se utiliza una unidad de muestreo y retención para retener cada uno de los valores muestreados hasta que se produzca el siguiente impulso; el resultado final se muestra en la Figura [1.25d](#page-48-0). La unidad de muestreo y retención es necesaria porque el convertidor analógico a digital requiere una cantidad finita de tiempo, conocido como tiempo de conversión, para convertir la señal analógica en una señal digital.

<span id="page-48-0"></span>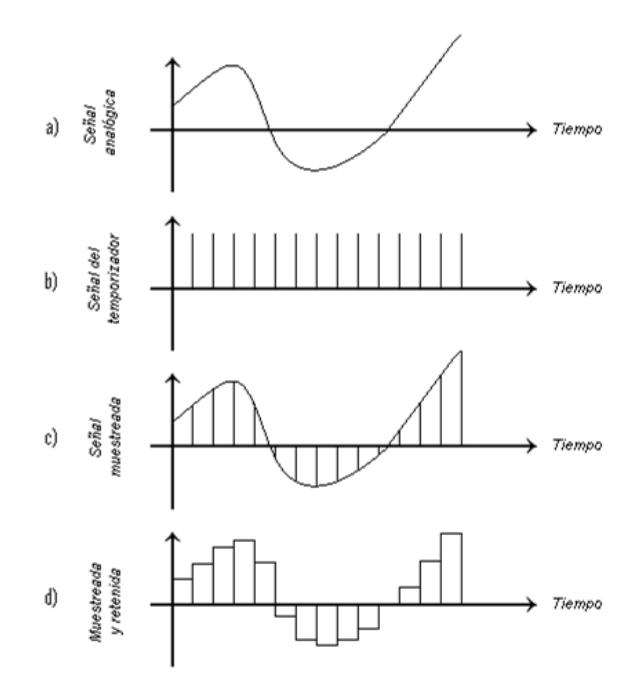

Figura 1.25: Conversión analógico a digital; a) analógica b) del reloj c) muestreada y d) muestreo y retenida.

La relación entre la entrada muestreada y retenida y la salida de un convertidor analógico a digital se ilustra en la gráfica de la Figura [1.26](#page-49-0) para una salida digital restringida a tres bits. Cuando hay tres bits, existen  $2^3 = 8$  posibles niveles de salida. Por lo tanto, dado que la salida del CAD para representar la entrada analógica sólo puede ser uno de estos ocho posibles niveles, existe un rango de entradas en las cuales la salida no cambia. Estos ocho posibles niveles de salida se conocen como niveles de cuantización y la diferencia en el voltaje analógico entre dos niveles adyacentes se denomina intervalo de cuantización. Por lo tanto, en el CAD de la Figura [1.26,](#page-49-0) el intervalo de cuantización es de 1 Volt. Dada la naturaleza tipo escalón de la relación, la salida digital no siempre es proporcional a la entrada analógica, por lo que siempre habrá un error al que se denomina error de cuantización. Cuando la entrada está centrada en torno al intervalo, el error de cuantización es cero; el error máximo es igual a la mitad del intervalo o  $\pm$  1/2 bit.

La longitud posible de la palabra determina la resolución del elemento, es decir, el mínimo cambio en la entrada que produce un cambio en la salida digital. El mínimo cambio en la salida digital es de un bit en la posición del menos significativo de la palabra, es decir, el bit que está en el extremo derecho. Por consiguiente, en una palabra con una longitud de *n* bits la entrada analógica a escala total,  $V_{FS}$  (voltaje a plena escala), está dividida en 2 <sup>n</sup> piezas, por lo que el mínimo cambio detectable en la entrada, es

<span id="page-49-0"></span>decir, la resolución, es  $V_{FS}/2^n$ .

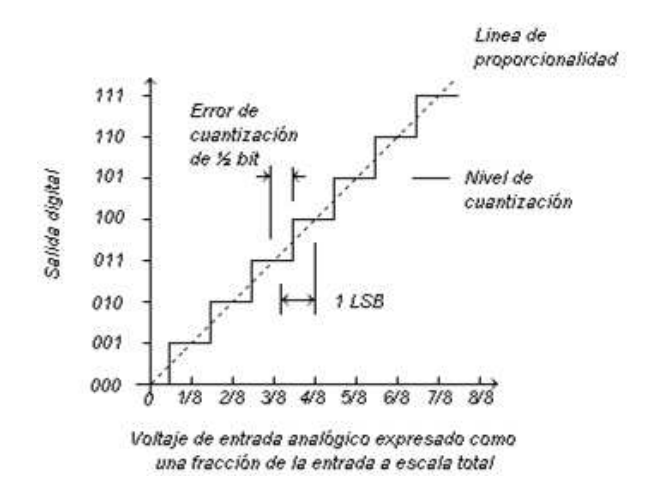

Figura 1.26: Entrada/salida de un CAD.

De esta manera, en un convertidor analógico a digital que tiene una palabra de 10 bits y el rango de entrada de su señal analógica de 10 V, el número de niveles que tienen una palabra de 10 bits es  $2^{10} = 1024$ , y por ello la resolución es de  $10/1024 = 9.8$  mV, [\[Bolton, 2001\]](#page-141-0).

## 1.6.5. Teorema del muestreo

Los convertidores analógico a digital muestrean señales analógicas a intervalos regulares y convierten estos valores en palabras binarias. ¿Con qué frecuencia debe muestrearse una señal analógica para que produzca una salida representativa de la señal analógica?.

En la Figura [1.27](#page-50-0) se ilustra este problema utilizando diversas velocidades de muestreo para una misma señal analógica. Al reconstruir la señal a partir de las muestras, se puede observar que sólo cuando la frecuencia de muestreo es de por lo menos el doble de la frecuencia mayor de la señal analógica, es posible reproducir la forma original de la señal. Este criterio se conoce como criterio de Nyquist o teorema de muestreo de Shannon. Cuando la frecuencia de muestreo es inferior al doble de la frecuencia mayor, la reconstrucción podría representar otra señal analógica y se obtendría una imagen falsa de la señal real, lo cual se conoce como falsa duplicación. En la Figura [1.27](#page-50-0) se observa una señal analógica cuya frecuencia es mucho menor que la de la señal analógica antes muestreada.

<span id="page-50-0"></span>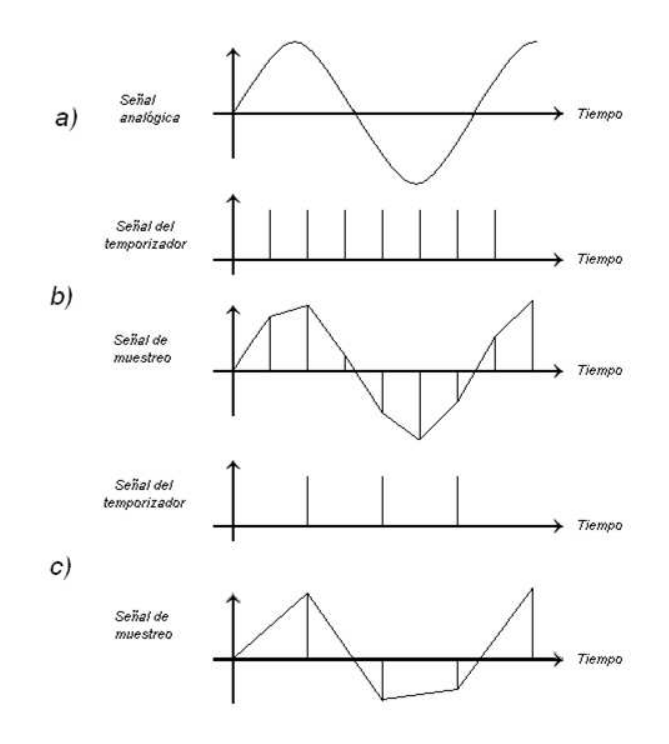

Figura 1.27: Efecto de la frecuencia de muestreo: a) señal analógica b) señal muestreada y c) señal muestreo.

Cuando el muestreo de una señal se realiza con demasiada lentitud, puede darse una falsa interpretación a los componentes de alta frecuencia, interpretados en forma errónea como dobles de frecuencias más bajas. El ruido de las altas frecuencias también puede crear errores en el proceso de conversión. Para reducir al mínimo los errores debidos tanto a la falsa duplicación como al ruido de alta frecuencia, se emplea un filtro pasa-bajas antes del CAD, el cual tiene un ancho de banda que permite sólo el paso de frecuencias bajas con las que la frecuencia de muestreo no produce errores por falsa duplicación. A estos filtros se les conoce como filtros contra falsa duplicación, [\[Bolton, 2001\]](#page-141-0).

# Capítulo 2 Sistema mínimo

El corazón de un sistema mínimo es el microprocesador, para que pueda ser aplicado al control, son necesarios chips adicionales, por ejemplo, dispositivos de memoria para almacenar programas y datos, así como puertos de entrada-salida para permitir que se comuniquen con el mundo externo y reciba señales desde éste. El microcontrolador es un dispositivo programable capaz de realizar diferentes actividades que requieran del procesamiento de datos digitales y del control y comunicación digital de diferentes dispositivos. Los microcontroladores poseen una memoria interna que almacena dos tipos de datos; las instrucciones, que corresponden al programa que se ejecuta, y los registros, es decir, los datos que el usuario maneja, así como registros especiales para el control de las diferentes funciones del microcontrolador.

Los microcontroladores se programan en Assembler (aunque existen compiladores que permiten programarlos en otros lenguajes) y cada microcontrolador varía su conjunto de instrucciones de acuerdo a su fabricante y modelo. De acuerdo al número de instrucciones que el microcontrolador maneja se le denomina de arquitectura RS (reducido) o CISC (complejo).

## 2.1. Diagrama a bloques

La Figura [2.1](#page-53-0) muestra un diagrama a bloques de la distribución de los elementos que conforman al sistema mínimo, este capítulo esta destinado para dar una breve descripción de cada uno de los elementos que constituyen este sistema mínimo.

Para su descripción está subdividido en dos modalidades; hardware y software. El hardware esta conformado principalmente por la fuente de CD, LCD (pantalla de cristal líquido), reset y su arquitectura correspondiente (ver Figura [2.1\)](#page-53-0). Este último bloque constituye el elemento más importante de su funcionamiento. En secciones posteriores de este capítulo se describirá mejor estos elementos. En cuanto al software utilizado se analiza en la Sección [2.4.](#page-58-0)

<span id="page-53-0"></span>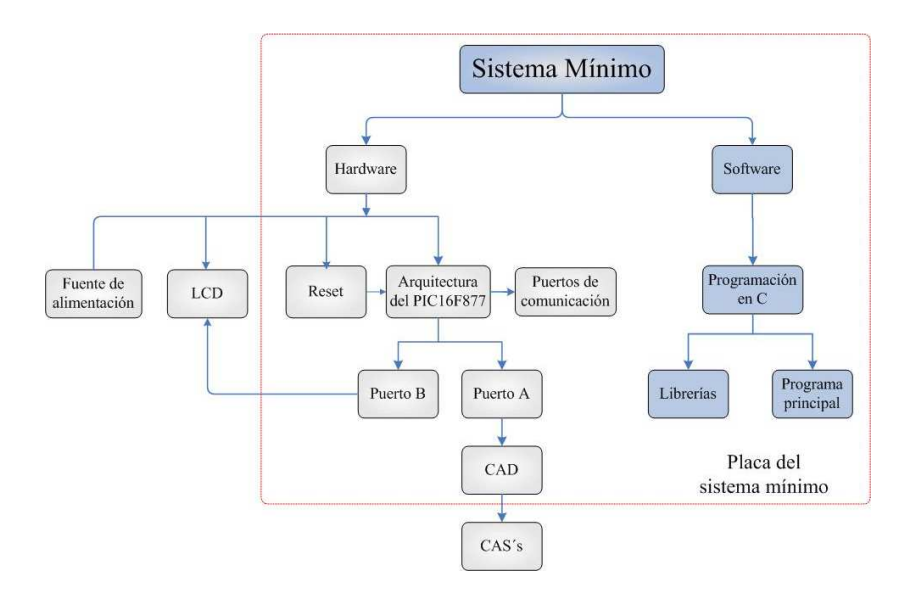

Figura 2.1: Diagrama a bloques del sistema mínimo

Dentro de la arquitectura también se encuentran los puertos de comunicación. En este tema no se describirá, ya que no fueron necesarios en el diseño de esta tesis.

## 2.2. Arquitectura del PIC16F877

Los criterios que se consideraron para la elección del microcontrolador utilizado en este diseño de tesis fueron los siguientes:

- Número de puertos de entrada/salida ¿Cuántos puertos de entrada salida son necesarios para realizar la tarea respectiva?.
- Interfaces necesarias ¿Qué interfaces se van a necesitar?, por ejemplo, ¿Se necesita convertidor analógico a digital? muchos microcontroladores proporcionan esta herramienta, por ejemplo, el PIC16F877 tiene 8 puertos de conversión analógico a digital.
- Necesidades de memoria ¿Qué capacidad de memoria se necesita para llevar a cabo una tarea?.
- Cantidad de interrupciones necesarias ¿Cuántos eventos de interrupción se necesitan?.
- Velocidad de procesamiento requerida, el microprocesador requiere de tiempo para ejecutar una instrucción (ver la Sección 16.2.2), tiempo que está definido por el reloj del procesador.

<span id="page-54-0"></span>Los microcontroladores poseen principalmente una ALU (Unidad Lógico Aritmética), memoria del programa, memoria de registros, y pines I/O (entrada y/o salida). La ALU es la encargada de procesar los datos dependiendo de las instrucciones que se ejecuten (NOT, OR, AND), mientras que los pines son los que se encargan de comunicar al microcontrolador con el medio externo; la función de los pines puede ser de transmisión de datos, alimentación de corriente para el funcionamiento de este o pines de control específico, [\[Bolton, 2001\]](#page-141-0).

En este proyecto se utilizó el PIC16F877 (en la Sección [2.5](#page-60-0) se describe porque se eligió el PIC16F877). Este microcontrolador es fabricado por Microchip, familia a la cual se le denomina PIC. El modelo PIC16F877 posee varias características que hacen que este microcontrolador sea un dispositivo muy versátil, eficiente y práctico. Este PIC pertenece a una gran familia de microcontroladores de 8 bits (bus de datos) que tienen las siguientes características generales que los distinguen de otras familias, para más información consultar las bibliografías [\[Angulo and Angulo, 1999\]](#page-141-0), [\[Mandado, 1998\]](#page-141-0) y [\[Millman and Grabel, 1991\]](#page-141-0).

En el Apéndice D se muestra sus características eléctricas, el diagrama a bloques de la organización interna del PIC16F877, la distribución de sus periféricos, el puerto B (para la comunicación del PIC con el LCD) y el módulo convertidor analógico digital. Para más información también se recomienda analizar la bibliografías [\[Site, 2005a\]](#page-142-0) y [\[Site, 2005d\]](#page-142-0). Esto con el fin de tener una visión conjunta del interior y exterior del Chip.

En la siguiente sección se muestra el módulo CAD. En el diseño de la adquisición de señales se usó el módulo CAD del PIC para realizar la lectura de voltajes de las señales de salida de los distintos CAS (véase la Sección [4.2\)](#page-108-0).

## 2.2.1. Módulo convertidor analógico-digital

El módulo de conversión Analógico/Digital dispone ocho canales para los dispositivos de la familia PIC16F877. El CAD puede seleccionar como tensión de referencia interna el voltaje de alimentación  $(V_{DD})$  y tierra  $(V_{ss})$  o bien una externa que se introduzca entre RA3/AN3/V<sub>REF+</sub> y RA2/AN2/V<sub>REF-</sub>. Cuando se selecciona la tensión de referencia externa, hay que tener en cuenta que existen algunas limitaciones; el máximo voltaje aplicado a la patilla  $V_{REF}$  (RA3/AN3) será  $V_{DD}$ +0.3 V y el mínimo  $V_{DD}$ -2.5 V. En cuanto a la tensión  $V_{REF-}$  (RA2/AN2) la mínima tensión será  $V_{SS}$ -0.3 V y la máxima  $V_{SS}$  - 2 V. Siempre se ha de cumplir que:

$$
V_{REF+} - V_{REF-} \ge 2V\tag{2.1}
$$

El módulo CAD tiene cuatro registros. Estos registros son:

ADRESH : Parte alta del resultado de la conversión.

- ADRESL : Parte baja del resultado de la conversión.
- ADCON0: Registro de Control 0.
- ADCON1, Registro de Control 1.

El registro ADCON0 sirven para el control del funcionamiento del convertidor. El registro ADCON1 configura los pines del puerto, los pines del PORTA pueden configurarse como entradas analógicas o como E/S digital.

El CAD se lleva a cabo por el método de aproximaciones sucesiva (Sección 2.2.1), y que da como resultado una palabra de 10 bits. El par de registros ADRESH, ADRESL se carga con el resultado de 10 bits del CAD . Este par de registros se extienden hasta 16 bits. El módulo CAD tiene la posibilidad de justificar el resultado de 10 bits dentro de los 16 bits de la pareja de registros. La selección del formato de justificación a la izquierda o derecha se realiza con el bit ADFM (ADCON1 <7>) . Los bits restantes ( a los 10 de la conversión) se llenan con ceros, [\[Site, 2005b\]](#page-142-0).

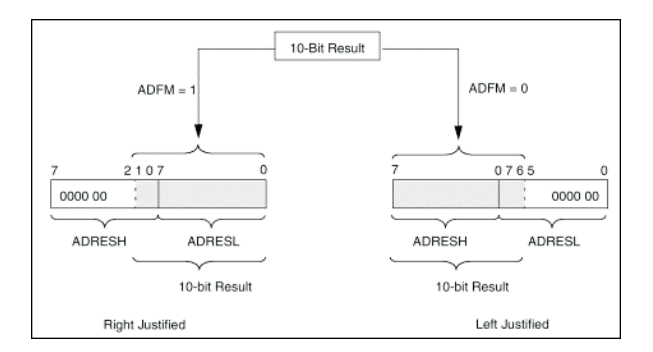

Figura 2.2: Justificación de los resultados del CAD.

#### Método de aproximaciones sucesivas

Es el método más común para la conversión de analógico a digital, en la Figura [2.3](#page-56-0) se ilustran los subsistemas respectivos. El voltaje se genera mediante un temporizador, el cual emite una secuencia regular de impulsos que se cuentan en forma binaria y la palabra binaria resultante se convierte a un voltaje analógico utilizando un convertidor digital a analógico. Este voltaje aumenta en escalones y se compara con el voltaje de entrada analógico del sensor. Cuando el voltaje generado por el temporizador sobrepasa el voltaje analógico de la entrada, los impulsos del temporizador se detienen mediante el cierre de una compuerta. La salida que en ese momento produce el contador es una representación analógica del voltaje analógico. Si la comparación se puede realizar iniciando el conteo en 1, el bit menos significativo, y luego continuar bit tras bit en forma ascendente, el método más rápido es el de aproximaciones sucesivas. En este caso se elige <span id="page-56-0"></span>el bit más significativo que sea inferior al valor analógico y después se añaden bits cuyo valor disminuye en forma gradual de manera sucesiva y no excedan el valor analógico. Por ejemplo, se inicia una comparación con 1000, y si este número es demasiado grande prueba con 0100. Sí éste resulta ser demasiado pequeño, se intenta entonces con 0110. En el caso de que sea demasiado grande, entonces se prueba con 0101. Dado que cada uno de los bits de la palabra se prueba en secuencia, en una palabra de n-bits sólo se requiere n pasos para hacer la comparación. Por lo tanto, si la frecuencia del reloj es f, el tiempo entre impulsos es  $1/f$ . De esta manera, el tiempo necesario para generar la palabra, es decir, el tiempo de conversión, es n/f, [\[Bolton, 2001\]](#page-141-0).

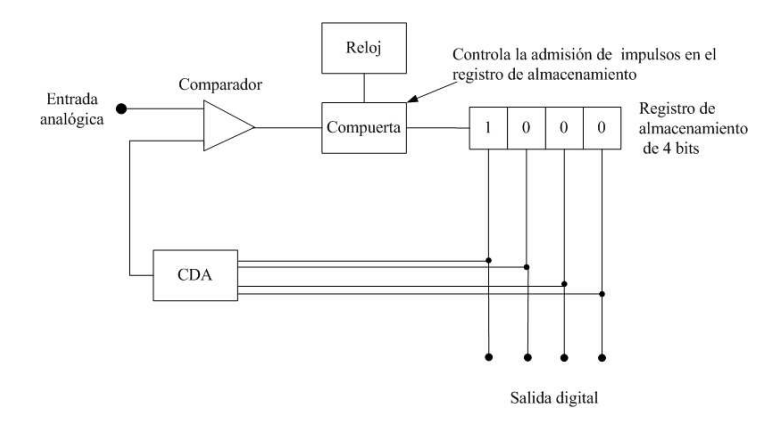

Figura 2.3: CAD de aproximaciones sucesivas.

## 2.3. Pantalla de cristal líquido

Los módulos LCD tiene la capacidad de mostrar cualquier carácter alfa-numérico. Estos dispositivos ya vienen con su pantalla y toda la lógica de control preprogramada en la fábrica y lo mejor de todo es que el consumo de corriente es mínimo, [\[Valencia, 2005\]](#page-142-0).

## 2.3.1. Los caracteres del LCD

En la Figura [2.4](#page-57-0) se muestran los caracteres más importantes que es capaz de representar la pantalla LCD. No están representados los caracteres correspondientes a los códigos desde el 80 hasta el FF (hexadecimal), que corresponden a símbolos de otros idiomas. Los códigos comprendidos entre el 0 y a 7 están reservados para que el usuario los defina, [\[Valencia, 2005\]](#page-142-0).

## 2.3.2. Asignación de pines

En la Figura [2.5](#page-57-0) se puede ver la asignación de pines en una pantalla LCD. Los pines 1 y 2, son los utilizados para la alimentación del módulo LCD. La tensión utilizada

<span id="page-57-0"></span>

| Código | Carac.                  | Código | Carac.         | Código | Carac. | Código | Carac. | Código     | Carac.   | Código Carac. |   |
|--------|-------------------------|--------|----------------|--------|--------|--------|--------|------------|----------|---------------|---|
| \$20   | Espacio                 | \$30   | 0              | \$40   |        | \$50   | P      | \$60       |          | \$70          | p |
| \$21   |                         | \$31   |                | \$41   | А      | \$51   | Q      | <b>S61</b> | a        | \$71          | q |
| \$22   | $\overline{\mathbf{v}}$ | \$32   | $\overline{c}$ | \$42   | B      | \$52   | R      | \$62       | ь        | \$72          | r |
| \$23   | ₩                       | \$33   | 3              | \$43   | C      | \$53   | S      | \$63       | c        | \$73          | s |
| \$24   | Ŝ                       | \$34   | 4              | \$44   | D      | \$54   | T      | \$64       | d        | \$74          | t |
| \$25   | $\frac{0}{6}$           | \$35   | 5              | \$45   | E      | \$55   | U      | \$65       | e        | \$75          | u |
| \$26   | &                       | \$36   | 6              | \$46   | F      | \$56   | V      | \$66       | f        | \$76          | v |
| \$27   | ÷                       | \$37   | 7              | \$47   | G      | \$57   | W      | <b>S67</b> | $\alpha$ | \$77          | w |
| \$28   |                         | \$38   | 8              | \$48   | Η      | \$58   | x      | \$68       | h        | \$78          | x |
| \$29   |                         | \$39   | 9              | \$49   | I      | \$59   | Y      | \$69       |          | \$79          | v |
| \$2A   | $\ast$                  | \$3A   |                | \$4A   | J      | \$5A   | Z      | S6A        |          | \$7A          | z |
| \$2B   | $+$                     | S3B    |                | \$4B   | K      | \$5B   |        | S6B        | k        | \$7B          |   |
| \$2C   |                         | \$3C   | $\,<\,$        | \$4C   | L      | S5C    |        | S6C        |          | S7C           |   |
| \$2D   | ۰                       | \$3D   | $=$            | \$4D   | M      | \$5D   |        | S6D        | m        | \$7D          |   |
| \$2E   |                         | \$3E   | $\rightarrow$  | \$4E   | Ν      | \$5E   | ٨      | S6E        | n        | \$7E          |   |
| \$2F   |                         | \$3F   | 9              | \$4F   | O      | \$5F   |        | S6F        | $\circ$  | \$7F          |   |

Figura 2.4: Código para la tabla de caracteres en el LCD.

es de 5 V. El pin 3 se utiliza para ajustar el contraste de la pantalla LCD. Por medio de un potenciómetro se regula la intensidad de los caracteres, a mayor tensión menor intensidad. Se suele utilizar un potenciómetro de unos 10 o 20 KΩ.

| $\mathbf 1$<br>VSS<br>$\Omega$            | Nº de PIN      | Simbolc        | Descripción                      |
|-------------------------------------------|----------------|----------------|----------------------------------|
| VDD<br>$\overline{\mathbf{2}}$<br>$\circ$ | $\mathbf{1}$   | VSS            | Masa                             |
| VC<br>o<br>3                              | 2              | <b>VDD</b>     | Alimentación                     |
| RS<br>4<br>$\circ$                        | 3              | <b>VC</b>      | Voltaje de ajuste de contraste   |
| R/W<br>$\circ$<br>5                       | $\overline{A}$ | RS             | Seleccion de registro            |
| 6<br>E<br>$\circ$                         | 5              | R/W            | Lectura/escritura                |
| Dũ<br>$\alpha$<br>7                       | 6              | E              | Enable                           |
| g<br>$\circ$<br>D1                        | Ÿ              | D <sub>0</sub> | Bit de datos menos siguificativo |
| ö<br>D <sub>2</sub><br>$\circ$            | B.             | D1             | Bit de datos                     |
| D3<br>$\circ$<br>10                       | g.             | D <sub>2</sub> | Bit de datos                     |
| D4<br>ö<br>11                             | 10             | D3             | Bit de datos                     |
| D5<br>۰<br>12                             | 11             | D4             | Bit de datos                     |
| D6<br>o<br>13                             | 12             | D5             | Bit de datos                     |
| D7<br>$\circ$<br>14                       | 13             | D6             | Bit de datos                     |
|                                           | 14             | D7             | Bit de datos mas significativo   |

Figura 2.5: Asignación de pines en el LCD.

El pin 4 se utiliza para indicar al bus de datos si la información que le llega es una instrucción o por el contrario es un carácter. Si  $RS = 0$  indicará que en el bus de datos hay presente una instrucción, y si  $RS = 1$ , indicará que tiene un carácter alfanumérico. El pin 5 es el de escritura o lectura. Si está puesto a 0 el módulo escribe en pantalla el dato que haya en el bus de datos, y si está puesto a 1 se lee lo que hay en el bus de datos. El pin 6 es el indicado de hacer que el módulo LCD funcione, o por el contrario no acepte ordenes de funcionamiento. Cuando  $E = 0$  no se podrá utilizar el display y cuando E = 1 se podrán transferir datos y realizar las demás operaciones. Los pines del 7 al 14 son los del bus de datos, el que el microcontrolador le transfiere la información

<span id="page-58-0"></span>al LCD, [\[Valencia, 2005\]](#page-142-0).

## 2.3.3. Interfaz del display con un microcontrolador

Las conexiones entre un microcontrolador y una pantalla LCD, serán la del bus de datos de 8 bits, y las de los pines de control, es decir, E, RS y R/W. El bus de datos de un módulo LCD puede funcionar como un bus de 8 bits o como un bus multiplexado de 4 bits. Esto permitiría ahorrar 4 patillas al microcontrolador. En el Apéndice E muestra la interconexión que lleva el PIC con la pantalla del LCD y los CAS. Esta fue la configuración que se utilizó en el sistema mínimo implementado en el diseño, véase [4,](#page-107-0) [\[Valencia, 2005\]](#page-142-0).

## 2.4. Programación del PIC en lenguaje C

El lenguaje C es un lenguaje de nivel medio que a menudo se utiliza en vez del lenguaje ensamblador para programar microprocesadores. En comparación con el lenguaje ensamblador, el lenguaje C tiene la ventaja de ser más fácil de manejar y de que un programa se puede usar con microprocesadores diferentes; para ello, basta usar el compilador apropiado para traducir el programa C al código de máquina del microprocesador involucrado. El lenguaje ensamblador varía, dependiendo del tipo de microprocesador; en cambio, C es un lenguaje normalizado por el Instituto Nacional Estadounidense de Normalización (ANSI por sus siglas en inglés). Para estudios más detallados de este tipo de programación consultar [\[Aitken and Jones, 1995\]](#page-141-0), [\[Bronson, 1993\]](#page-141-0), y en forma especifica para microcontroladores [\[Sickle, 1994\]](#page-142-0).

## 2.4.1. Principales librerías en la programación del PIC

Existen muchos programas que manejan las librerías para programar los PIC's en lenguaje C, el problema es que la mayoría no son de acceso gratuito. Uno de los pocos programas gratuitos de la red, que permiten programarlos con sus librerías y programas es el HI-TECH PIC. Lamentablemente este programa utiliza un ambiente de MS2 como editor de los programas. Aunque este es un inconveniente, se puede solucionar con la integración de HI-TECH PIC y MPLAB, permitiendo utilizar las librerías de HI-TECH y editar los programas en un ambiente más potente y con mayor utilidad de herramientas como el MPLAB.

Las principales librerías de punto c y punto h que se utilizaron en el diseño de la unidad meteorológica fueron:

adc.c: Esta librería cuenta una función en lenguaje ensamblador para leer un canal analógico del PIC. Desde el programa principal en el que se este trabajando simplemente se teclea la función:

adc\_read(canal);

En canal se manda el pin del puerto en el que se desea cuantificar el nivel del voltaje. Los Registros ADRESH y ADRESL son los encargados de guardar la cuantificación de la señal (ver Sección [2.2.1\)](#page-54-0), canal puede ser de 0 a 7 (8 puertos).

lcd.c: Esta encargada de mostrar una variable en una pantalla de LCD, utiliza solo 4 pines del puerto B del pic (RB7, RB6, RB5 y RB4) para la transferencia de datos (utiliza el Bus de datos del LCD; para ahorrar 4 pines del PIC, ver Sección [2.3.3\)](#page-58-0), RB0 es utilizado como reset y RB1 como enable.

Las funciones que utiliza esta librería se muestran a continuación:

- lcd write(): Esta configura al LCD en modo de trasmisión de 4 bits.
- lcd  $\epsilon$ lear(): Limpia la pantalla del LCD.
- lcd home(): Posiciona el LCD en la primer renglón del LCD.
- lcd home  $2()$ : Se posiciona el LCD en la segundo renglón de la pantalla.
- lcd puts(): Escribe una cadena de caracteres (se debe señalar que esta función esta limitada a cierto número de caracteres en el programa, ya que el compilador produce problemas en su compilación).
- lcd putch(): Escribe un carácter. (Cuando se desea escribir muchas palabras en un programa se puede utilizar esta función aunque es un poco más laboriosa, esto pues se debe escribir carácter por carácter).
- lcd goto(): Posiciona el cursor en cualquier parte de la pantalla.
- lcd init(): Inicializa el LCD para que sea en modo de 4 bits.

math.h: En esta se encuentran las distintas funciones trigonométricas y exponenciales.

pic.h: Contiene las instrucciones para manejar las memorias EEPROM y Flash del PIC.

dalay.c Maneja retardos en la ejecución de un programa, este utiliza dos funciones:

- DelayMs(retardo): Proporciona un retardo entre de 1 a 255 ms.
- DelayUs(retardo): Proporciona un retardo con un rango de 1 a 255  $\mu$ s.

En la Sección [4.5](#page-114-0) se describe el programa principal que se diseño para la central meteorológica. También se muestran los diagramas de flujo que representan a este programa.

## <span id="page-60-0"></span>2.5. Diseño del hardware del sistema mínimo

Siguiendo los puntos para elegir un microcontrolador de la Sección [2.2,](#page-53-0) se ha optado por el PIC16F877, la descripción de su características se ven en el Apéndice D. El PIC16F877 cumple con todas las expectativas requeridas en el diseño. Se requiere principalmente de las siguientes características.

- 8K x 14 bits de memoria Flash de programa.
- 368 bytes de memoria de datos (RAM).
- Alta disipación de corriente de la fuente: 25 mA.
- Cuenta con 5 puertos de entrada-salida.
- Tiene 8 Canales convertidores de analógico a digital.
- Económico.
- Fácil acceso.

En la Figura 2.6 se muestra el diagrama superficial de la tarjeta del sistema mínimo. Todos lo pines del PIC, tienen terminales, ya sea terminales con tornillo para circuito impreso, o conectores hembra para cable plano de 10 vías.

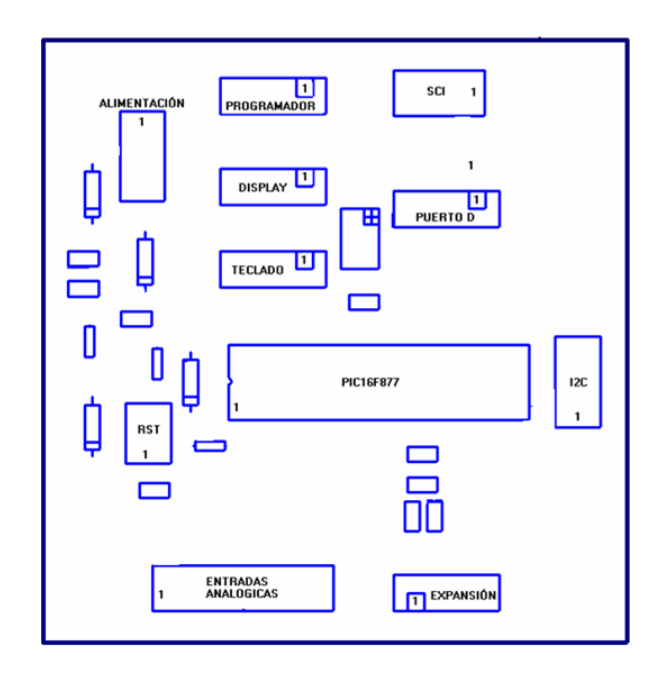

Figura 2.6: Diagrama superficial del sistema mínimo.

En la tablas que se muestran a continuación se explica cual es la correspondencia de las terminales de salida en relación a los pines del PIC. Nombre es la relación que tiene esta terminal de salida con el pin del PIC, el Número representa la terminal de salida.

| <b>Nombre</b> | Número |
|---------------|--------|
| RA0           |        |
| RA1           | 2      |
| RA2           | 3      |
| RA3           |        |
| RA5           | 5      |

Tabla 2.1: Terminales que representan a las entradas analógicas.

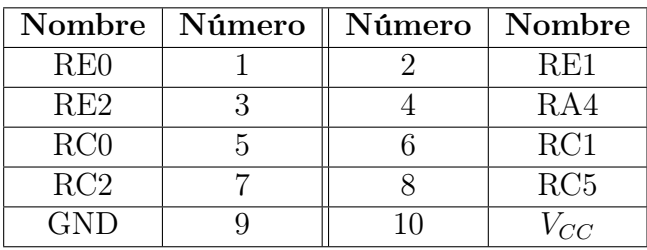

Tabla 2.2: Terminales de expansión.

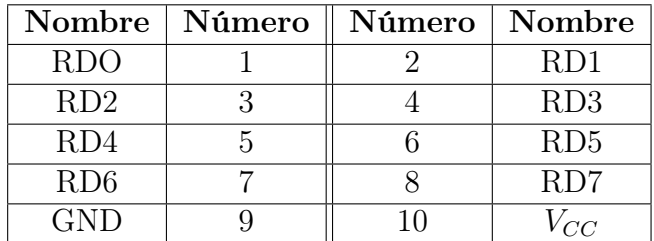

Tabla 2.3: Puerto D para entrada y salidas.

| Nombre     | Número | Número | Nombre |
|------------|--------|--------|--------|
| <b>RBO</b> |        |        | RB1    |
| RB2        |        |        | RB3    |
| RB4        |        |        | RB5    |
| RB6        |        |        | RB7    |
| <b>GNP</b> |        |        |        |

Tabla 2.4: Terminales que permiten la interconexión de un teclado con el sistema mínimo.

| Nombre        | Número | Número | Nombre     |
|---------------|--------|--------|------------|
| <b>GND</b>    |        |        | $V_{CC}$   |
| Potenciómetro |        |        | <b>RBO</b> |
| GND           |        |        | RB1        |
| RB4           |        |        | RB5        |
| R R 6         |        |        | $R$ R $7$  |

Tabla 2.5: Terminales que permiten interconectar el sistema mínimo con la pantalla de LCD.

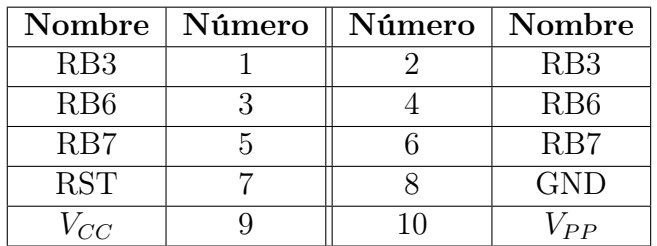

Tabla 2.6: Terminales de programación.

| Nombre | Número |
|--------|--------|
| RC3    |        |
| RC4    |        |
| GND    | 3      |

Tabla 2.7: Puerto de comunicación  $I<sup>2</sup>C$ .

| Nombre | Número |
|--------|--------|
| RC6    |        |
| RC7    |        |
| GND    |        |

Tabla 2.8: Puerto de comunicación SCI.

| Nombre | Número |
|--------|--------|
| (7NI)  |        |
|        |        |

Tabla 2.9: Terminales que permiten la reinicialización del microcontrolador.

| Nombre     | Número |
|------------|--------|
| GND        |        |
| $+5V_{CD}$ |        |
| $+V_{PP}$  |        |

Tabla 2.10: Terminales para la alimentación del sistema mínimo.

## <span id="page-64-0"></span>Capítulo 3

# Diseño de los acondicionadores de señal

La necesidad del diseño de los acondicionadores de señal se debe a que en la mayoría de los casos las mediciones entregadas por los sensores, no se ajusta a los rangos de operación de los elementos de monitoreo y control.

En este capítulo se da una descripción del proceso de diseño, aquí se integran diversos temas tratados anteriormente en esta tesis, y también se describen de manera muy generalizada, los acondicionadores de señal que se utilizan para medir temperatura, velocidad de viento, humedad relativa y radiación solar.

## 3.1. Esquema de solución

Siguiendo los puntos metodológicos en donde se recomienda lo que se debe de tener en cuenta en un sistema de acondicionamiento de señales que en la Sección [1.5.2](#page-38-0) se desarrolló el diagrama [3.1,](#page-65-0) como se puede ver en el diagrama cada CAS esta constituido por diferentes bloques. Estos se analizarán más detalladamente en este capítulo. Los elementos de los que principalmente esta constituido los CAS se muestran a continuación.

## 3.1.1. Sensor

Como se analizó en la Sección [1.1,](#page-15-0) el sensor es el instrumento que convierte un fenómeno físico en una señal eléctrica. Para comprender mejor sus características, ver la Sección [1.1.1](#page-15-0) a la Sección [1.1.3,](#page-18-0) en estas se abordan los temas referentes a su terminología de funcionamiento, características estáticas y dinámicas, y así como también los distintos tipos de sensores climatológicos.

<span id="page-65-0"></span>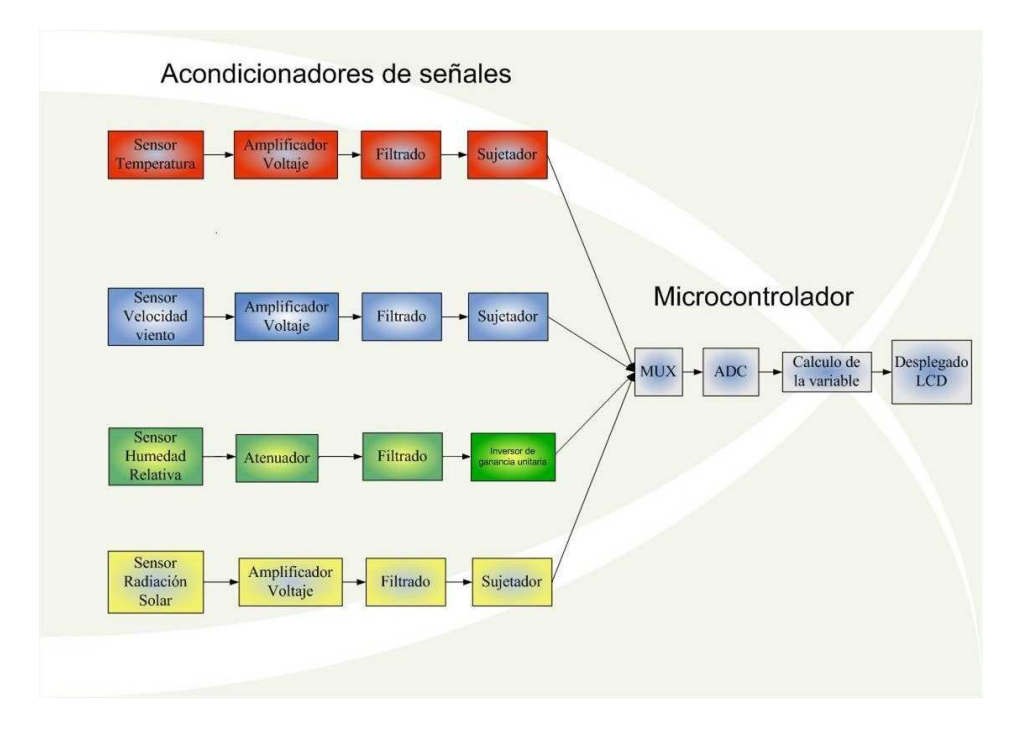

Figura 3.1: Esquema de solución.

## 3.1.2. El amplificador

Esta etapa está encargada de permitir una mejor cuantificación de la señal; el circuito implementado para esta etapa es el amplificador inversor (ver la Sección [1.6.1\)](#page-39-0). Si se trabaja solamente en el rango de voltaje del sensor, éste seria insuficiente para aprovechar el rango de voltaje que usa el CAD, es decir, el PIC16F877 puede utilizar 256 líneas para interpretar la amplitud (También puede usar 1024 cuantificaciones cuando se usan los dos registros del convertidor analógico a digital), el rango que va desde 0 hasta el voltaje de referencia del PIC, por lo que es más factible ocupar la mayor resolución en la valoración de la señal.

## 3.1.3. Filtro

En un medio hostil, las centrales meteorológicas electrónicas puede verse afectado su desempeño, debido a que el cableado de los acondicionador de señales puede actuar como una antenas receptoras, también la fuente de alimentación puede introducir armónicos en los circuitos, o por las escobillas de los motores o electro válvulas que interactúan en el invernadero, ocasionando ruido. En consecuencia se necesitan de circuitos que filtren estos señales indeseables. El ruido puede interferir en la cuantificación de la señal produciendo valoraciones que interpreten falsas decisiones.

<span id="page-66-0"></span>Todos los sensores utilizados en estos acondicionadores de señales son de baja frecuencia. Con el diseño de filtros pasa-bajas se puede eliminar estas señales indeseables para la correcta valoración de la señal. La teoría del diseño de estos filtros se vió en la Sección [1.6.3.](#page-41-0)

## 3.1.4. Sujetador

El sujetador o retenedor es el encargado de montar la señal por arriba de un nivel de voltaje. Para lograr esto se puede utilizar un amplificador sumador, como se analizó en la Sección [1.6.2.](#page-40-0) En el diseño implementado usa un rango de voltaje el que fluctua desde 1 a 5 V para la cuantificación y de 0 a 1 V para advertir que existe algún problema con la transmisión de la señal analógica.

## 3.1.5. Elección del amplificador operacional

En el diseño del acondicionador se optó por emplear amplificadores operacionales para lograr la amplificación, filtrado y retención de las señales, las razones se presentan a continuación:

- Nos permite obtener una conversión matemática más sencilla, las operaciones en la Amp. Op. es eficiente en estos dispositivos.
- Son de baja potencia.
- Son dispositivos que permiten eliminar el ruido con mucha facilidad, es decir, con unos cuantos componentes externos pasivos se pueden construir filtros activos.
- Además dichos dispositivos ofrecen la ventaja de ser económicos, esto permite que sean comerciables, en caso de que falle, se puede obtener un reemplazo.

Los parámetros reales de un Amp. Op. se pueden ver en la Sección [1.3,](#page-30-0) tomando en cuenta los diferentes puntos vistos en esa sección y subsecciones, se concluyo que el Amp. Op. que podría adecuarse al diseño por sus diferentes características fue el TL084CN. Las características de este dispositivo se pueden ver en el Apéndice A. Algunos características eléctricas importantes en el diseño de este dispositivo se muestran en la Tabla [3.1.](#page-67-0)

Este Amp. Op. tiene entradas JFET de bajo ruido y esta constituido de 4 Amp. Op. en un solo encapsulado, además de que es de fácil reemplazo y económico.

Como lo muestra la Tabla [3.1,](#page-67-0) la impedancia del amplificador es muy grande, se puede corroborar con la teoría de la Sección [1.3.1.](#page-30-0) Gracias a que tiene una entrada de tipo FET, ya no es necesario introducir la resistencia equivalente para reducir los

<span id="page-67-0"></span>

| Característica                 | Símbolo         | Unidad     | Valor                |
|--------------------------------|-----------------|------------|----------------------|
| Voltaje desvío de entrada      | $V_{io}$        | mV         | 20                   |
| Deriva                         | $\vert$ )       | $\mu$ V/°C | $10 \text{ typ}$     |
| Corriente desvío de entrada    | $I_{OS}$        | nA         | 5.0                  |
| Corriente de polarización      | $I_B$           | nA         | 10                   |
| Velocidad de respuesta         | Slew-Rate       | $V/\mu s$  | 13                   |
| Intervalo de alimentación      | $V_{CC}-V_{EE}$ | V          | $\pm 3.5$ a $\pm 18$ |
| Corriente de alimentación      |                 | mA         | 2.8                  |
| Impedancia de entrada          | $Z_{in}$        | $M\Omega$  | 1000000              |
| Razón de rechazo en modo común | <b>RRMC</b>     | $\rm dB$   | 100                  |
| Disipación de potencia         | PWR.            | mW         | 680                  |

Tabla 3.1: Características eléctricas del TL084CN.

efectos sobre la compensación de la corriente de polarización, véase la Sección [1.4.2.](#page-32-0)

En el diseño es muy importante que los circuitos no estén expuestos al calor, esto pues el efecto de la deriva produce alteraciones de voltaje por cada grado centígrado (véase la Sección [1.4.5\)](#page-34-0), en este caso es de 10  $\mu$ V/°C. Este es un valor muy pequeño, pero produce un ruido en la salida de voltaje del CAS mucho mayor, ya que las etapas amplificadoras aumentan la ganancia de esta señal.

La rapidez con la que responde el Amp. Op. es suficiente, los sensores climatológicos por lo regular son dispositivos de baja frecuencia, no tiene rápidos cambios en la señal que representan. El Slew-Rate de 13  $V/\mu$ s es un valor muy amplio para este diseño y no presenta ningún inconveniente (véase la Sección [1.3.3\)](#page-31-0).

## 3.2. Planteamiento del problema

Los acondicionadores de señal que requiere la central meteorológica para adecuar correctamente los niveles de voltaje se consideran a continuación, todos los acondicionadores estarán ajustados a las características eléctricas del CAD del PIC16F877 (0-5 V), deberán tener una respuesta lineal a la salida. Además en todos ellos la señal de salida del CAS deberá ser menor o igual a un volt cuando la variable climatológica este en el mínimo de su especificación de diseño, esto con el fin de sujetar la señal a un nivel de voltaje para advertir de malos funcionamientos del mismo.

A continuación se muestran los requerimientos de diseño para los distintos acondicionadores de señales. Estos parámetros a diferencia del párrafo anterior, radica en que son criterios especializados de diseño. Todos estos puntos se resolverán a lo largo de este capítulo.

- Diseñar un CAS para un sensor de Temperatura. El margen de temperatura que se va a medir está comprendido entre -5 a 50 ℃. Cuando la temperatura medida por el sensor es de -5 ℃, la salida del CAS será de 1 V; cuando el sensor mida 50 ℃ la salida deberá ser de 5 V.
- Diseñar un CAS para un sensor de VV. El intervalo de VV que se va a medir esta comprendido entre 0 y 90 Km/h. Cuando la VV medida por el anemómetro es de 0 Km/h, la salida del CAS será de 1 V; cuando el sensor mida 90 Km/h la salida deberá ser de 5 V. Una velocidad de 90 Km/h es suficiente para los vientos que se ejercen en el estado de Hidalgo, para aplicaciones de esta unidad meteorológica en regiones con mayores velocidades de viento, se deberá cambiar los cálculos de la ganancia del CAS.
- **Diseñar un CAS para un sensor de HR.** El intervalo de HR que se va a medir esta comprendido entre 0 y 100 %; la señal deberá estar sujetada en un voltaje no mayor de 1 V, y no deberá extender 5 V a la salida.
- Diseñar un CAS para un sensor de RS. El margen de RS que se va a medir esta comprendido entre 0 y 1200  $W/m^2$ , cuando marque el sensor 0  $W/m^2$  a la salida se deberá tener 1 V, y en caso de que se tenga una radiación equivalente de 1200  $W/m^2$  a la salida deberá existir un voltaje de 5 V.

## 3.3. Diseño del acondicionador de temperatura

Para el diseño del CAS que se interconectará con un microcontrolador, es más fácil reconstruir una función lineal en el microcontrolador, es recomendable que adecuador de señales tenga un comportamiento lineal. La ecuación básica de una función lineal es la siguiente.

$$
y = mx + b \tag{3.1}
$$

donde: x es el voltaje de la señal de entrada o la señal proveniente del sensor, m corresponde a la ganancia del circuito es decir  $G$ , y finalmente b representa al elemento que retiene la señal en un punto determinado en el eje de las abscisas.

## 3.3.1. Sensor

Si bien el objetivo es diseñar un CAS, que es un circuito de amplificadores operacionales, el punto de partida es el sensor y su ecuación correspondiente, dado que la salida del sensor es la entrada del CAS. El sensor de temperatura utilizado, es el circuito integrado LM35 de National Semiconductor.

El circuito integrado LM35 o LM35A es un sensor de temperatura cuya tensión de salida es linealmente proporcional con la temperatura en la escala Celsius (centígrados) (ver Apéndice B). Posee una precisión aceptable para la aplicación requerida, opera con alimentaciones que van desde 4 a 20 V, no necesita calibración externa, posee sólo tres terminales, permite la medición remota y es de bajo costo.

A continuación se presentan algunas especificaciones técnicas del sensor de temperatura:

- Factor de escala : 10 mV/°C (garantizado entre 9.8 y 10.2 mV/°C)
- Rango de utilización : -55 ℃ <T <150 ℃
- Precisión : aproximadamente 1.5 ℃ (peor caso)
- No linealidad :  $1/4$  °C.

Con este sensor, se asegura la linealidad en el rango de -5 a 50 ℃. La tensión de salida que entrega el sensor, viene dada por la siguiente ecuación:

$$
V_{sensor} = 10mV \cdot T(\text{°C}) \tag{3.2}
$$

donde Vsensor es igual al voltaje de entrada del CAS y T es la variable climatológica de temperatura

La tensión del sensor se necesita amplificar convenientemente para acondicionarla a un rango de tensión en la que el convertidor analógico digital pueda cuantificarla con mayor precisión y T es la temperatura en ℃.

La gráfica que representa a voltaje de salida del sensor en función de la temperatura (℃) se muestra en la Figura [3.2.](#page-70-0) Se observa que el sensor representa un voltaje lineal en función de la temperatura.

## 3.3.2. Ecuación característica

Al analizar la gráfica de la Figura [3.2,](#page-70-0) se propone un diagrama a bloques el cual se representa en la Figura [3.3,](#page-70-0) en le cual se muestra un diagrama a bloque del sistema de adquisición de datos para la medición de la temperatura.

En la Figura [3.3](#page-70-0) se muestra que -5 ℃ equivalen a 1 V del voltaje de salida, y 50 ℃ se relacionan con 5 V de salida. Este es el margen de entrada del CAS, el cual tiene

<span id="page-70-0"></span>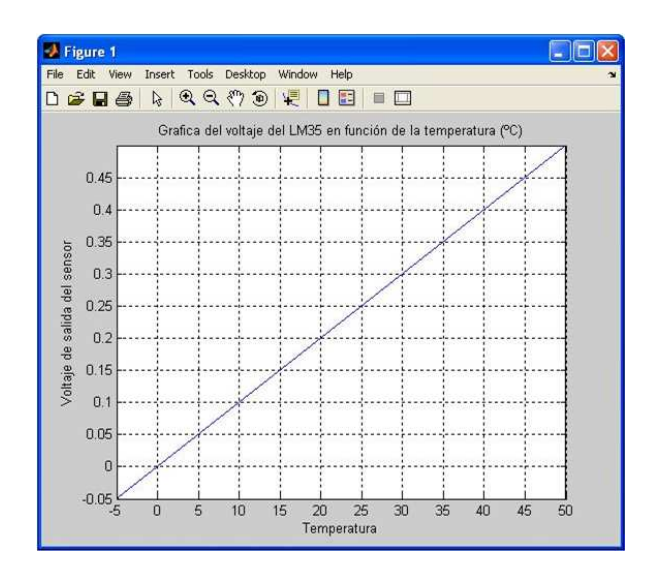

Figura 3.2: Voltaje de salida del LM35 en función de la temperatura.

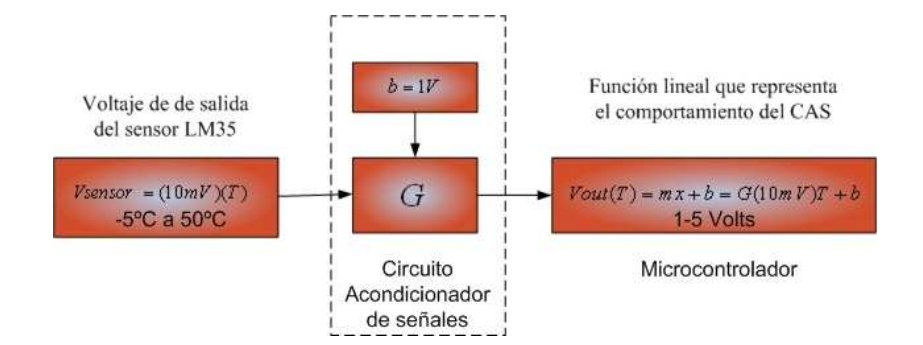

Figura 3.3: Diagrama de la ecuación del comportamiento del CAS de temperatura.

que convertir la señal hacia el CAD. La ecuación que representa la función de salida del CAS es la siguiente:

$$
y = mx + b = V_{sal} = (G \cdot V_{sensor}) + b = (G \cdot 10mV \cdot T) + b \tag{3.3}
$$

donde el  $V_{sal}$  es el voltaje de salida del CAS.

Analizando la función lineal (3.3), se puede calcular los valores de la pendiente y del elemento sujetador. La ecuación para encontrar la pendiente m de la recta que une dos puntos  $P_1(X_1,Y_1)$  y  $P_2(X_2,Y_2)$  es la siguiente:

$$
m = \frac{Y_2 - Y_1}{X_2 - X_1} \tag{3.4}
$$

Una gráfica ideal del comportamiento del CAS es la que se muestra en la Figura 3.4, esta es una representación de los voltajes de salida y de entrada que tiene el dispositivo acondicionador. El eje vertical representa el voltaje de salida y el horizontal muestra el voltaje proveniente del sensor.

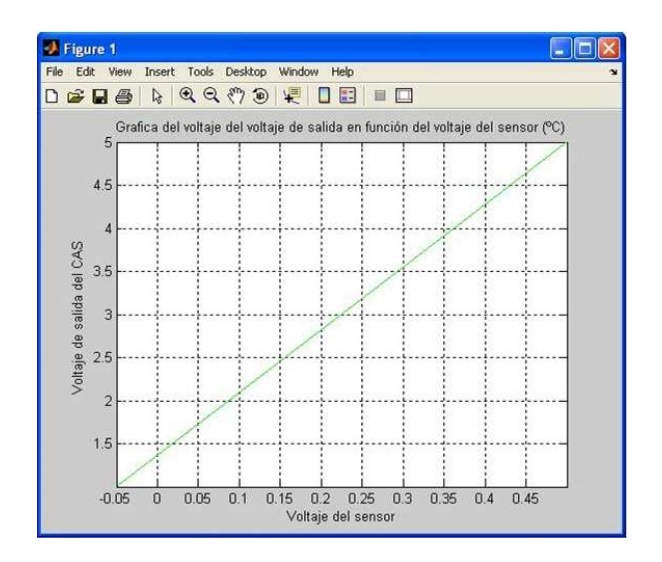

Figura 3.4: Gráfica de voltajes de entrada/salida del CAS de temperatura.

Usando la ecuación (3.4), y dos puntos de la gráfica de la Figura 3.4, es posible encontrar la pendiente de la recta que une a estos dos puntos, es importante considerar, como se mencionó anteriormente; la pendiente representa la ganancia del sistema.

Considerando que los puntos que se evalúan son los máximos y mínimos puntos de interacción del CAS (la salida y la entrada del CAS) están en términos del voltaje. El
<span id="page-72-0"></span>primer punto esta en  $P_1(-0.05 V, 1 V)$  y el segundo punto  $P_2(0.5 V, 5 V)$ , sustituyendo los valores resulta una pendiente de:

$$
m = \frac{5 - 1}{0.5 - (-0.05)} = \frac{4}{0.55} = 7.272727273\tag{3.5}
$$

Para encontrar el elemento retenedor, es decir b, es necesario despejarla de la ecuación[\(3.3\)](#page-71-0).

$$
b = V_{sal} - (G \cdot V_{sensor}) = V_{sal} - G(10mV \cdot T) \tag{3.6}
$$

Sustituyendo para un punto conocido, ejemplo como 50℃ equivalen 5 V de salida de voltaje, resulta:

$$
b = y - G(10mV \cdot T) = 5 - 7.272727273(10mV \cdot 50) = 1.363636364V \tag{3.7}
$$

La ecuación que representa al CAS es la siguiente

$$
V_{out} = G(10mV \cdot T) + b = 7.272727273(10mV \cdot T) + 1.363636364V \qquad (3.8)
$$

La gráfica de la Figura 3.5 representa la función de la ecuación(3.8). Esta es una función lineal en la que la temperatura se representa en un rango de 1 a 5 V.

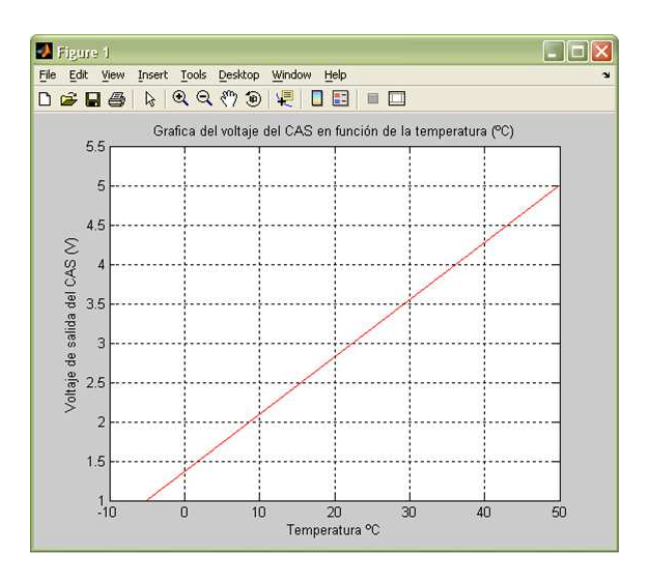

Figura 3.5: Gráfica del CAS de temperatura.

## <span id="page-73-0"></span>3.3.3. Diseño

#### Diseño de la etapa amplificadora

Una vez obtenida la ecuación de CAS, expresada en la forma  $y = mx + b$ , ahora deseamos un circuito en el que la ganancia de 7.2323 y la desviación de 1.36364 se definan de manera independiente.

Primero se necesita de un amplificador que produzca una ganancia de 7.27273, lo más común sería un amplificador inversor o un no inversor. Pero se debe considerar la ganancia que produce un filtro pasa-bajas con una respuesta de Butterworth, este tema se trató en la Sección [1.6.3.](#page-46-0) En resumen se recomienda que la razón de  $R_1/R_2$  debe ser igual a 0.586 a fin de producir el factor de amortiguamiento de 1.414 para obtener una respuesta Butterworth de segundo orden (este parámetro está definido en el diseño de la etapa de filtrado).

Sin embargo a la razón 0.586 se le debe sumar la ganancia unitaria de un amplificador no inversor, con lo que se obtiene una ganancia de 1.586. Esta es la ganancia del circuito para producir una respuesta máxima plana.

Se sabe que se necesita una ganancia de 7.27273, analizando la etapa de filtrado se sabe que se tiene un factor de ganancia que afecta el producto de ganancia general del CAS  $(G_{CAS})$ , esta ganancia es igual a la ganancia del amplificador  $(G_{amp})$  multiplicado ganancia del filtro  $(G_{filter})$ .

$$
G_{CAS} = G_{amp} \cdot G_{filter} \tag{3.9}
$$

O expresado en decibelios, es la suma de las ganancias (en dB) de las secciones.

$$
G_{CASdB} = G_{ampdB} + G_{filterodB} \tag{3.10}
$$

Para convertir ganancias en decibelios se usa la siguiente ecuación.

$$
G_{dB} = 10\log(G) \tag{3.11}
$$

Por lo que la ganancia de los respectivos sistemas conocidos es el siguiente:

$$
G_{CASdB} = 10 \log(G_{CAS}) = 10 \log(7.272727273) = 8.616973019dB \tag{3.12}
$$

$$
G_{filtrodB} = 10 \log(G_{filtro}) = 10 \log(1.586) = 2.00303186 dB \tag{3.13}
$$

Por lo tanto se puede despejar  $G_{amodd}$  de (3.10) y sustituir las dos ganancias calculadas anteriormente, obteniendo así:

$$
G_{AmpdB} = G_{CASdB} - G_{filterodB} = 8.61697dB - 2.0030dB = 6.61394dB \tag{3.14}
$$

<span id="page-74-0"></span>Si al resultado de la ecuación [\(3.14\)](#page-73-0) se le convierte en términos de ganancia con el fin indicar la razón para el cálculo de las resistencia del amplificador:

$$
G_{amp} = 10^{\frac{Gamp_{dB}}{10}} = 4.585578325\tag{3.15}
$$

A continuación se formularía la siguiente pregunta, ¿qué tipo de amplificador usar, inversor o no inversor?, si se analiza las ganancias del filtro y del sumador inversor (etapa retenedora), se puede ver que el filtro tiene ganancia no inversor, y la ganancia del sumador es de tipo inversor. Este análisis con lleva a pensar que lo ideal sería usar un amplificador inversor, esto pues con la ganancia del sumador inversor y del amplificador inversor darían como resultado una señal no invertida, esto se corrobora multiplicando los signos de las etapas del CAS. Es indispensable que la señal este interactuando en voltajes positivos, de lo contrario se dañaría el CAD.

| Sensor   Amplificador inversor   Filtro   Sumador inversor   Salida |  |  |
|---------------------------------------------------------------------|--|--|
|                                                                     |  |  |

Tabla 3.2: Signos de las ganancias representativas del CAS.

Como se observa en la Tabla 3.2 si la ganancia de la etapa amplificadora es negativa la salida es positiva, esto se corrobora multiplicando los signos en cada una de sus secciones.

La ecuación que representa la ganancia del amplificador inversor se muestra en ecuación [\(1.7\)](#page-40-0). Conociendo la ganancia y proponiendo alguna de las resistencias de esta ecuación, es posible encontrar la resistencia que permita obtener la ganancia adecuada. Verificando la Sección [1.4.6](#page-35-0) se recomienda evitar en la medida de lo posible valores grandes de  $R_i$  y  $R_f$ , esto pues interviene en la ganancia del ruido. Pero también recomiendan usar resistencias por arriba de 1 K $\Omega$ . En consecuencia se propone  $R_F = 10$ KΩ y una ganancia en lazo cerrado de la etapa amplificadora igual a 4.5856, de donde se despeja:

$$
R_i = \frac{R_f}{A_{CL}} = \frac{10K\Omega}{4.5856} = 2180.75\Omega
$$
\n(3.16)

Ya que la resistencia calculada da un valor no comercial, es indispensable utilizar un potenciómetro de precisión, con este dispositivo será posible calibrar la ganancia de la etapa amplificadora del CAS.

#### Diseño de la etapa de filtrado

En esta sección se diseñará la etapa de filtrado de la CAS, este diseño está ligado con la ganancia de la etapa amplificadora. El marco teórico en la que se sustenta esta <span id="page-75-0"></span>sección, se vio en la Sección [1.6.3.](#page-41-0) El circuito de segundo orden que filtra las señales de baja frecuencia es el de filtro pasa-bajas de Sallen-Key, como se mencionó la ganancia del filtro debe ser de 1.586 para considerar una respuesta de Butterworth (esto para obtener una máxima respuesta plana). En la Tabla [1.1](#page-45-0) proporciona el resultado de la razón entre  $R_f$  y  $R_i$ , el cual es de 0.586 (debe recordarse que se usa un amplificador no inversor por lo que se le suma 1 a relación de la ganancia). Usando la ecuación que representa la ganancia de un amplificador no inversor (3.17).

$$
A_V = \frac{R_2}{R_1} + 1\tag{3.17}
$$

Se despeja  $R_2$  de la ecuación(3.17), además se sustituye la ganancia y se propone  $R_2$  igual a 30 K $\Omega$ , obteniendo así:

$$
R_1 = \frac{R_2}{A_v - 1} = \frac{30K\Omega}{1.586 - 1} = 51.194K\Omega
$$
\n(3.18)

Por economía de diseño los valores de 30 KΩ y 51.2 KΩ se pueden lograr con la suma de resistencias de valores comerciales.

Para diseñar la frecuencia de corte debe considerarse las características eléctricas del sensor. Para ello se analiza la gráfica del porcentaje del valor final con relación al tiempo véase la Figura 3.6. En el Apéndice B se puede observar sus características de rendimiento típicas.

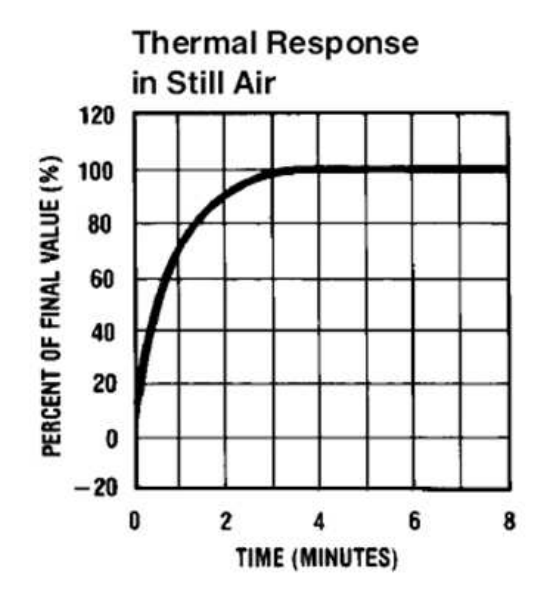

Figura 3.6: Relación del porcentaje del valor final respecto al tiempo.

Como se indica en la Figura [3.6](#page-75-0) el tiempo que tarda en tomar su valor final al 100 % son 3 minutos, esto le correspondería una frecuencia de muy baja frecuencia. Lo que se requiere es filtrar señales de ruido, un filtro pasa-bajas de 10 Hz es suficiente como frecuencia de corte, la frecuencia seleccionada asegura perfectamente el filtrado de la señal proveniente del sensor. La frecuencia de corte para el filtro pasa-bajas de Sallen Key se calcula con la Fórmula [\(1.16\)](#page-46-0). Sustituyendo  $f_c$  igual a 10 Hz y proponiendo el capacitor de 0.1  $\mu$ F, se puede despejar de la ecuación(R).

$$
R = \frac{1}{2 \cdot \Pi \cdot C \cdot f_c} = \frac{1}{2 \cdot \Pi \cdot 0.1 \mu F \cdot 10 Hz} = 159.15 K\Omega
$$
 (3.19)

#### Diseño de la etapa de retención

Como se mencionó anteriormente en la Sección [3.1.4,](#page-66-0) existe una región de 0 a 1 V que sirve para advertir de un mal funcionamiento en el CAS, las causas que podrían ejemplificar este mal funcionamiento son:

- Corte del cable de comunicación.
- Falta de alimentación en las etapas de los circuitos.
- Error en alguna de las etapas anteriores.

Gracias a estas advertencias permiten que el sensor sea un dispositivo inteligente y versátil. La entrada que recibe esta etapa es negativa como puede verse en la Tabla [3.2,](#page-74-0) Para simplificación de circuitos, sería recomendable que esta sección del CAS tenga una ganancia negativa. Con el fin de obtener una salida positiva. Se debe notar que el voltaje que se le suma debe ser negativo. Como se analizó en la Sección [1.6.2,](#page-40-0) tiene una ganancia invertida lo cual lo vuelve un circuito ideal en el diseño.

Lo que se requiere fundamentalmente es sumar a la señal del filtro un valor fijo que se cálculo en la ecuación [\(3.8\)](#page-72-0). El valor del elemento desplazado es  $b = 1.3636$ . Para diseñar este valor simplemente se requiere un divisor de tensión, este divisor de tensión deberá estar estabilizado y deberá tener una fácil calibración para obtener un mejor resolución del valor. Considerando estos términos, el circuito que representa este funcionamiento se ve el la Figura [3.7.](#page-77-0)

El diodo zener se utiliza como fuente de alimentación para disminuir el voltaje a 3.3 V. Lo anterior con el fin de bajar el voltaje a un valor menor, y permitir que el potenciómetro (potenciómetro de 1 KΩ) se pueda calibrar más fácilmente el valor deseado. La resistencia de 560 KΩ sirve como divisor de tensión, bajando la tensión que se encuentra en los bornes del potenciómetro. Las resistencias de 10 KΩ le da una ganancia unitaria (como se vio en la ecuación[\(1.8\)](#page-41-0)) al sumador inversor.

<span id="page-77-0"></span>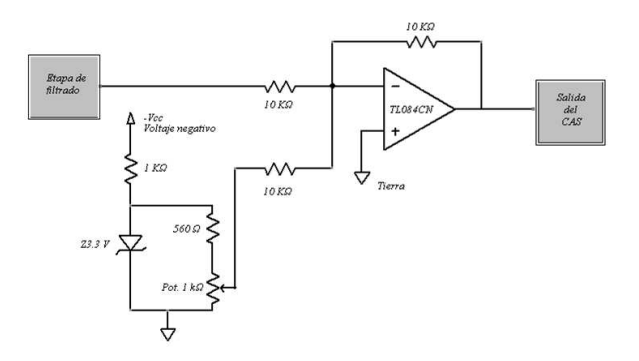

Figura 3.7: Circuito que suma 1.3636 a la señal del filtro.

## 3.3.4. Simulación

Todo circuito que requiere simulación necesita un editor de circuitos. El software de Protel DXP puede simular estos circuitos mostrando sus respuestas en el tiempo y frecuencia, este programa es muy potente en el diseño de circuitos.

El circuito esquemático del CAS de temperatura se muestran en la Figura 3.8. Esta compuesto de tres amplificadores operacionales (TL084CN). La primer etapa lo compone un amplificador inversor, después lo acompaña una etapa de filtrado de 100 Hz y por último una etapa de retención de la señal.

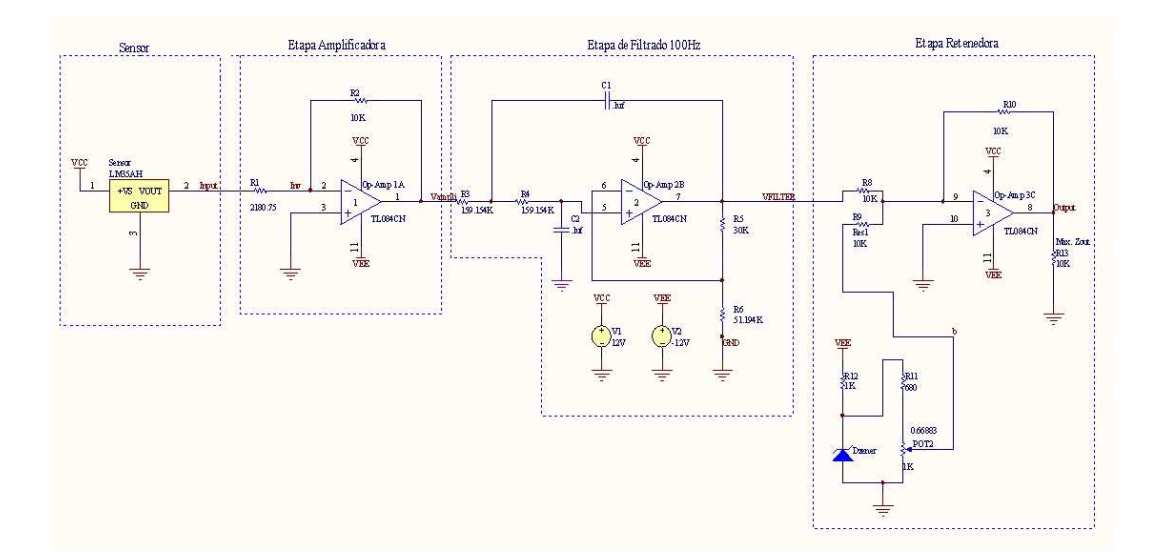

Figura 3.8: Circuito esquemático de las etapas del CAS de temperatura.

En la Figura [3.9](#page-78-0) se muestran la respuesta de la salida en función del tiempo. Esta

<span id="page-78-0"></span>simulación se realizó para una entrada máxima de 50 ℃ equivalentes a 5 V a la salida del CAS. Además se muestra un retardo en la estabilización de la señal de aproximadamente 150 ms (milisegundos), esto de debe a que el CAS utiliza un filtro pasa-bajas y esto ocasiona que se retarden las señales.

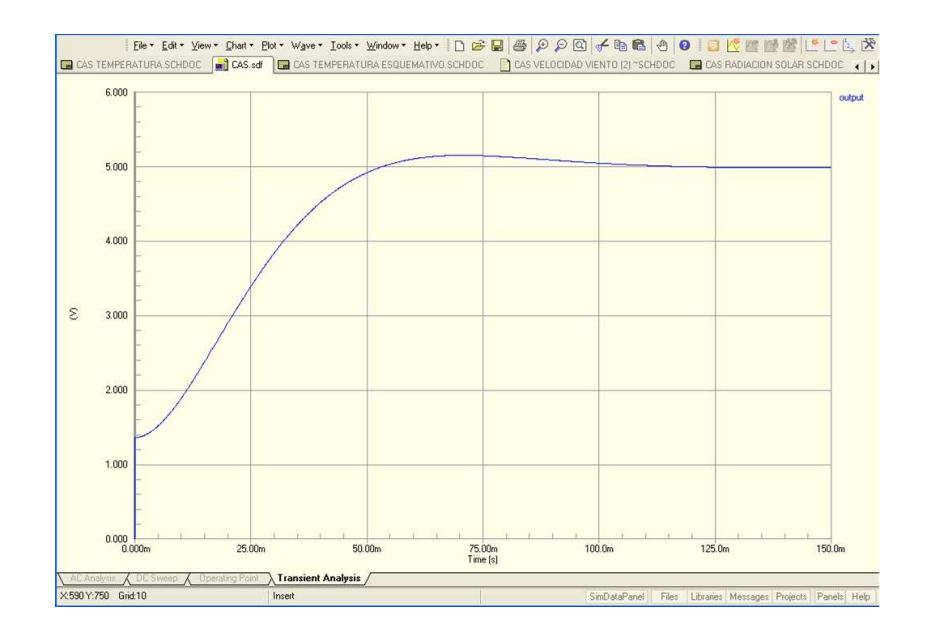

Figura 3.9: Voltaje de entrada y salida de CAS en el tiempo.

Además la simulación permite graficar cualquier señal que se requiera en relación a otra señal, la gráfica de la Figura [3.10](#page-79-0) muestra la señal de entrada con la salida del CAS, como se puede ver la gráfica es casi idéntica a la gráfica de diseño de la Figura [3.4](#page-71-0) (difiere un poco en que en la simulación solo se usaron voltajes positivos), Con lo que se corrobora que el circuito es ideal para la aplicación en la que se diseño.

La gráfica de la figura [3.11](#page-79-0) simula el voltaje de salida del CAS de pequeña señal alterno producido por el ruido en función de la frecuencia. Esta respuesta es causada por la respuesta del filtro pasa-bajas, el eje horizontal muestra una escala logarítmica de la frecuencia, se puede ver que al 70.7 % de la amplitud máxima de la señal decae a la frecuencia de corte (véase Sección [1.6.3\)](#page-42-0), es decir a 10 Hz corresponden aproximadamente 25 mV. Esta gráfica demuestra que en la simulación el circuito funciona perfectamente de acuerdo al diseño.

<span id="page-79-0"></span>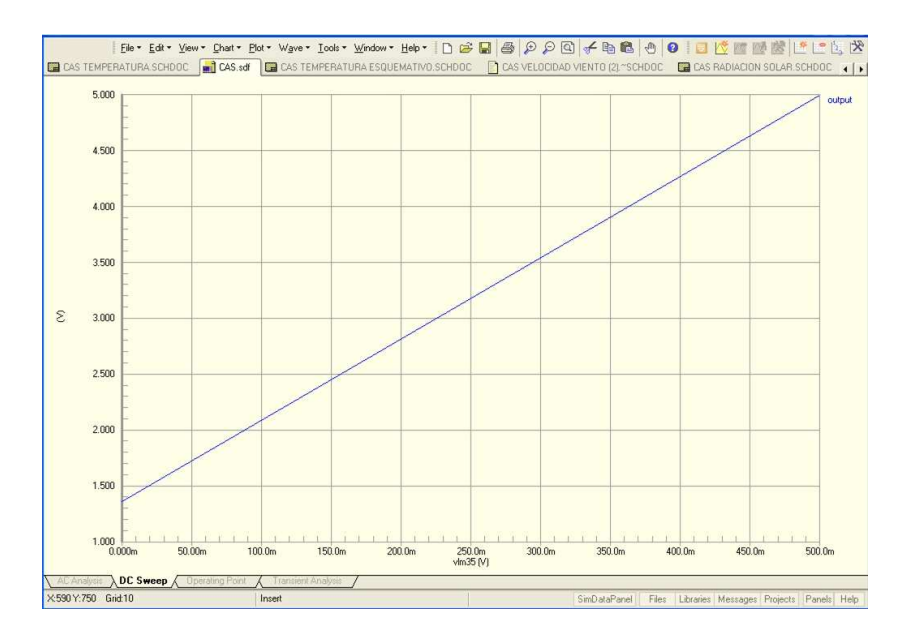

Figura 3.10: Relación del voltaje de entrada y salida del CAS.

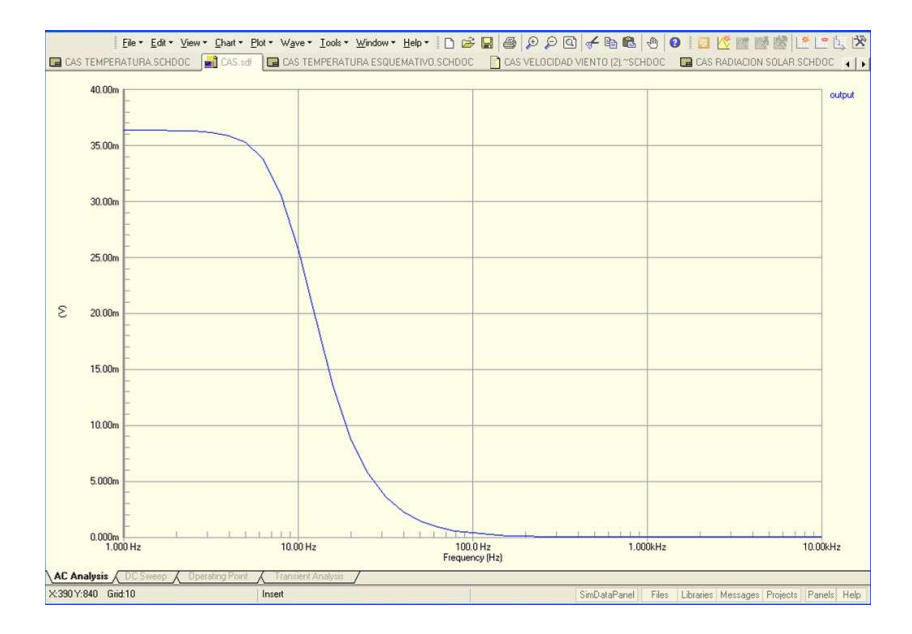

Figura 3.11: Respuesta de la frecuencia del CAS de temperatura.

## 3.3.5. Diseño del PCB

De acuerdo a la norma UNE 20-621-84, el circuito impreso se definen como un modelo de conexión de los elementos o componentes electrónicos por medio de pistas de cobre. Normalmente adheridas a un soporte aislado y rígido o flexible.

La placa o tarjeta de circuito impreso PCB (de sus siglas en inglés Printed Circuit Board) donde se montan los circuitos es de baquelita, el cual es un aislante de buen coeficiente dieléctrico. Para la aplicación que se requiere en este diseño, es de fácil acceso y de buenas prestaciones económicas.

En la realización del circuito esquemático, se utilizo el programa ExpressPCB, este es un programa de diseño muy sencillo, pero se pudieron haber realizado los circuitos en Protel DXP con mucha facilidad, simplemente con la creación del circuito esquemático; crea un circuito impreso que inclusive muestre los componentes en tercera dimensión. Desafortunadamente cuando se construyeron las tarjetas no se disponía de esta tecnología.

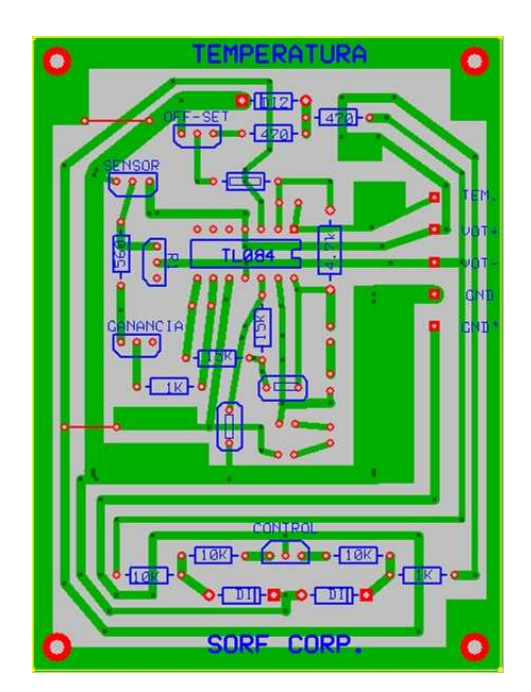

Figura 3.12: Circuito en PCB del CAS de temperatura.

En Figura 3.12 muestran el circuito impreso para el CAS de temperatura. El tamaño del circuito impreso es 7.5 cm de base por 10 cm de alto.

## <span id="page-81-0"></span>3.4. Diseño del acondicionador de velocidad de viento

Al igual que el CAS de temperatura es recomendable que el diseño del acondicionador de señales de VV tenga una función lineal. Esto es para que el circuito proporcione una señal, más fácil de convertir a una señal digital, esto pues esta señal será mostrada en una pantalla de LCD.

El diseño de este CAS es muy parecido al del CAS de temperatura, varia en la ganancia del amplificador, la frecuencia de corte del filtro y el valor de la etapa del retenedor. En cada sub sección se abordarán estos detalles.

## 3.4.1. Sensor

Como se abordo en la Sección [1.1.3,](#page-20-0) dadas las características que componen a los sensores de viento, en esta tesis se utilizó un anemómetro rotativo de cubetas, que utiliza un transductor electromagnético. Pertenece de los laboratorios S.I.S./A.I. de origen francés. La poca información con la que cuenta este dispositivo se muestra en la siguiente sección.

Las características del sensor informan que el transductor electromagnético entrega una corriente proporcional a la velocidad del viento. La Tabla 3.3 ejemplifica esta situación.

| V(m/s) | $\rm V(Km/h)$ | $I(\mu A)$ | U(mV) |
|--------|---------------|------------|-------|
|        |               |            |       |
| 5      | 18            | 41         | 93    |
| 10     | 36            | 95         | 188   |
| 15     | 54            | 146        | 281   |
| 20     | 72            | 193        | 375   |
| 25     | 90            | 238        | 469   |

Tabla 3.3: Tabla de valores de voltaje y corriente en función de la velocidad de viento.

En la notación de la Tabla 3.3 V representa es la VV  $(m/s y Km/h)$ , I es la corriente en micro Amperios ( $\mu$ A) y U es la tensión en los bornes de la carga de 2 K $\Omega$  en mV. La hoja características del sensor de VV entrega una ley de transferencia la cual se muestra en la siguiente ecuación:

$$
V = 192 \cdot U \tag{3.20}
$$

Despejando  $U$  de la ecuación(3.20) se obtiene

$$
U = \frac{V}{192} \tag{3.21}
$$

<span id="page-82-0"></span>donde U es igual al voltaje de entrada del CAS.

La tensión del sensor como en el sensor de temperatura se necesita amplificar convenientemente para acondicionarla a un rango de tensión en la que el convertidor analógico digital pueda cuantificarla con mejor resolución. La gráfica que representa el voltaje de salida del sensor en función de la VV se muestra en la Figura 3.13. Se observa que el sensor representa una función lineal en relación con la velocidad del viento.

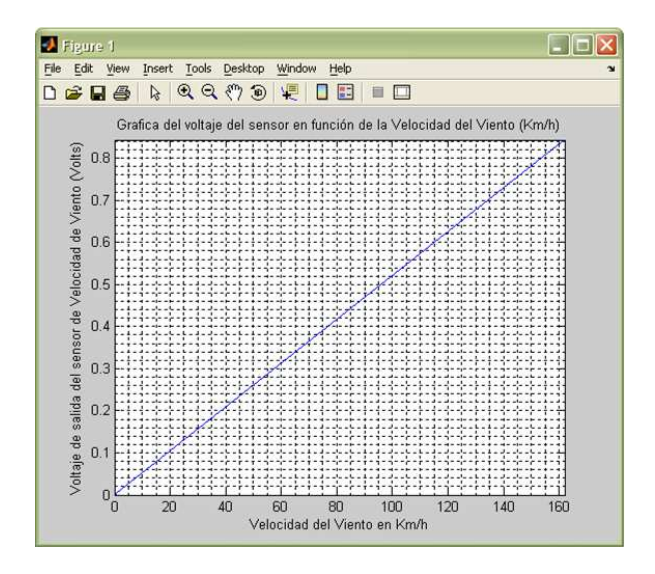

Figura 3.13: Voltaje de salida del sensor en función de la VV (Km/h).

#### 3.4.2. Ecuación característica

En la Figura [3.14](#page-83-0) se muestra un diagrama de bloques de la adquisición de datos para la medición de la VV. Se puede ver que 0 Km/h equivalen a 0 V del sensor, y 90 Km/h se relacionan con 0.468 V del sensor, este es el margen de entrada del CAS el cual tiene que convertir la señal hacia el CAD comprendido entre 1 y 5 V.

La ecuación 3.22 representa la función de salida del CAS, donde el  $V_{out}$  es el voltaje de salida del CAS.

$$
y = mx + b = V_{out} = (G \cdot U) + b = G\frac{VV}{192} + b \tag{3.22}
$$

El procedimiento para calcular los valores de la pendiente (ganancia del CAS) y el

<span id="page-83-0"></span>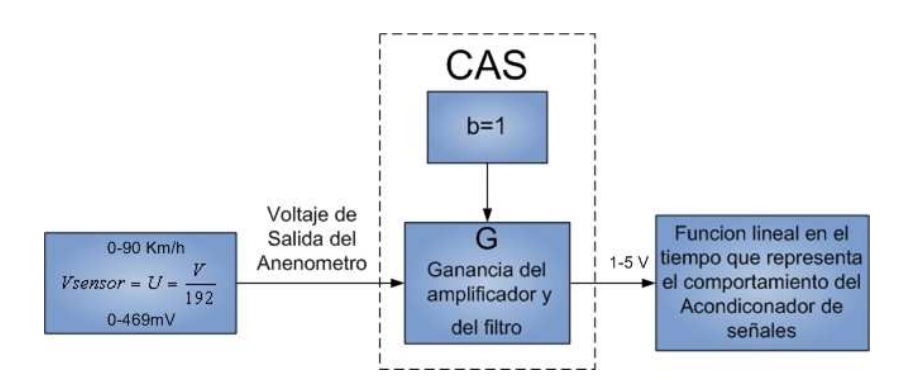

Figura 3.14: Diagrama en bloques del sistema para la medición de VV y las características de salida-entrada deseadas por el CAS.

elemento retenedor es el mismo que la metodología del sensor de temperatura.

Considerando que los puntos que se evalúan son los máximos y mínimos puntos de interacción del CAS, la entrada y salida, se obtiene que el primer punto esta en  $P_1$  $(0 V, 1 V)$  y el segundo punto  $P_2(0.468 V, 5 V)$  (considere que el primer valor es el voltaje de entrada y el segundo el voltaje de salida), sustituyendo los valores resulta una pendiente de:

$$
m = \frac{5 - 1}{0.468 - 0} = \frac{4}{0.468} = 8.533333
$$
 (3.23)

Para encontrar el elemento retenedor, es decir b, es necesario despejarla de la ecuación [\(3.22\)](#page-82-0).

$$
b = (V_{sal} - G \cdot U) \tag{3.24}
$$

Sustituyendo para el punto  $P_2(0.468 \text{ V}, 5 \text{ V})$ , resulta:

$$
b = 5 - (8.53333 \cdot 0.468V) = 1V
$$
\n(3.25)

Finalmente la ecuación que representa al CAS en términos de la VV y el voltaje de salida es la siguiente:

$$
V_{out} = G\frac{VV}{192} + b = 8.533332\frac{VV}{192} + 1V = (0.0444445VV + 1V)
$$
 (3.26)

La gráfica de la Figura [3.15](#page-84-0) que representa la función de la ecuación anterior es:

<span id="page-84-0"></span>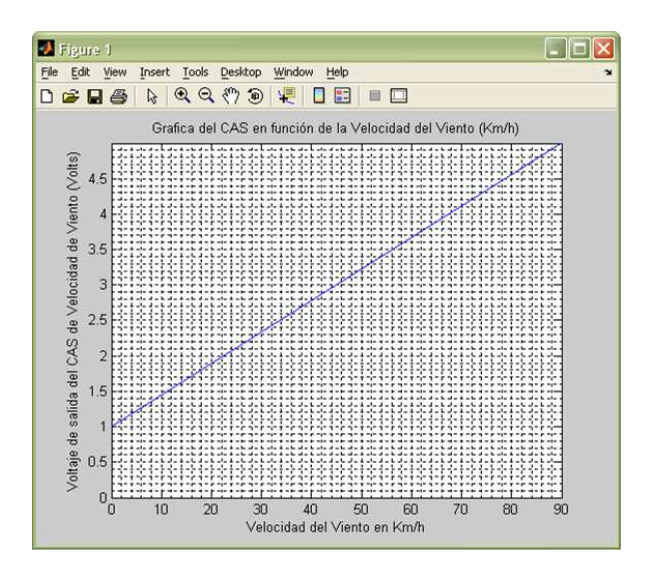

Figura 3.15: Gráfica del CAS de VV.

## 3.4.3. Diseño

#### Diseño de la etapa amplificadora

La ganancia total es de 8.53333, se debe recordar que esta ganancia esta conformada por la ganancia del amplificador y la del filtro (ver ecuación [\(3.9\)](#page-73-0)). Sabiendo de ante mano que la ganancia del filtro es igual a 1.586, solo se necesita despejar la ganancia del amplificador de la ecuación [\(3.9\)](#page-73-0).

$$
Gamp = \frac{G_{CAS}}{G_{filter}} = \frac{8.533332}{1.586} = 5.38041\tag{3.27}
$$

Este puede ser un método muy simple para calcular la ganancia de esta etapa amplificadora, aunque el cálculo que se hizo en el CAS de temperatura suele dar una explicación más detallada y formal, en términos en decibels.

Usando la ecuación [\(1.7\)](#page-40-0) se puede calcular la ganancia del amplificador inversor se propone alguna de las resistencias y despejando la otra resistencia se obtendría la relación con la que interactúa la etapa amplificadora. Claro que al igual que en el diseño de la sección de la temperatura, se debe seguir las recomendaciones de la Sección [1.4.6.](#page-35-0) Proponiendo  $R_F$ = 10 KΩ, de la ecuación [\(1.7\)](#page-40-0), y una ganancia en lazo cerrado de la etapa amplificadora igual a 5.38041, se despeja:

$$
R_i = \frac{R_f}{A_{CL}} = \frac{10K\Omega}{5.38041} = 1858.59\tag{3.28}
$$

#### <span id="page-85-0"></span>Diseño de la etapa de filtrado

Esta sub Sección es muy semejante al diseño de la esta etapa de filtrado de la Sección [3.3.3,](#page-74-0) la ganancia de esta etapa es la misma a la del CAS de temperatura, solamente varía en el cálculo de la frecuencia de corte.

Para diseñar la frecuencia de corte debe considerarse el tiempo de estabilización de la señal proveniente del transductor del anemómetro. Aunque las especificaciones del anemómetro no son muy explícitas, se tomará un valor de frecuencia que garantice el correcto ancho de banda de la señal de entrada. Se estima que este sensor tiene una velocidad angular no mayor a 100 revoluciones por segundo. A 100 Hz como frecuencia de corte para el filtro pasa bajas, se estima que se filtran señales indeseables del sensor.

La frecuencia de corte para el filtro pasa-bajas de Sallen Key se calcula con la ecua-ción[\(1.16\)](#page-46-0). Proponiendo el capacitor de 0.1  $\mu$ F, se puede despejar R. Debe considerarse que hay dos condensadores del mismo valor, al igual que las 2 resistencias.

$$
R = \frac{1}{2 \cdot \Pi \cdot C \cdot f_c} = \frac{1}{2 \cdot \Pi \cdot 0.1 \mu F \cdot 100 Hz} = 15.915 K\Omega
$$
 (3.29)

#### Diseño de la etapa de retención

Se requiere fundamentalmente sumar a la señal del filtro un valor fijo que se cálculo en la ecuación [\(3.25\)](#page-83-0). El valor del elemento desplazador es  $b = 1$ . Para diseñar este valor simplemente se requiere un divisor de tensión, este divisor de tensión deberá estar estabilizado y deberá tener una fácil calibración para obtener un mejor resolución del valor. Debe recordarse que se le suma un voltaje negativo, esto pues la señal proveniente del filtro es negativa, y al ser sumados en el sumador inversor, el voltaje de salida será positivo.

El circuito esquemático de la Figura [3.7](#page-77-0) es el casi el mismo al circuito sumador de voltaje de esta etapa, La diferencia radica en que el voltaje del potenciómetro se calibra para que tenga 1 V a la salida del tap central del potenciómetro.

## 3.4.4. Simulación

El circuito esquemático de las etapas amplificadora, filtrado y de retención del CAS de velocidad de viento se ven la Figura [3.16.](#page-86-0)

La Figura [3.17](#page-87-0) muestra el voltaje de salida en función del tiempo (considerando condiciones iniciales igual a cero), se puede ver que después de cierto tiempo la salida se estabiliza aproximadamente a 12.5 ms con un voltaje aproximado a los 5 V (la simulación se llevó a cabo con un voltaje de entrada igual a 0.468 mV), que para el máximo

<span id="page-86-0"></span>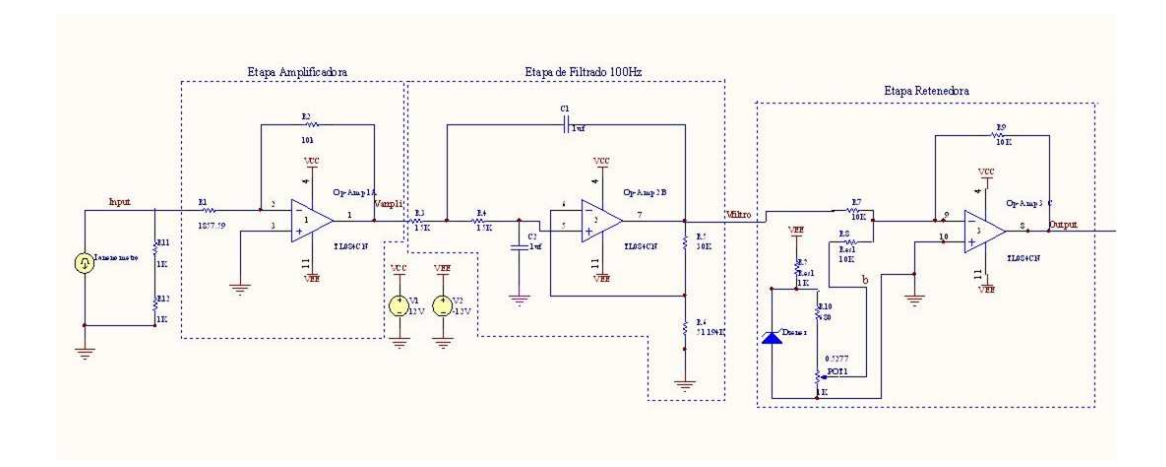

Figura 3.16: Circuito esquemático de las etapas del CAS de VV

punto en el que se diseño le corresponden los 5 V de salida.

En la Figura [3.18](#page-87-0) ejemplifica la respuesta de la salida en relación con la entrada. Se puede ver que la señal de salida interactúa dentro del rango de 1 a 5 V, tal como se planteó en el diseño de la Sección [3.4.2.](#page-82-0) Esta simulación se realizó para una respuesta de entrada de 90 Km/h que corresponden a 0.469 V de la velocidad nominal.

La respuesta en frecuencia de este dispositivo corresponde correctamente como se diseñó en la Sección [3.4.3,](#page-85-0) al 70.7 % del voltaje máximo decae la señal en su frecuencia de corte de 100 Hz (véase la Figura [3.19\)](#page-88-0).

## 3.4.5. Diseño del PCB

En Figura [3.20](#page-88-0) se muestran los circuitos impresos para dos CAS, el de VV y RS. Esto se hizo con el fin de ahorrar componentes electrónicos, pues los dos usan el mismo voltaje de alimentación y utilizan 1 V de referencia en la etapa de retención. Estos CAS son muy similares entre sus etapas.

## 3.5. Diseño del acondicionador de humedad relativa

Para simplificar aún más el diseño en esta sección se tomarán puntos que se abordaron la secciones [3.3](#page-68-0) y [3.4.](#page-81-0) Ya que el diseño de una etapa a otra difiere muy poco en el funcionamiento de los acondicionadores de señales.

<span id="page-87-0"></span>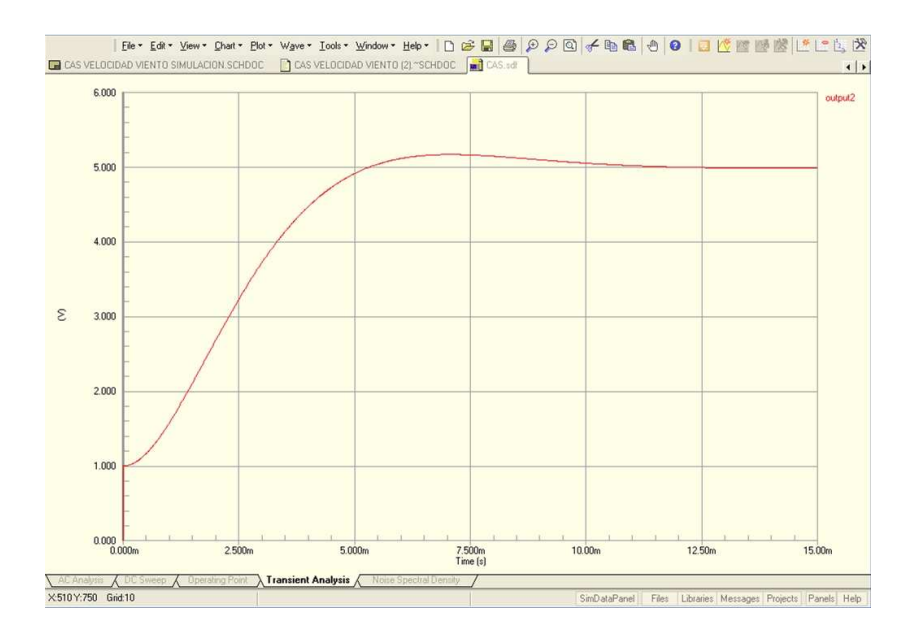

Figura 3.17: Respuesta en el tiempo considerando condiciones iniciales igual a cero.

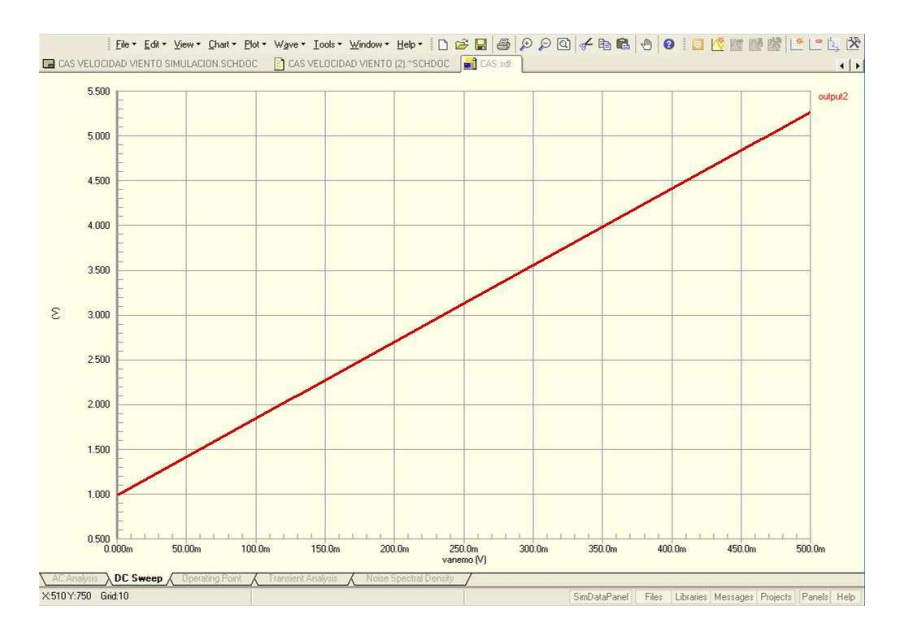

Figura 3.18: Relación de los voltajes de entrada y salida del CAS de VV

<span id="page-88-0"></span>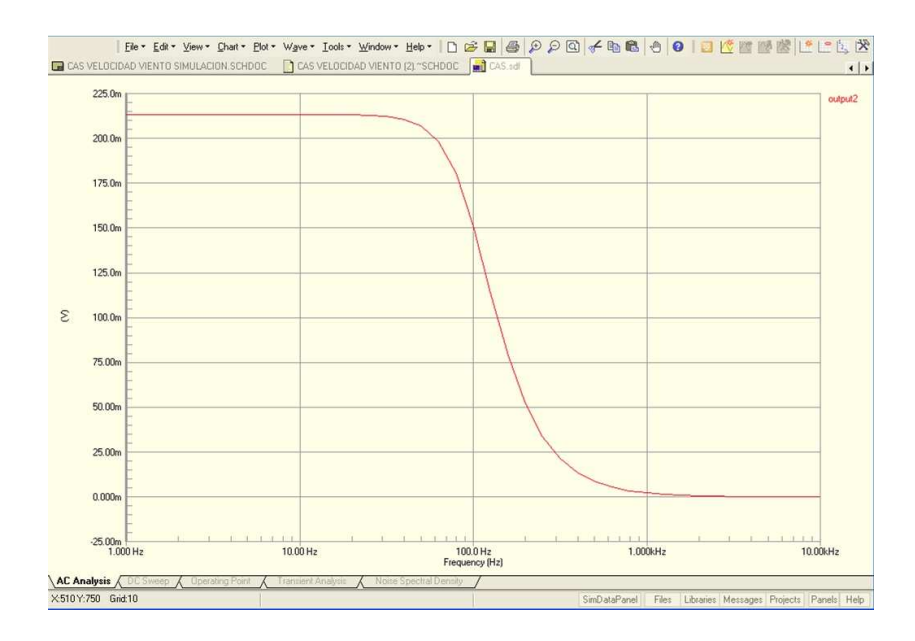

Figura 3.19: Respuesta a la frecuencia del CAS de VV

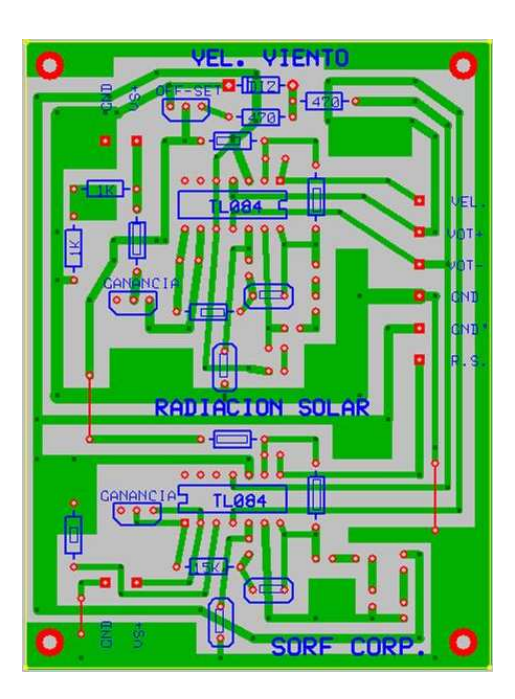

Figura 3.20: Circuito en PCB del CAS VV y RS

## <span id="page-89-0"></span>3.5.1. Sensor

Buscando la simplificación del diseño del CAS, el análisis parte del sensor. Es por ello que se optó por el sensor de HR HIH-3602-L. Este sensor es de la familia Honeywell.

Este es un circuito integrado que mide la HR de alta calidad con características robustas, de casco TO-39. Este sensor esta formado por un elemento capacitivo, de polímeros termo fraguados. Además es un dispositivo de bajo consumo de corriente (200  $\mu$ A). A continuación se muestra una lista de sus principales cualidades.

- Voltaje de salida lineal a la HR.
- Alta precisión.
- Respuesta rápida.
- Estable, de bajo desvío.
- Resistencia química.
- Construido con protección anti estática.
- Alimentación 4 a 5.8 V de CD

En su especificación lo recomiendan en usos de meteorología lo cual lo hace ideal para el diseño de esta tesis. Entre las desventajas, lo hace un dispositivo de mediano costo y de difícil adquisición.

## 3.5.2. Ecuación característica

La ecuación que representa el voltaje de salida del sensor es la siguiente.

$$
V_{out} = V_{alimentacin}(0.0062(Sensor_{HR}) + 0.16)
$$
\n
$$
(3.30)
$$

donde  $V_{out}$  es el voltaje de salida del sensor,  $V_{alimentacin}$  es el voltaje de alimentación equivalente a 5 V (véase el Apéndice C), y  $Sensor_{HR}$  es la humedad relativa para una temperatura típica de 25 ℃.

Cabe señalar que este sensor tiene la opción en su cálculo para mayor precisión, la retroalimentación de la temperatura, con esto se calcula la verdadera HR  $(HR_{real})$ . La cual viene expresada por la ecuación (3.31).

$$
HR_{real} = \frac{(Sensor_{HR})}{(1.0546 - 0.00216 \cdot T)}
$$
\n(3.31)

donde T es la temperatura en grados centígrados.

Despejando  $Sensor_{HR}$  de la ecuación [\(3.30\)](#page-89-0), sustituyéndola y simplificandola en la ecuación [\(3.31\)](#page-89-0) se obtiene la ecuación (3.32); la verdadera HR se obtiene en función del voltaje de salida del sensor y de la temperatura.

$$
HR_{real} = \frac{V_{out} - 0.8V}{0.0326 - (0.00006696 \cdot T)}
$$
\n(3.32)

Despejando  $V_{out}$ , se obtiene:

$$
V_{out} = HR_{real}[0.0326 - (0.00006696 \cdot T)] + 0.8V \tag{3.33}
$$

Las gráficas que representa el voltaje de salida del sensor en función de la HR y temperatura se muestran en la Figura 3.21. Observe el comportamiento de voltaje de salida para diferentes rectas, la pendiente de la recta cambia para diferentes temperaturas. Analizando esto es muy importante introducir la temperatura que esta interviniendo en el ambiente, ya que puede afectar la valoración correcta de la HR del Invernadero.

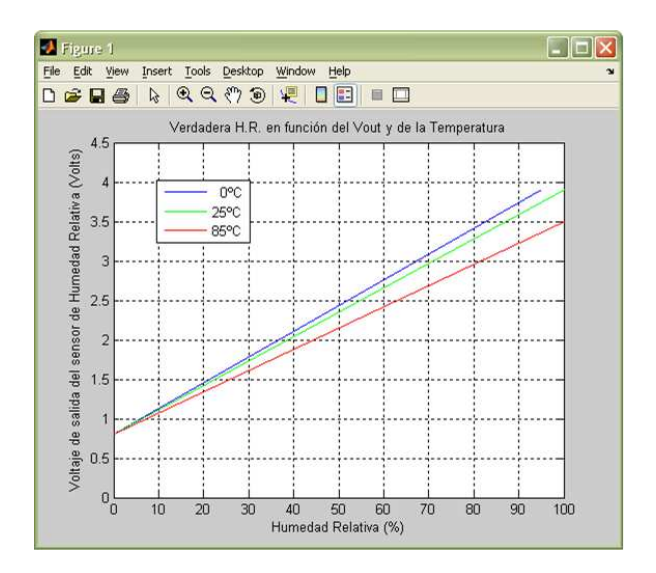

Figura 3.21: Voltajes de salida del sensor en función de la HR y temperatura.

## 3.5.3. Diseño

La señal del sensor ya viene acondicionada, ya que este circuito integrado ya amplifica y retiene la señal de HR, la salida tiene un rango de voltaje amplio de trabajo (mínimo de 0.8 V y máximo de 4.07 V ). Lo que no tiene este circuito integrado es un filtro, es por ello que esta sub Sección esta dedicada hacer un CAS que proporcione un filtro con una ganancia unitaria.

La Figura 3.22 muestra un diagrama resumido de cada etapa del acondicionador de señales, aquí se muestra las ganancias con su signo respectivas. La primera sección estas dedicada a la atenuación y inversión de la señal, esta pasa al filtro, con lo que se amplifica la señal, tal como venia del sensor pero con un voltaje negativo, para que el CAD, haga el muestreo de la señal sin ningún inconveniente la señal que deberá recibir tendrá que ser positiva; y esto se logra con un simple amplificador inversor de ganancia unitaria. Así el CAS finalmente funcionara como un filtro pasa-bajas de Butterworth a 10 Hz, con una ganancia unitaria. Las etapas que comprenden este diseño se muestran a continuación.

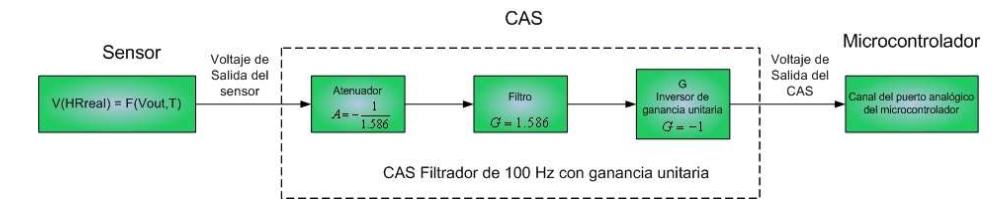

Figura 3.22: Diagrama a bloques del CAS de HR.

#### Diseño de la etapa atenuadora

Este diseño es el que más difiere de todos los acondicionadores de señales diseñados en esta tesis, ejemplo, en su primer etapa no requiere amplificarse, contrario se requiere atenuar.

Debe notarse que al introducir un filtro de Butterworth, se introduce una Ganancia, de 1.586 al sistema, Suponiendo que el sensor entregara su máximo valor de voltaje es decir 4.07 V (100 % de la HR), y al multiplicárselos 4.07 V con la Ganancia de 1.586 ocasiona un voltaje de salida de 6.45502 V, este voltaje dañaría el puerto analógico del microcontrolador, ocasionando un pésimo funcionamiento del acondicionador. Para corregir esto es necesario atenuar la señal del sensor, primero esto con el fin de corregir su ganancia, si se elige el valor correcto de las resistencias del atenuador se podría obtener un filtro de respuesta de Butterworth y una ganancia unitaria del CAS.

Un amplificador inversor es el único que permite atenuar la señal.Para que el circuito funcione como atenuador  $R_i$  debe ser mayor que  $R_f$ . Ya que un amplificador no inversor, siempre introduce por lo menos una ganancia unitaria.

La ganancia del atenuador debe ser igual al inverso de la ganancia del filtro, considerando 1.566 como la ganancia de la etapa filtrado, la ganancia del atenuador será:

$$
G_{Atenuador} = \frac{1}{G_{filtro}} = -\frac{1}{1.586} = -0.630517024
$$
\n(3.34)

Siguiendo las recomendaciones de la Sección [1.4.6](#page-35-0) se propondrá la resistencia  $R_f = 1$ K $\Omega$ , se despejara  $R_i$  de la ecuación[\(1.7\)](#page-40-0) y se obtiene:

$$
R_i = \frac{R_f}{A_{CL}} = \frac{1K\Omega}{-0.630517024} = 1586\Omega
$$
\n(3.35)

Como en los casos anteriores la resistencia calculada da un valor no comercial, es indispensable utilizar un potenciómetro de precisión, con este dispositivo también será posible calibrar el CAS. La potencia disipada por las resistencias y los potenciómetro de precisión son de muy baja potencia, esto es porque las impedancias de entrada de los amplificadores operacionales son muy grandes, y los voltajes de alimentación son muy bajos.

#### Diseño de la etapa de filtrado

Para reducir los efectos que produce los ruidos ocasionadas en el invernadero, se puede introducir un filtro como el que se analizó en el CAS de temperatura (Sección [3.3.3\)](#page-74-0).

De acuerdo a las especificaciones del sensor de HR (Apéndice C) el tiempo de respuesta para una ráfaga de aire lenta es de 50 segundos. Ya que la HR del ambiente de un invernadero no cambia repentinamente, un filtro de 10 Hz, asegura perfectamente las condiciones de medición. Esta frecuencia de corte es suficientemente amplia para medir el ancho de banda de la humedad relativa.

#### Diseño de la etapa de inversora

Usando la ecuación [\(1.7\)](#page-40-0), y proponiendo  $R_i$  y  $R_f$  igual 1 K $\Omega$ , se proporciona la siguiente ecuación.

$$
A_{CL} = \frac{-R_f}{R_i} = -\frac{1K\Omega}{1K\Omega} = -1
$$
\n(3.36)

#### 3.5.4. Simulación

El circuito esquemático del CAS de HR se muestra en la Figura [3.23.](#page-93-0) Esta compuesto de cuatro amplificadores operacionales (TL084CN), La primer etapa lo compone un acoplador de voltaje, esto con el fin de aislar mejor las impedancias provenientes del sensor con la entrada del CAS, después lo acompaña un filtro de 10 Hz con respuesta de Butterworth, la tercera etapa lo compone un amplificador inversor con ganancia atenuadora y por último una etapa de inversión de ganancia unitaria.

En la Figura [3.24](#page-93-0) se muestra la respuesta en el tiempo para la señal de entrada y salida, la línea azul ejemplifica la entrada máxima del sensor, y la verde la señal de salida del CAS. Se puede observar que existe un retardo y una cúspide en la estabilización

<span id="page-93-0"></span>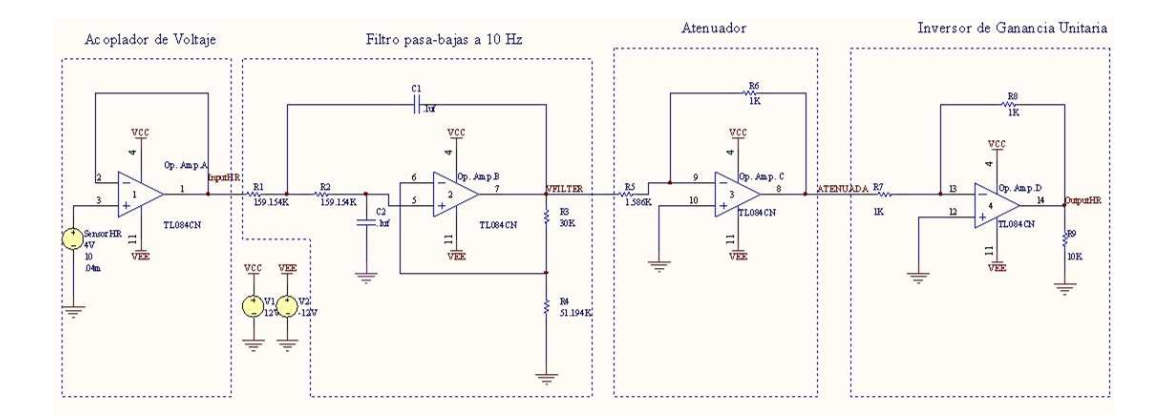

Figura 3.23: Circuito esquemático de las etapas del CAS de HR

de la señal, se atribuye esto a la incorporación del filtro pasa-bajas. Como se observa las dos señales son idénticas después de los 115 ms, demuestra que el circuito reacciona de forma idónea de acuerdo a los términos establecidos en el diseño.

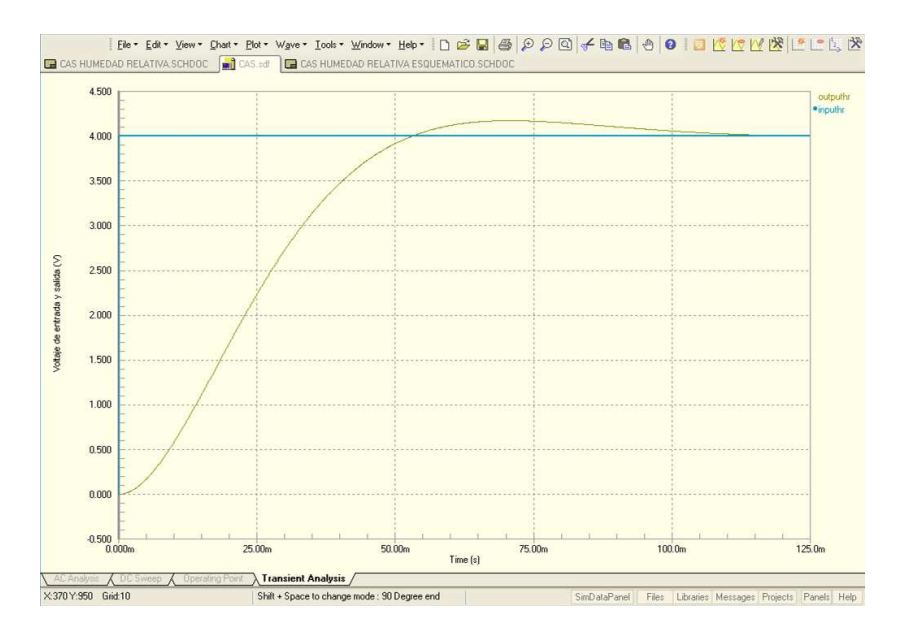

Figura 3.24: Voltaje de entrada y salida de CAS en el tiempo.

En la Figura [3.25](#page-94-0) se muestran la respuesta de la salida en relación a la entrada. Esta simulación se realizó para una entrada de 0 hasta 4.07 V que equivalen aproximadamente 100 % (varía de acuerdo a la temperatura). Obsérvese que el CAS funciona como un acoplador de voltaje, la entrada y la salida son iguales.

<span id="page-94-0"></span>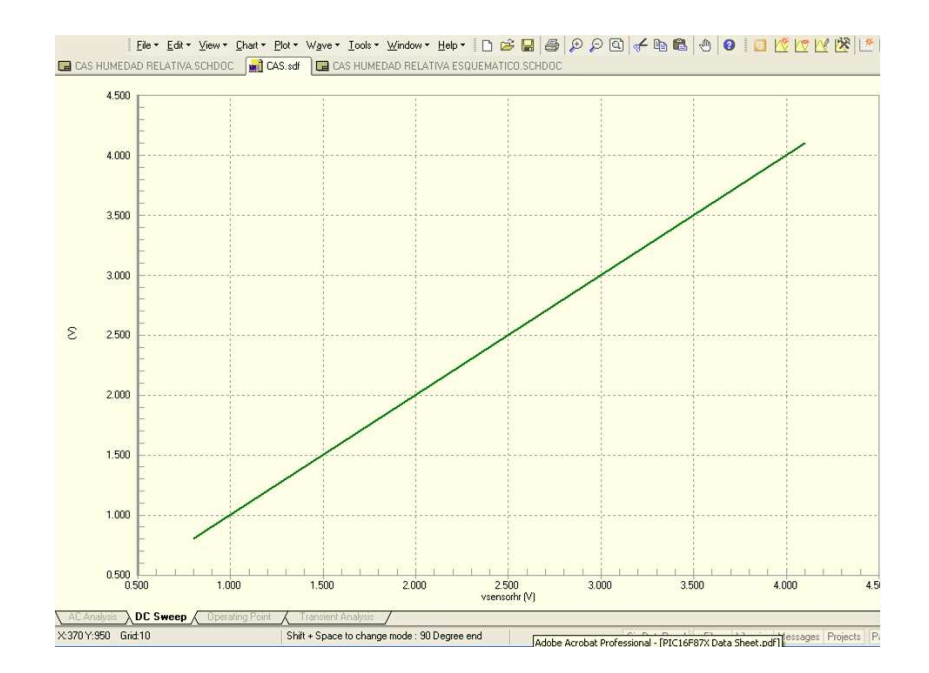

Figura 3.25: Voltaje salida en función del voltaje entrada del CAS.

La gráfica en función de la frecuencia que representa el filtro pasa-bajas a la salida del CAS, se muestra en la la Figura [3.26.](#page-95-0) En el eje horizontal muestra una escala en décadas de la frecuencia, en donde se puede ver que al 70.7 % de la amplitud máxima de la señal decae a la frecuencia de corte (véase Sección [1.6.3\)](#page-42-0). Esta gráfica demuestra que en la simulación el circuito funciona perfectamente de acuerdo a la frecuencia de corte de diseño.

## 3.5.5. Diseño del PCB

En la Figura [3.27](#page-95-0) se muestra el circuito impreso para el CAS de HR El tamaño del circuito impreso un cuadrado de 5 cm. por lado.

# 3.6. Diseño del acondicionador de radiación solar

Para que la señal proveniente del acondicionador pueda ser cuantificada correctamente, es indispensable que tenga un comportamiento lineal, esto pues los cálculos de conversión, serán más exactos y fáciles de calcular.

Este diseño es muy similar al CAS de VV, fundamentalmente son tres las etapas en las que varía principalmente; la ganancia de la etapa amplificadora, el sensor y la

<span id="page-95-0"></span>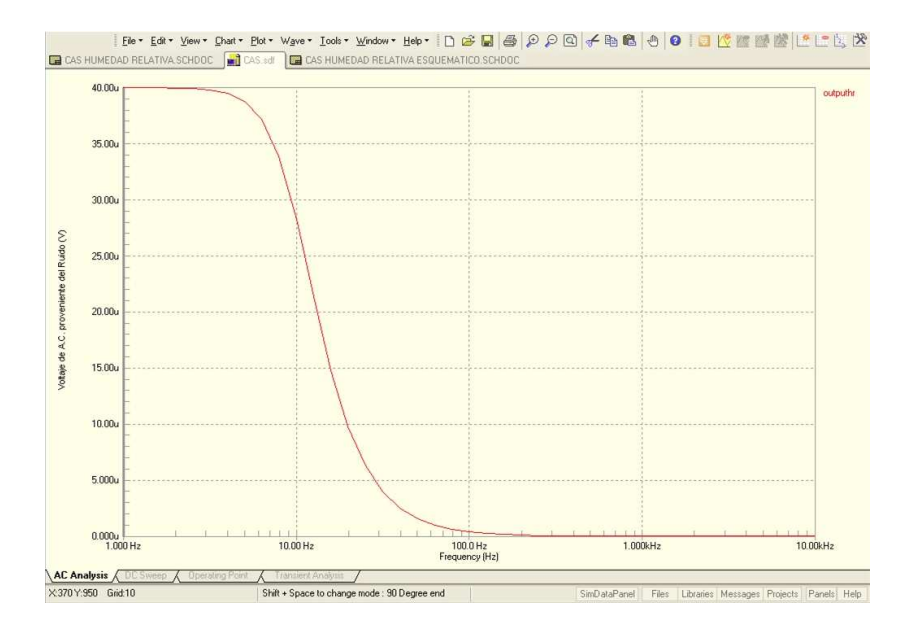

Figura 3.26: Respuesta de la frecuencia del CAS de HR

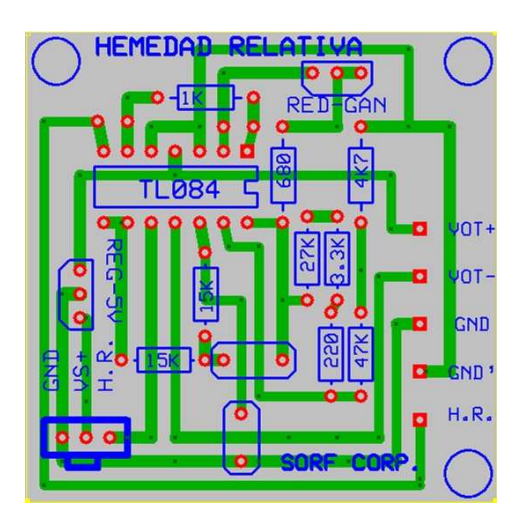

Figura 3.27: Circuito en PCB del CAS de HR

<span id="page-96-0"></span>frecuencia de corte, este último requirió de un análisis más detallado, el cual se aborda a continuación.

## 3.6.1. Sensor

La RS se puede medir por varios métodos (fotorresistencias, sensor quantum, véase la Sección [1.1.3\)](#page-22-0). En el diseño se opto por una celda FV, estos suele ser un dispositivo económico y de fácil acceso. Las Figura 3.28 muestra una fotocelda típica.

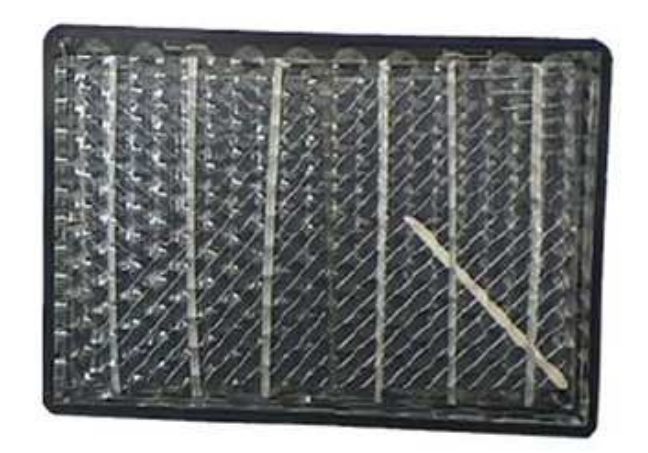

Figura 3.28: Celda solar típica.

## Características principales de la celda

Los pocos datos técnicos de la celda solar son los siguientes:

- Módulo de celdas solares de 0,9 V de corriente directa,
- 400 mA.
- $\blacksquare$  Medidas de 9,5 x 6 cm.

Lamentablemente la información de la celda FV tiene fines prácticos y no técnicos, esto complica el diseño del circuito, pues al no tener una referencia de la corriente o el voltaje en relación con la RS, complica el cálculo de la variable.

Por lo que se requirió hacer una práctica de campo en una central meteorológica, con el fin de obtener un modelo que cuantifique la RS a partir del voltaje proveniente de la fotocelda. En la siguiente sección se muestra los resultados de esta investigación.

<span id="page-97-0"></span>Como fines prácticos está fotocelda sufre de efectos de condensación, para resolver este problema fue necesario cubrirla herméticamente con silicon todas sus posibles ranuras de ventilación, para impedir la concentración de vapor de agua en este elemento.

## 3.6.2. Estudio comparativo de la medición de la radiación solar con una fotocelda

El objetivo principal de esa investigación fue comparar la eficiencia y la resolución de fotocelda como un medio para medir la RS. Para ello se comparó la RS que entrega un sensor de uso meteorológico con el voltaje que entrega una fotocelda con una carga que asegure un comportamiento lineal. Ambos dispositivos se dispusieron en el mismo lugar con el fin de que reciban las mismas entradas de energía emitida por el sol. Se llevó a cabo las mediciones en la central meteorológica del ICAP (Instituto de Ciencias Agropecuarias) perteneciente a la UAEH (Universidad Autónoma del Estado de Hidalgo).

El diseño consiste básicamente de 2 elementos, la fotocelda y la de una resistencia de carga; para ello se requiere determinar la resistencia de carga para la correcta valoración de la radiación solar, se tiene que considerar algunos puntos muy importantes del Capítulo [1.](#page-15-0)

Considerando la Figura [1.8,](#page-25-0) se puede observar que para diferentes resistencias se obtienen diferentes pendientes de potencia, a baja resistencia la pendiente de potencia es más inclinada y a alta resistencia de carga la potencia es menos inclinada respecto a la potencia nominal. Retomando la teoría que hace referencia en la Sección [1.1.3,](#page-24-0) Cuando el módulo opera lejos del punto de máxima potencia, la potencia entregada se reduce significativamente.

Como se muestra en la Figura [3.29](#page-98-0) , existen diversas pendientes en función de la corriente y el voltaje, las rectas interceptan las curvas de la RS Se puede ver que el voltaje varía proporcionalmente con las intercepciones de las curvas de la RS

Cabe señalar como se mencionó anteriormente, la información de la fotocelda esta muy resumida, no se tiene la relación específica que implique sus curvas características en relación a la radiación solar. Las pocas especificaciones que entrega la fotocelda se muestran en la Sección [3.6.1,](#page-96-0) usando la información de la máxima transferencia de potencia que se analizó en la Sección [1.1.3](#page-24-0) y la ecuación [\(1.2\)](#page-24-0), se calcula la ecuación (3.37):

$$
R_S = \frac{V_{CA}}{I_{CC}} = \frac{0.9V}{400mA} = 2.25\Omega
$$
\n(3.37)

<span id="page-98-0"></span>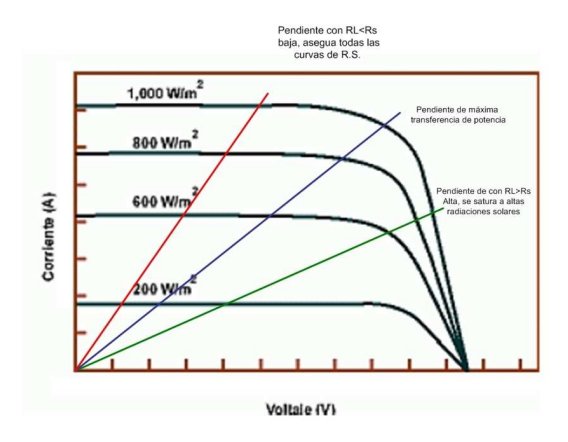

Figura 3.29: Curvas de I y V para diferentes RS relacionando la pendiente de transferencia de potencia.

Buscando que la fotocelda no se sature, se implementa la carga de  $2.25 \Omega$  (máxima transferencia de potencia,). Este valor de resistencia es muy pequeño y se asume que puede asegurar la correcta pendiente sin que se sature la potencia.

La Figura 3.30 muestra la respuesta del voltaje que emitió una fotocelda con esta carga. Como se puede ver, la gráfica muestra las lecturas completas de dos días, la frecuencia de muestreo para esta señal fue de cada 60 segundos.

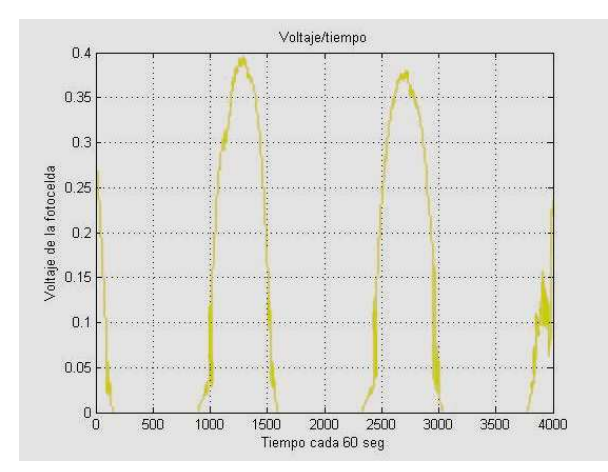

Figura 3.30: Voltaje emitido por la fotocelda con una carga de 2.25 Ω.

Los pasos para el cálculo de la RS a partir del voltaje de la fotocelda es el siguiente:

De acuerdo al vector de RS del sensor se obtiene el máxima valor, en este caso

<span id="page-99-0"></span>fue de 859 W/ $m^2$ , se compara con el vector de voltaje de la fotocelda en el mismo instante, este fue de 0.395 V.

Considerando que el voltaje de la fotocelda es directamente proporcional a la RS. Se obtiene un factor que cuantifique el cálculo a partir de los máximos valor obtenido por el sensor de RS y en el mismo instante el voltaje de la fotocelda  $(V_{fi})$ . El factor se obtiene a partir de la siguiente ecuación:

$$
Factor = \frac{\text{RSi}}{V_{fi}} = \frac{859W/m^2}{0.395V} = 2174.7W/Vm^2 \tag{3.38}
$$

Después se multiplica el valor que corresponde a este factor por todo el vector del voltaje de la fotocelda, esto resulta un cálculo aproximado de la RS, esta variable se calcula de acuerdo a la siguiente ecuación:

RS Calculada = Factor 
$$
\cdot V_f = 2174.7W/Vm^2 \cdot V_f
$$
 (3.39)

Despejando  $V_f$  de la ecuación (3.39), se obtiene:

$$
V_f = \frac{\text{RS Calculada}}{2174.7W/Vm^2} \tag{3.40}
$$

En la Figura [3.31](#page-100-0) se muestran dos gráficas. La señal azul gráfica los datos obtenidos por el sensor de radiación solar con una frecuencia de muestreo de cada 30 minutos, Y la señal de color rojo muestra el cálculo que se realizó a partir de el voltaje de la fotocelda (muestreada cada 60 segundos). Las dos frecuencia de muestreo se sincronizaron, con el fin de cuantificar en algunos instante las dos señales.

El primer día (primera campana) representa una muy buena aproximación de la medición de la RS, para el segundo día, hay diferencia en la máxima cúspide de la segunda campana. Esto se puede atribuirse por que la fotocelda en la noche y en la madrugada absorbió agua con el punto de rocío (condensación), después como fue elevándose la temperatura el agua quedo atrapada dentro de la fotocelda, creado así una capa de vapor dentro de la fotocelda, esto ocasiona un ruido en la lectura.

Para contrarrestar esto se necesita impermeabilizar la fotocelda, pero esta no debe quedar opacada, esto también afectaría la medición. Una solución sería hacer una caja de cristal de muy delgado espesor, el problema es que todos los vidrios presenta un filtro contra rayos ultravioleta, ocasionando una reducción pequeña de la respuesta espectral de la fotocelda (la fotocelda es de silicio), véase la Figura [1.6.](#page-23-0)

La fotocelda se monto horizontalmente, y no se le agregó ningún ángulo de inclinación, esto pues en el proceso de calibración del ángulo de inclinación de la fotocelda,

<span id="page-100-0"></span>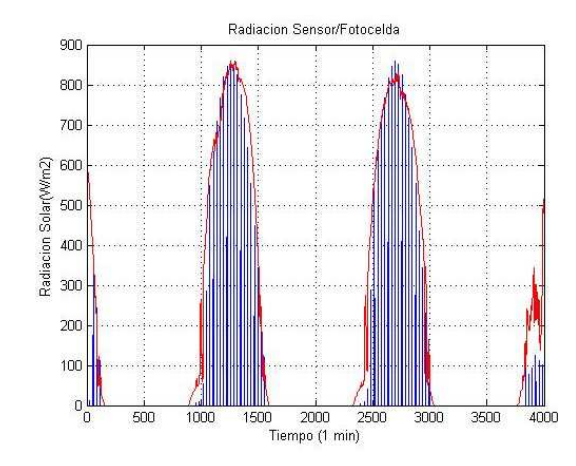

Figura 3.31: Gráficas comparativas de la RS medida y calculada.

podría ser muy problemático, además el sensor de RS con el que se comparó no tenia ningún ángulo de inclinación. Obsérvese en la Figura [1.12](#page-28-0) que en verano habrá días en que la radiación solar será más intensa en comparación de la época del invierno.

La gráfica de la Figura 3.32 representa el voltaje de salida del sensor en función de la RS. Se observa que el sensor representa una función lineal en relación con la velocidad del viento.

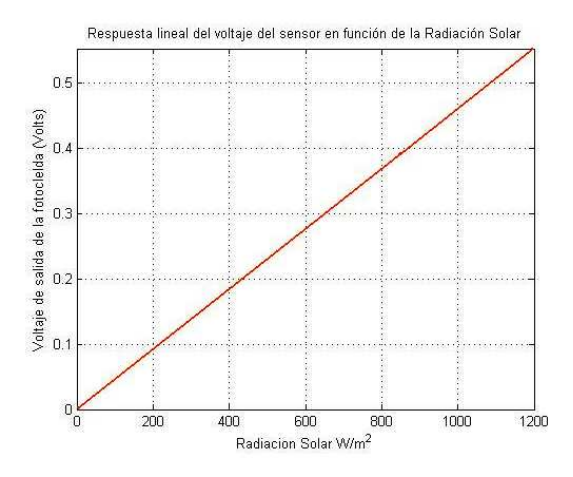

Figura 3.32: Voltaje de salida del sensor en función de la RS  $(W/m^2)$ .

## <span id="page-101-0"></span>3.6.3. Ecuación característica

Considerando el estudio realizado en la Sección [3.6.2,](#page-97-0) se determinó el factor de la relación del lineal que representa a la RS. En la ecuación [\(3.39\)](#page-99-0) se muestra la relación del voltaje proveniente del voltaje de la fotocelda en relación a la RS.

El acondicionador de señal de esta variable tiene como fin utilizar el máximo niveles de cuantificación del convertidor analógico digital, por lo que el pequeño voltaje que entregue la fotocelda debe estar correctamente cuantificado.

Al analizar la Figura [3.31,](#page-100-0) se puede ver que presentan una correlación de 1 las dos gráficas, es decir, el cálculo de la RS representa una relación lineal con el sensor de RS. Por lo que utilizar una regla de tres que relacione el voltaje de entrada respecto al voltaje de salida, que permita representar el modelo del CAS. Considerando un máximo de 1200  $W/m^2$  se tendrá el voltaje equivalente máximo  $(V_{fmax})$  que entregue la fotocelda, se representa la siguiente regla:

$$
859.0 W/m2 = 0.395 V : 1200 W/m2 = Vfmax
$$
 (3.41)

Despejando  $V_{fmax}$  de 3.41 se obtiene

$$
V_{fmax} = \frac{1200W/m^2 \cdot 0.395V}{859.0W/m^2} = 0.5518V
$$
 (3.42)

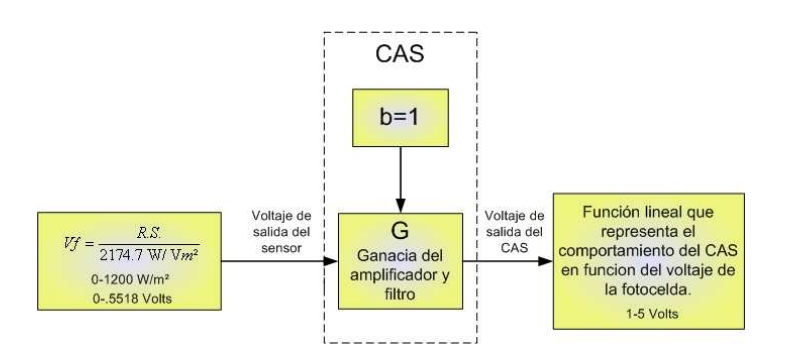

Figura 3.33: Formula lineal para un CAS.

La ecuación del modelo lineal que representa la salida del CAS se muestra en la ecuación (3.43):

$$
y = mx + b = V_{sal} = (G \cdot V_f) + b = G \cdot \frac{\text{RS}}{2174.7 W / V m^2} + b \tag{3.43}
$$

En la Figura 3.33 se muestra un diagrama de bloque de este sistema de adquisición de datos para la medición de la RS. Para el máximo voltaje calculado por 3.42 le corresponde un valor de 5 V a la salida del CAS, además sabiendo que 0 V a la entrada le corresponde 1 V a la salida, teniendo esto en cuenta, se deducen dos puntos. El primer punto está en  $P_1$  (0 V,1 V) y el segundo punto  $P_2(0.5518 \text{ V}, 5\text{ V})$ , sustituyéndolos en [3.4,](#page-71-0) se tiene el siguiente valor:

$$
m = \frac{5 - 1}{0.5518 - 0} = 7.249\tag{3.44}
$$

Se debe recordar que al igual que en los diseños anteriores, la pendiente determina la ganancia del sistema (G). Para encontrar el elemento retenedor, es decir b, es necesario despejarla de [3.43](#page-101-0) y evaluarlo para la máxima señal de entrada.

$$
b = V_{Sal} - G \frac{\text{RS}}{2174.7 W / V m^2} = 5 - 7.249 \frac{1200 W / V m^2}{2174.7 W / V m^2} = 1 V \tag{3.45}
$$

El elemento retenedor de la ecuación es igual a 1 V, esto pues se comprueba en el punto P1. Finalmente la ecuación que representa al CAS es la siguiente:

$$
V_{out} = m(V_f) + b \tag{3.46}
$$

Utilizando la ecuación [\(3.40\)](#page-99-0) y sustituyéndola en 3.46, se obtiene:

$$
V_{out} = 7.279 \frac{RS}{2174.7 W/V m^2} + 1V \tag{3.47}
$$

Simplificando a 3.47 se obtiene:

$$
V_{out} = (3.3471 \cdot 10^{-3})RS + 1V \tag{3.48}
$$

En la Figura [3.34](#page-103-0) se muestra la simulación de la gráfica que representa a la ecuación (3.48). Observe que muestra un comportamiento lineal, tal como se estableció en el diseño:

## 3.6.4. Diseño

El diseño de algunas etapas son semejantes al acondicionador de señales del CAS de VV, por ello en esta Sección no se profundizará demasiado en su explicación.

#### Diseño de la etapa amplificadora

Es el mismo circuito que se utilizó en la etapa de amplificación de CAS de VV y temperatura, solo cambia la ganancia con lo que fluctuará esta etapa.

La ganancia total es de 7.249 (véase 3.44). Recuerde que esta ganancia esta conformada por la ganancia del amplificador y la del filtro, despejando  $G_{amp}$  de [3.9.](#page-73-0) Sustituyendo  $G_{\text{filter}} = 1.586$ , se obtiene:

<span id="page-103-0"></span>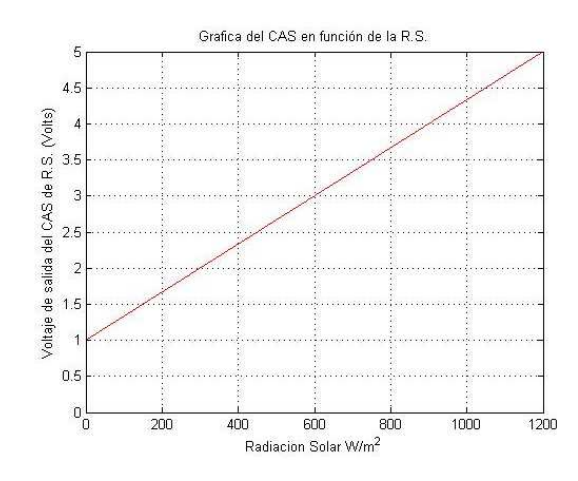

Figura 3.34: Gráfica del comportamiento del CAS en función de la RS.

$$
Gamp = \frac{G_{CAS}}{G_{filter}} = \frac{7.249}{1.586} = 4.5706\tag{3.49}
$$

Proponiendo  $R_F$  igual 10 K $\Omega$ , de la ecuación [\(1.7\)](#page-40-0), y una ganancia en lazo cerrado de la etapa amplificadora igual a 4.5706, se despeja

$$
R_i = \frac{R_f}{A_{CL}} = \frac{10K\Omega}{4.5706} = 2187.899\Omega
$$
\n(3.50)

#### Diseño de la etapa de filtrado

El voltaje proveniente de la fotocelda es de CD, por lo que cualquier voltaje de A.C. es ruido que se monta en la señal de corriente directa, por lo que un filtro de 10 Hz, es suficiente como medio para filtrar las señales indeseables. El circuito que se utiliza para filtrar estas señales es el filtro pasa-bajas de Sallen Key (véase la Sección [1.6.3\)](#page-46-0), los valores de las resistencia y capacitores que ocasionan la respuesta de Butterworth y la frecuencia de corte se vieron el diseño del filtro del CAS de temperatura (ver Sección [3.3.3\)](#page-74-0).

#### Diseño de la etapa de retención

Este etapa es exactamente igual a la etapa retenedora del CAS de VV, inclusive en el diseño de la placa de circuito impreso (véase Figura [3.20\)](#page-88-0) comparten el voltaje de -1 V del divisor de tensión.

## 3.6.5. Simulación

El circuito esquemático de las etapas amplificadora, filtrado y de retención del CAS de radiación solar se ven en la Figura 3.35.

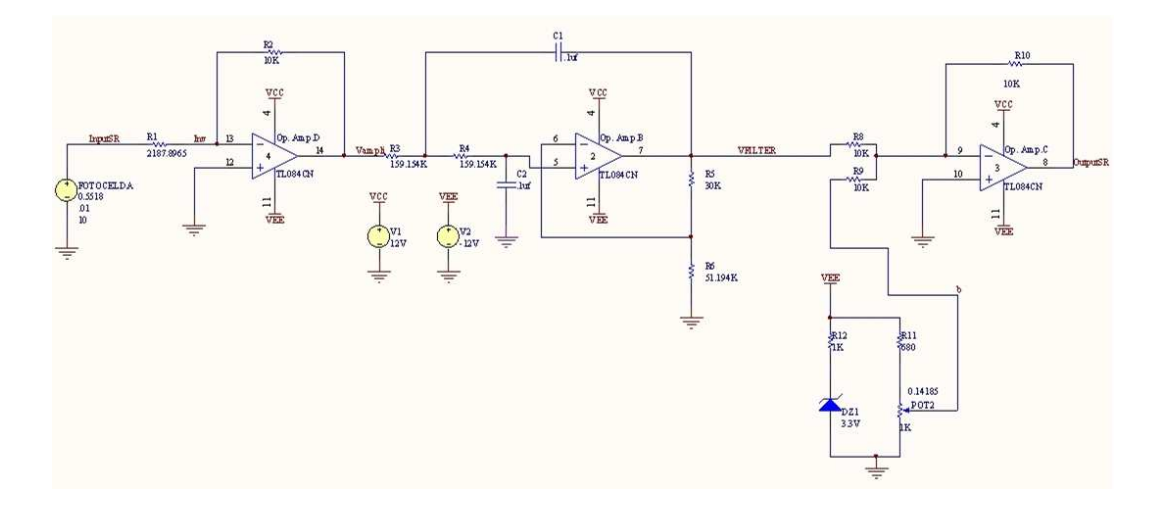

Figura 3.35: Circuito esquemático de las etapas del CAS de VV

La Figura [3.36](#page-105-0) muestra el voltaje de salida en función del tiempo, se puede ver que después de cierto tiempo la salida se estabiliza a 5 V en un tiempo aproximado de 125 ms, se puede ver que la señal está retenido a 1 V.

En la Figura [3.37](#page-105-0) ejemplifica la respuesta de la salida en relación con la entrada. Analizando la señal de salida se puede ver que interactúa dentro del rango de 1 a 5 V, tal como se planteó en el diseño de la Sección [3.6.3.](#page-101-0) La simulación se realizó para una respuesta de entrada de 1200  $W/m^2$ , este valor equivale a 0.5518 V.

La respuesta en frecuencia de este dispositivo corresponde como se diseño en la Sección [3.6.4,](#page-103-0) al 70.7 % del voltaje máximo decae la señale en su frecuencia de corte de 10 Hz (véase la Figura [3.38\)](#page-106-0).

## 3.6.6. Diseño del PCB

El circuito impreso se muestra en la Figura [3.20.](#page-88-0) Como se mencionó anteriormente se unieron el CAS de VV y RS, con el fin de disminuir costos.

Finalmente en el Apéndice E se muestra el circuito esquemático general de la central meteorológica, este representado principalmente por los acondicionadores de señal, el microcontrolador y el LCD.

<span id="page-105-0"></span>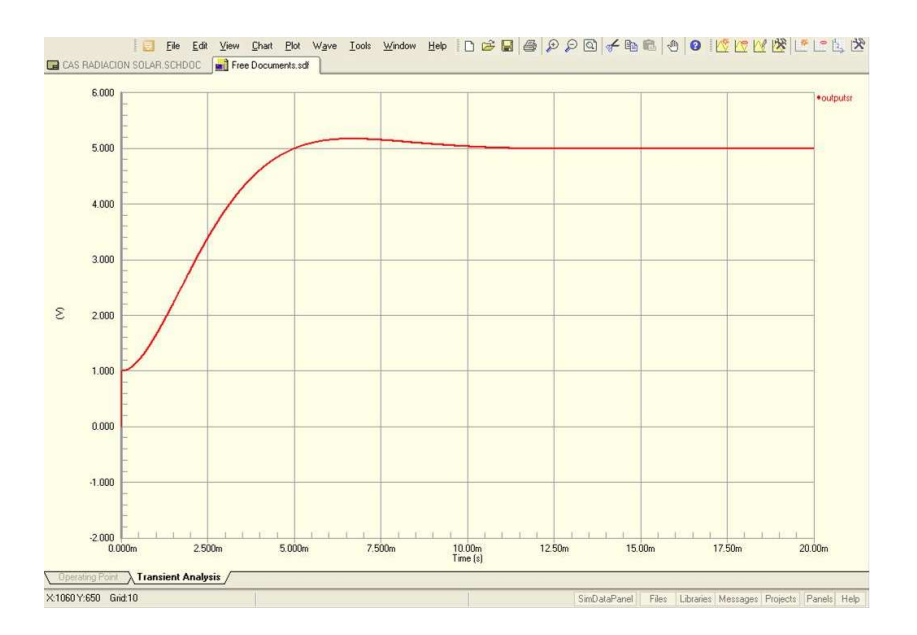

Figura 3.36: Respuesta en el tiempo considerando condiciones iniciales igual a cero.

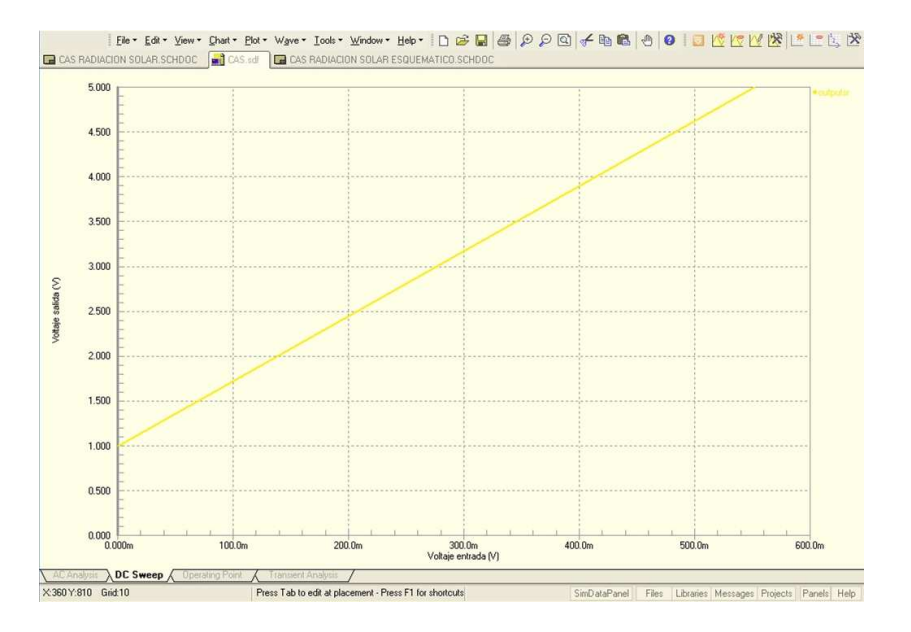

Figura 3.37: Relación de los voltajes de entrada y salida del CAS de VV

<span id="page-106-0"></span>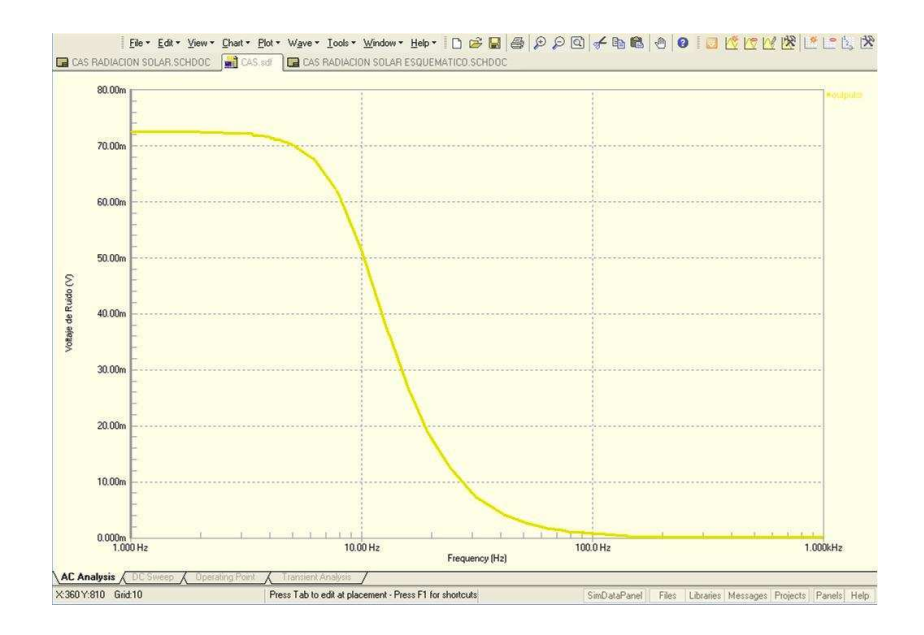

Figura 3.38: Respuesta a la frecuencia del CAS de RS

# Capítulo 4

# Desarrollo de la programación de prueba para la instrumentación

En los procesos de medición de variables climatológicas es necesario tener un registro y control eficiente sobre todas las variables que intervienen en el invernadero, con el fin de conocer el comportamiento de la mismas durante cada una de las fases de los procesos, La digitalización de las señales analógicas provenientes de los acondicionadores de señales permite visualizar las variables en un pantalla de LCD. En las secciones anteriores ya se explicó el funcionamiento de los sensores y el diseño de los adecuadores de señales, en esta secciones se abordarán de los algoritmos de conversión y de la programación del sistema mínimo.

# 4.1. Descripción del programa de la central meteorológica

En la Figura [3.1](#page-65-0) se ejemplifica con los cuadros que los componentes de los acondicionadores de señal y las subdivisiones de la etapa del microcontrolador. Este último requiere un programa con el fin de llevar sus funciones. El programa principalmente está conformado por la multiplexación de los canales analógicos, y estos a través de un algoritmo de conversión visualiza las variables en una pantalla de LCD. Para ello la descripción de este capítulo, se subdivide en 3 secciones.

- Conversión Analógico a Digital.
- Cálculo de las variables.
- Visualización de las variables en el LCD.
## 4.2. Conversión analógico a digital

En la Sección [1.6.4](#page-46-0) hace referencia a sustento teórico para la CAD y en la Sección [2.2.1](#page-54-0) se describe las funciones del modulo convertidor analógico a digital del PIC16F877.

## 4.2.1. Criterios en la programación para el CAD

Para llevar la lectura de un canal analógico con el PIC, se deben considerar algunos puntos importantes.

- Se hace uso de la librería adc.c su funcionamiento se describe en la Sección [2.4.1.](#page-58-0)
- Se debe configurar el registro del ADCON1 con número identificador, como se mencionó en la Sección [2.2.1](#page-54-0) permite configurar la justificación de los registros de ADRESH y ADRESL, (véase la Figura [2.2\)](#page-55-0). Si pone a 1 el bit ADFM del ADCON1 se selecciona el formato del resultado de la conversión justificado a la derecha (los 6 bits más significativos de ADRESH son leídos como 0),o si se establece con un cero se justifica hacia la izquierda (6 bits menos significativos de ADRESL son leídos como 0.

Ejemplo ADCON $1 = 0x00$ , esto justifica los registros hacia la izquierda, además se ponen todos los canales del puerto A como analógicos, los voltaje de referencia  $V_{REF+} = V_{DD}$  y  $V_{REF-} = V_{SS}$ . Para mayor información consulte la sección de la conversión analógico digital del Apéndice D.

- Cuando se hace el llamado de la función que realiza la lectura de cuantificación del canal analógico (adc\_read(canal)), se debe tener en cuenta que la variable canal solo soporta 8 puertos (de 0 a 7) tal como lo asegura las especificaciones de la conversión analógico digital del PIC16F877. Para esta tesis al utilizar solo cuatro acondicionadores de señales le corresponden cuatro puertos del acondicionador.
- Se acomodan los registros de ADRESH Y ADRESL para guardarlos en una variable, si se usan los dos registros se cuantifican 10 bits y en caso de que solo se requieran 8 bit para la valoración de la señal se justifica hacia la izquierda y se toma solamente el registro ADRESH. El registro ADRESL se omite y se consideran como cero los dos últimos bits de la conversión, estos están guardados en los 2 bits más significativos de ADRESL.
- Finalmente la variable que guarda a ADRESH y ADRESL se usan para convertirlos a un voltaje, es decir, si se utiliza una resolución de 10 bits se tienen 1024 subniveles de cuantificación, ó 8 bits corresponden a 255 niveles como máximo.

En el diseño se modifico la librería adc.c, se agrego un retardo durante la lectura, para la lectura de un solo canal no existía ningún problema, pero cuando se consideraba <span id="page-109-0"></span>la lectura arriba de dos canales, existían errores y ruido en la señal a cuantificar.

En la Sección 4.2.3 se realiza un análisis detallado de las consecuencias que implica el utilizar de 8 ó 10 bits en la cuantificación de la señal y el parámetro de retención que se diseñó en los acondicionadores de señales (véase la Sección [3.1.4\)](#page-66-0)

#### 4.2.2. Algoritmo de conversión analógico a digital

Los algoritmos de conversión de las variables climatológicas que se analizarán en las Secciones [4.3.1](#page-110-0) a la [4.3.4](#page-112-0) utilizan lecturas de voltajes como medio para interpretar sus cálculos, por ell es muy importante tener una correcta lectura de voltaje en el CAD.

Si se consideran solo 255 niveles como máximo, la configuración de la lectura se programa para que el valor de la cuantificación de la señal se almacene en el registro ADRESH. Además si se programa el  $V_{REF+}$  igual a 5 V (voltaje máximo), se puede deducir el voltaje que recibe el puerto. Considerando que  $V_{REF+}=255$  niveles y que la lectura de voltaje es igual al valor del registro ADRESH, como se muestra en la ecuación siguiente.

$$
V_{REF+} = 255 : Voltage = ADRESH
$$
\n
$$
(4.1)
$$

Despejando el voltaje, se obtiene:

.

$$
Voltaje = \frac{V_{REF+} \cdot ADRESH}{255} \tag{4.2}
$$

de donde se puede cuantificar el voltaje de la señal analógica a partir de una cuantificación digital.

#### 4.2.3. Disminución de la ventana de lectura

Al disminuir la ventana de lectura del convertidor analógico a digital de 1 a 5 V, se disminuye los niveles de cuantificación del convertidor, si solo se usan 8 bits en la conversión, es decir, 2 8 equivalen a niveles 256 líneas de cuantificación, considerando que el voltaje de salida interactúa de 1 a 5 V, se eliminen una quinta parte de su rango (de 0 a 1 V), ocasionado que la cuantificación real estará fluctuando en la región de cuatro quintas partes de su capacidad de cuantificación

$$
Cuantificación real = (28)\frac{4}{5} = (256)\frac{4}{5} = 204.8niveles
$$
\n(4.3)

analizando, se pierde:

<span id="page-110-0"></span>Capacidad de cuantificación - Cuntificación real =  $256 - 204.8 = 51.2$ niveles (4.4)

Como se puede ver en el cálculo anterior se pierden 51.2 niveles, suponiendo que el voltaje de referencia  $(V_{REF+})$  del PIC fuera de 5 V y además la señal estuviera sujetada en 1 Volt, se observa que se tendría una ventana de 4 V, estos se distribuyen en los 204 niveles, la resolución seria igual a:

Resolución = 
$$
\frac{4}{204} = 19.53mV
$$
 (4.5)

Se tendrían 19.6 mV de resolución por cada nivel cuantificación. Para mejorar la resolución de la lectura del convertidor, se podría utilizar los dos registros del convertidor analógico a digital, logrando así que se tuvieran 10 bits que seria igual a  $2^{10} = 1024$ . Si se sigue el procedimiento para el caso cuando eran 256 niveles se observaría que la quinta parte de 1024 son 204.8. Si se restn los 1024 a 204.8 niveles tendrían una ventana de 819.2 niveles. Si se calcula la resolución se notaría que se tendrían 4.8828 mV por cada nivel de cuantificación, mejorando así la resolución del convertidor. La Figura 4.1 muestra los resultados de la cuantificación al utilizar 1 ó los 2 registros de la conversión.

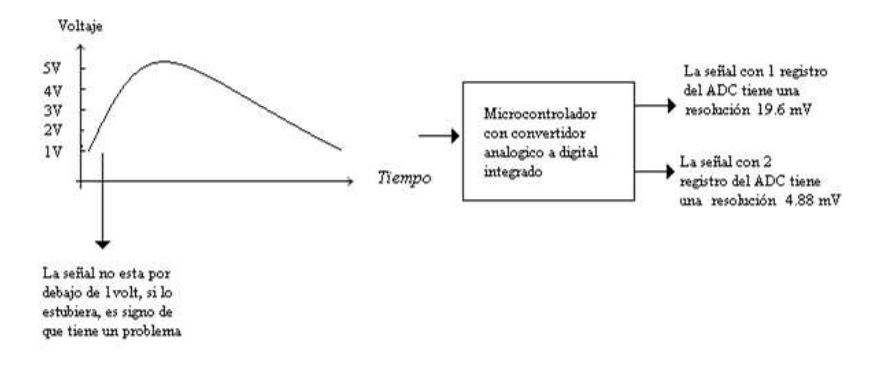

Figura 4.1: Niveles de cuantificación para diferentes registros de almacenamiento del CAD.

## 4.3. Cálculo de las variables

Usando las ecuaciones características de los acondicionadores de temperatura, VV, HR y RS se puede calcular el valor de la variable correspondiente a cada sensor.

### 4.3.1. Cálculo de temperatura

Para que el programa realice la conversión del voltaje en la variable climatológica es necesario hacer un algoritmo matemático que permita realizar la operación.

La variable T se extrae de la Sección [3.3.2,](#page-69-0) y de la ecuación [\(3.8\)](#page-72-0) se muestra la relación del voltaje de salida en función de la temperatura en grados centígrados.

Si se despeja la variable de temperatura (℃), de esta ecuación, se obtiene:

$$
T = \frac{V_{out} - 1.363636364V}{7.272727273 \cdot 10mV}
$$
\n(4.6)

Ya que en la conversión de analógico a digital se obtiene como resultado un voltaje, este valor se introduce en la ecuación (4.6). Es importante notar que entre menos operaciones tenga el programa del microcontrolador, habrá más espacio para otras operaciones y una más rápida ejecución del algoritmo de conversión, Entonces de 4.7 se simplifica la ejecución del programa.

$$
T = \frac{V_{out} - 1.363636364V}{0.072727273}
$$
\n
$$
(4.7)
$$

La variable de temperatura (T) debe ser declarada como un dato de tipo flotante, esto pues en el cálculo existen resultados de tipo decimal, esto permitirá tener la correcta valoración del cálculo de la variable.

## 4.3.2. Cálculo de velocidad de viento

Al igual que en la temperatura, el CAS de VV entrega un voltaje que está en función de su variable, para que se pueda interpretar esa señal en el LCD, requiere que se convierta ese dato de voltaje a una variable que cuantifique la Velocidad de Viento.

La ecuación característica del CAS de la variable de VV se analizó en la Sección [3.4.2,](#page-82-0) en la ecuación [\(3.26\)](#page-83-0) se analizó la función que representa el CAS respecto a la VV. De esa ecuación se puede despejar la VV  $(Km/h)$ , por lo cual queda en la siguiente forma:

$$
VV = \frac{V_{out} - 1V}{0.0444445} \tag{4.8}
$$

#### 4.3.3. Cálculo de humedad relativa

A diferencia de los demás acondicionadores de señales, en el CAS de HR solo filtra y aísla la impedancia del sensor con la impedancia del CAD del PIC, la señal de salida del CAS tiene una ganancia unitaria, con respecto al voltaje de salida del sensor de HR.

Como se mencionó anteriormente en la Sección [3.5.2,](#page-89-0) en la ecuación [\(3.32\)](#page-90-0) y en la gráfica de la Figura [3.21,](#page-90-0) el cálculo de la HR depende de la temperatura y el voltaje de salida del sensor, el algoritmo de temperatura ya se calculó en la Sección [4.3.1.](#page-110-0)

<span id="page-112-0"></span>Se podría obtener HR a partir de la variable HR de la ecuación [3.30,](#page-89-0) y se entregaría un resultado más simple en función de solamente el voltaje que entrega el sensor para una temperatura típica de 25 ℃. Este cálculo solo es recomendable cuando no se esta midiendo la temperatura, Para mayor exactitud se recomienda la ecuación [\(3.32\)](#page-90-0), ya que la temperatura cambia la pendiente del voltaje de salida.

#### 4.3.4. Cálculo de radiación solar

El estudio comparativo de la resolución de la fotocelda como dispositivo para medir la RS, realizado en la Sección [3.6.2,](#page-97-0) muestra la ecuación [\(3.39\)](#page-99-0). Esta permite calcular la RS a partir del voltaje de salida de la fotocelda con la carga de 2.25 Ω, la gráfica que representa esta función se observa en la Figura [3.32.](#page-100-0)

Pero considerando que la función del CAS fue la amplificación, filtrado y retención del voltaje proveniente en la fotocelda, en la ecuación [\(3.48\)](#page-102-0) se muestra el voltaje de salida del CAS en función de la RS, despejando RS de esta ecuación, se obtiene:

$$
RS = \frac{V_{out} - 1V}{3.3471 \cdot 10^{-3}}
$$
\n(4.9)

## 4.4. Visualización de las variables en el LCD

En la Sección [2.3](#page-56-0) se explica el funcionamiento general de una pantalla de LCD. Para que el cálculo de la variable de las diferentes señales de los circuitos acondicionadores de señal pueda ser visualizado en la pantalla del LCD, se requiere de un algoritmo de conversión. Ya que el LCD no existe ninguna función que permita visualizar una variable, es necesario crear un algoritmo que permita visualizar el dato.

### 4.4.1. Algoritmo de la visualización de las variables

Lo que hace fundamentalmente este procedimiento es separar una variable conformado de millares a centésimas, por medio de restas y divisiones o multiplicaciones (recorriendo en punto decimal) con el fin de guardarlo en una variable que sea de tipo entero.

La mejor manera de explicar este algoritmo es con un ejemplo. Se requiere visualizar el dato 6543.21, que como se puede ver es un dato de tipo flotante.

Lo primero que se tiene que hacer es separar los millares  $(M)$ , para ello se divide el valor de la variable entre 1000 y se guarda en una variable de tipo carácter o entero, esto elimina la parte de centenas  $(C)$ , decenas  $(D)$ , unidades  $(U)$ , décimas  $(d)$  y centésimas (c) del número, como se muestra a continuación:

$$
M = \frac{6543.21}{1000} = 6\tag{4.10}
$$

Para extraer las centenas; se multiplican la variable en donde se guardaron los millares por 1000, esto da un número en millares que siempre tiene tres ceros antes del punto (6000), este valor se le restan a la variable de punto flotante (6543.21). Este proceso obtiene el número que representa a las centenas, decenas y unidades, para obtener las centenas se divide entre 100 al número resultante, obteniendo así un solo número que representa a las centenas, como se muestra a continuación.

$$
C = \frac{[variable - (1000 * M)]}{100} = \frac{6543.21 - 6000}{100} = 5
$$
\n(4.11)

Una vez conformada los millares y centenas, se requiere obtener las decenas del número, la ecuación que representa a este algoritmo se muestra a continuación.

$$
D = [variable - (1000 * M) - (100 * C) - (D * 10)] = [6543.21 - 6000 - 500]/10 = 4 (4.12)
$$

Ahora es necesario la cuantificación de las unidades de variable, la ecuación que representa a este algoritmo, se muestra en la siguiente ecuación:

$$
U = [variable - (1000 * M) - (100 * C) - (D * 10)] = [6543.21 - 6000 - 500 - 40] = 3 (4.13)
$$

Para obtener las décimas (d) de la variable se ejecuta el siguiente algoritmo desglosador.

$$
d = [variable - (1000 * M) - (100 * C) - (D * 10) - U] * 10
$$
\n(4.14)

$$
d = [6543.21 - 6000 - 500 - 40 - 3] * 10 = 2
$$
\n(4.15)

Y por último se obtienen las centésimas del número.

$$
c = [variable - (1000 * M) - (100 * C) - (D * 10) - U) - (d * 0.1)] * 100
$$
 (4.16)

$$
c = [6543.21 - 6000 - 500 - 40 - 3 - .2] * 100 = 1
$$
\n(4.17)

Observe que las operaciones reales en todos los algoritmos anteriores del número obtendrían números decimales, pero la variable donde se va a almacenar en una variable de tipo entero, solo se extrae la parte entera de la operación.

## 4.5. Programa de la central meteorológica

En esta sección se describe el programa que se llevó a cabo para la multiplicación, lectura, cálculo y desplegado de las distintas variables que intervinieron en el diseño.

En las Figuras [4.2,](#page-115-0) [4.3](#page-116-0) y [4.4](#page-117-0) muestran los diagramas de flujo de la central meteorológica. La Figura [4.2](#page-115-0) muestra las declaraciones iniciales para la configuración de las librerías, variables, palabra de configuración, puertos y un mensaje de que el programa está listo para interactuar.

En la Figura [4.3](#page-116-0) ejemplifica el ciclo de muestreos, visualización y retardo en la que el programa principal estará oscilando, este es la continuación de la Figura [4.2.](#page-115-0)

Y por último en la Figura [4.4,](#page-117-0) muestra las subrutinas de medición, visualización, y retardo en las que el programa principal hará el llamado. Esto con el fin de disminuir líneas de programa y ahorro de memoria en el PIC.

A continuación se muestra el programa en lenguaje C, este se programó con la herramienta de MPLAB pero usando las librerías de PICCELITE, como se mencionó en la Sección [2.4.1,](#page-58-0) se especifican las herramientas de software que se utilizan para introducir el programa en el microcontrolador.

Por comodidad se explicará con comentarios introducidos en el programa, dos diagonales (//) antes del texto no tiene ningún efecto en la ejecución del programa, al igual que texto entre diagonales con asteriscos  $\frac{7}{8}$  texto  $\frac{7}{8}$ ; además en este caso las palabras que sean comentarios estarán en letras tipo cursiva.

<span id="page-115-0"></span>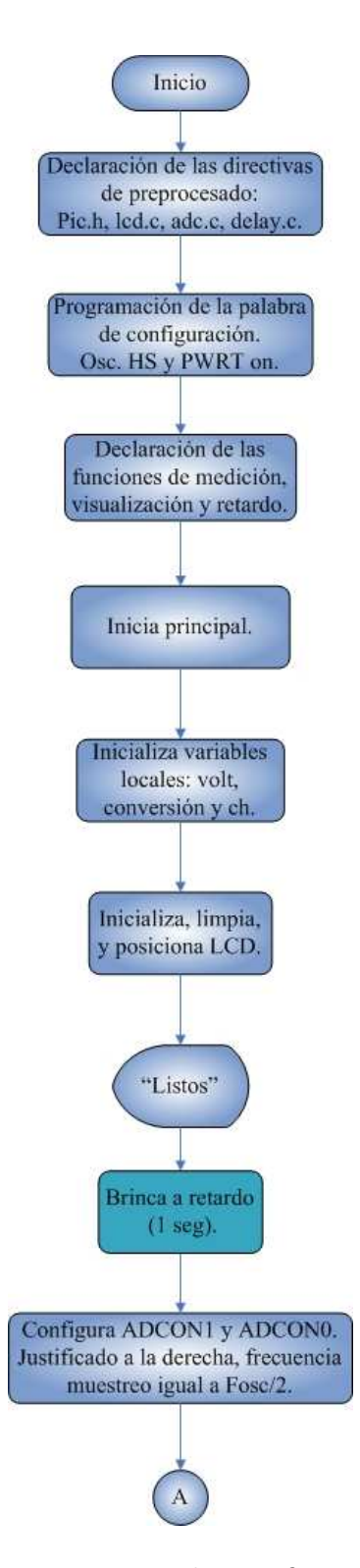

Figura 4.2: Diagrama de flujo que muestra las configuraciones iniciales del programa.

<span id="page-116-0"></span>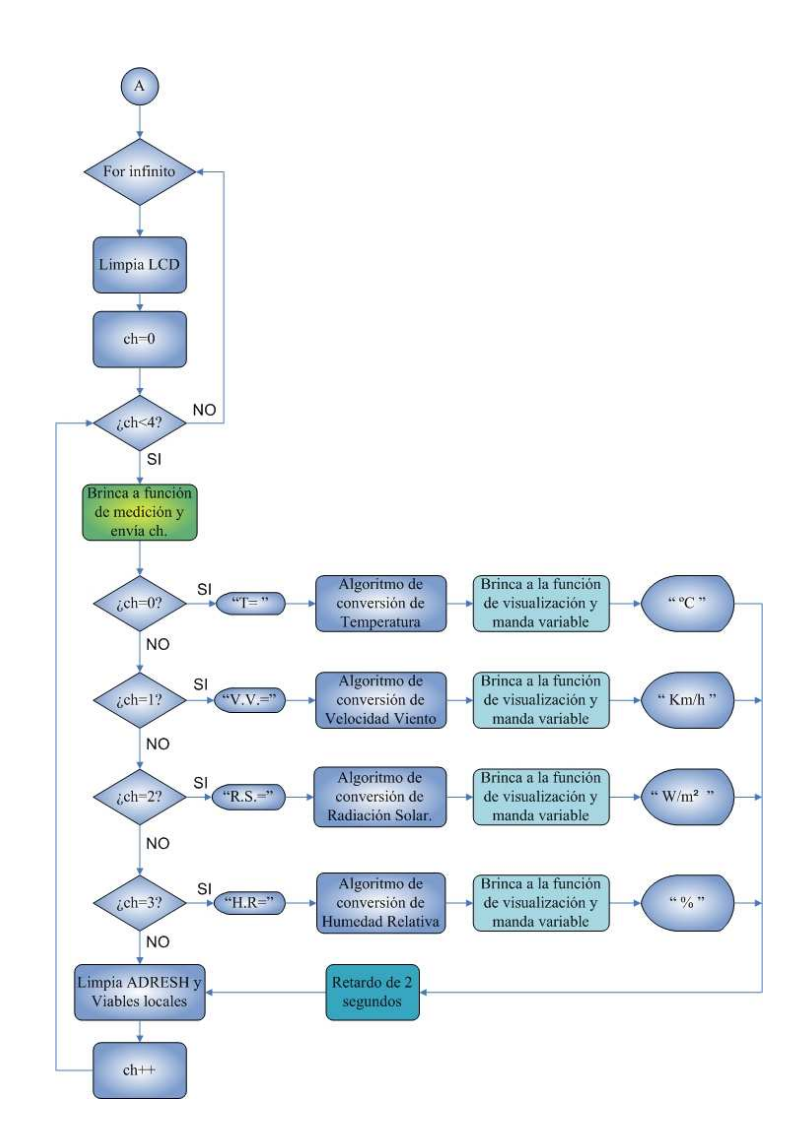

Figura 4.3: Diagrama de flujo que representa los ciclos de visualización de la variable.

<span id="page-117-0"></span>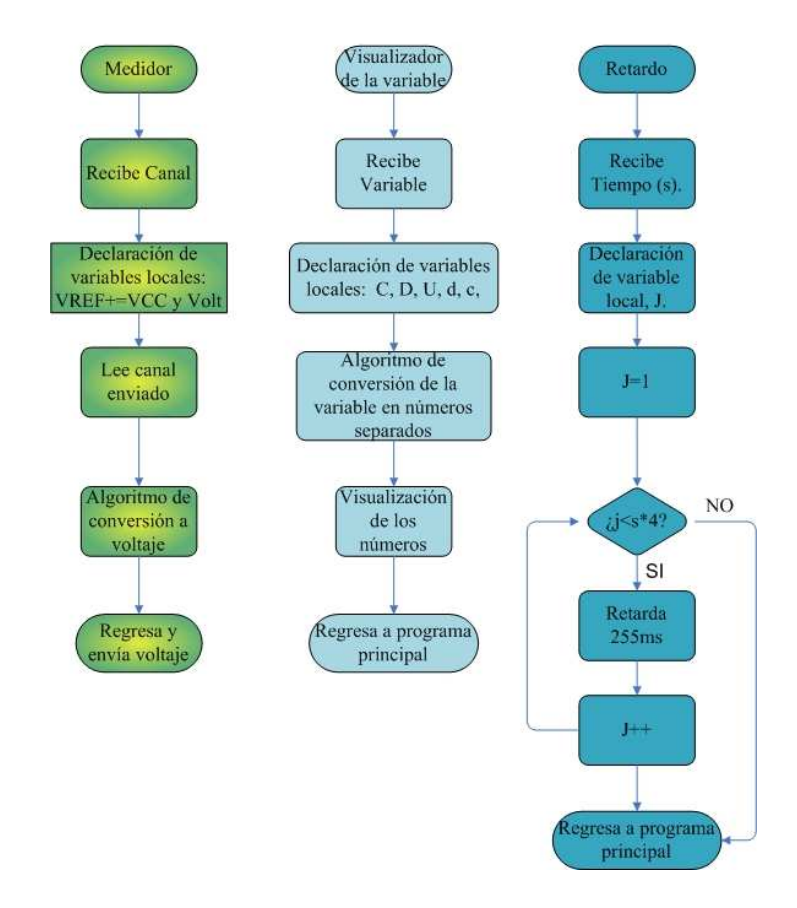

Figura 4.4: Diagrama de flujo que representa a la funciones del programa.

/\*Mide los voltaje analógico provenientes de los distintos acondicionadores de señales y a través de un algoritmo de conversión, despliega la variable climatológica respectiva en una pantalla de LCD de dos líneas. $*/$ 

 $/*$ Se utilizan 8 bits más significativos del resultado de la conversión analógico a digital (ADRESH), el voltaje de referencia  $V_{ref}$  es igual voltaje en la terminal  $V_{CC}$  del  $\mathit{PIC.}$  \*/

```
\mathcal{A}^*Declaración las directivas de preprocesado*/
\sharpinclude \leqpic.h>tinclude "lcd.c"
]include adc.c˝
finclude "delay.c"
```
 $/*Palabra de configuration, osc.$ HS, PWRTE on\*/.  $CONFIG(0x3D32);$ 

```
\frac{8}{5} declaran las funciones<sup>*</sup>/
float medición(unsigned char ch); //función para medir canal analógico
void show var(float var);//función para mostrar variable en el lcd
void seconds(unsigned char s);//función de retardo en segundos
```
 $\frac{1}{2}$  inicia principal  $\frac{1}{2}$ void main() { float volt, conversion, t\_hr; //variables locales unsigned char ch;

```
TRISB=0;//puerto B salidas
lcd \intinit(); //inicializa lcd
lcd clear();//limpia lcd
lcd home(); //pocisiona lcd en la primer fila
lcd puts("Listo");//escribe listo en el lcd
seconds(1);//Brinca a la función de retardo
```

```
ADCON1=2; \frac{\sqrt{2}}{1} resultado del CAD justificado izq
ADCON0=0;// Fosc/2 muestreo
ADON=1;// modulo CAD encendido
```
 $ch=0$ ;

for(;;)  $\frac{1}{\sqrt{cic}}$  infinito lcd\_clear();

```
for(ch = 0; ch < 4; ch++){
```
volt = medicion(ch); //obtiene medición voltaje

switch(ch){

```
case 0:
 lcd_clear();
 lcd_home();
 lcd\_puts("Ti=");if(volt>=1.3635)\{conversion=((\text{volt-1.3635})/0.0727);//algoritmo de temperatura (+)show var(conversion);//brinca a la subrutina de visualización
 }
 else{
 conversion=((1.3635 \text{-}volt)/0.0727);//algoritmo de temperatura (-)
 lcd\_putch("-'');show var(conversion);//brinca a la subrutina de visualización
 }
```

```
t_hr=conversion;//variable de temperatura para el cálculo de HR
 lcd goto(10);lcd_putch(0xdf);
 lcd\_putch("C");
 seconds(2);
break;
```
case 1:

```
lcd_clear();
 lcd_home();
 lcd puts("VV=");
 conversion=((\text{volt-1})/0.04444);//algoritmo de VV
 show var(conversion);//brinca a la subrutina de visualización
 lcd goto(10);lcd\_puts("km/h");seconds(2);
break;
case 2:
 lcd_clear();
```

```
lcd_home();
      lcd puts("RS=");
      conversion=((\text{volt-1})/0.0033471); //algoritmo de RS
      show_var(conversion);//brinca a la subrutina de visualización
      lcd goto(10);lcd\_putch("W/m2");seconds(2);
    break;
    case 3:
      lcd_clear();
      lcd_home();
      lcd puts("Hr=");
      conversion=(volt-.8) / (.0326-.00006696*(t_hr));//algoritmo de HR
      show var(conversion);//brinca a la subrutina de visualización
      lcd \text{goto}(10);lcd putch(\degree %");
      seconds(2);
    break;
   \} //fin switch
   ADRESH=0;
volt = 0;
conversion = 0;\frac{1}{\pi} for \frac{1}{\pi} for \frac{1}{\pi}}//fin for infinito
\frac{1}{\pi}//fin main
   s/* Función que mide voltaje */
float medicion(unsigned char chan)
    float vref, vol;//declaracion de las variables locales
      vref = 5; // voltage de referencia del picadc_read(chan);//lee el canal seleccionado
      vol = (ADRESH^*4*vref)/1024; // calculus voltage con los 8 bits mas significativosdel CAD
```
{

```
return(vol); //regresa voltaje
}
\frac{1}{2} Función que visualiza variable en lcd \frac{*}{2}void show var(float var)
{
   unsigned int M, C, D, U, d, c;
     M = \frac{var}{1000}; //millares
     C = (var-(M*1000)/100); // centenasD = (var-(M^*1000)-(C^*100))/10; // decenasU = (var-(M^*1000)-(C^*100)-(D^*10)); // unidadesd = (var-(M*1000)-(C*100)-(D*10)-U)*10/1; // decimalsc = (var-(M*1000)-(C*100)-(D*10)-U-(d*0.1))*100/1;//centesimas
     lcd putch('0'+M);lcd putch('0'+C);lcd putch('0'+D);
     lcd putch('0'+U);lcd putch('.');lcd\_putch('0'+d);lcd putch('0'+c);return;
}
   \frac{1}{2} Función que retarda en segundos */
void seconds(unsigned char s)//Recibe segundos.
\{unsigned char j; //Declaracion de variable local.
     for(j=1;j\leq=(s^*4);j++)\{DelayMs(250);
      }
}
```
# Capítulo 5 Calibración y error de cuantificación.

La *calibración* consiste en comparar la salida de sistemas y subsistemas de medición con normas de exactitud reconocida. Como norma de referencia es posible utilizar otros instrumentos, cuyo propósito es la calibración, o algún medio que permita definir valores norma. Todo circuito con el tiempo tiende a ver afectado sus características intrínsecas, esto es por lo efectos de la deriva (véase la Sección [1.4.5\)](#page-34-0).

En el diseño de los acondicionadores de señales se insertaron potenciómetros de precisión, con estos dispositivos se puede calibrar muy fácilmente las ganancias y voltajes de referencia para la retención de la señal. También en la fuente de alimentación se colocaron potenciómetros de precisión para calibrar los voltajes de alimentación bipolar.

En esta sección se explica la metodología de calibración de los acondicionadores de señales, esto con el fin de evitar falsas interpretaciones en la cuantificación de la señal. Principalmente consta de dos pasos fundamentales, asegurar que con cero V a la entrada la salida deberá ser igual al voltaje de retención que se diseño para cada CAS, y que a través de una herramienta matemática se compara la respuesta del CAS con la ayuda de un voltmetro.

También en esta sección se abordará el tema d error de cuantización, este se ve visualizado en las variables que representan el LCD.

## 5.1. Metodología de calibración del CAS de temperatura

A continuación se muestran los pasos que se pueden seguir para la calibración adecuada y más simple que se pueda recomendar, debe considerarse que aunque se sigan las pasos con la mayor de la precisiones, se debe tener en cuenta que pueden existir errores por los instrumentos de medición (véase la Sección [5.7\)](#page-128-0).

- Apague la fuente de alimentación.
- Desconecte el cable que une al voltaje de salida del CAS con el pin del puerto analógico del sistema mínimo.
- Conecte una resistencia simuladora de impedancia del puerto de 10 KΩ con un extremo a la salida de voltaje del CAS y la otra a tierra.
- Desconecte el sensor de temperatura de la tarjeta.
- Junte el pin P1 con P2 (véase la Figura [5.1\)](#page-124-0).
- Prenda la fuente de alimentación y cheque que existen 8.5 V y -8.5 V, en las terminales de la tarjeta, es muy importante que los dos voltajes sean simétricos.
- Calibre el potenciómetro sumador de voltaje para que en el punto P3 exista 1 Volt.
- Calibre el potenciómetro de control de *Vio* (voltaje de desvió generado por el Amp. Op.), para que la terminal de voltaje de salida existan 1 Volt exactos.
- Conecte el sensor de temperatura, tenga cuidado de no conectarlo al revés.
- Utilice la función 5.1 para encontrar el voltaje de salida del CAS en función del voltaje de salida del sensor de temperatura (P1), el sensor debe estar en un lugar con temperatura estable, esto con el fin de que no cambie su valor instantáneamente.

$$
V_{out} = (7.27273 \cdot V_{sensor}) + 1.36364V \tag{5.1}
$$

- Ajustar el potenciómetro de la ganancia del circuito para que valor calculado de voltaje corresponda con la lectura de voltaje en la salida.
- Desconectar la resistencia de 10 K $\Omega$
- Conectar el voltaje de salida del CAS con el puerto analógico respectivo del sistema mínimo.

# 5.2. Metodología de calibración del CAS de velocidad de viento

A diferencia del CAS de temperatura esta calibración usa un circuito que simula el voltaje de salida del anemómetro, los pasos que ejemplifican esta metodología se muestran a continuación.

<span id="page-124-0"></span>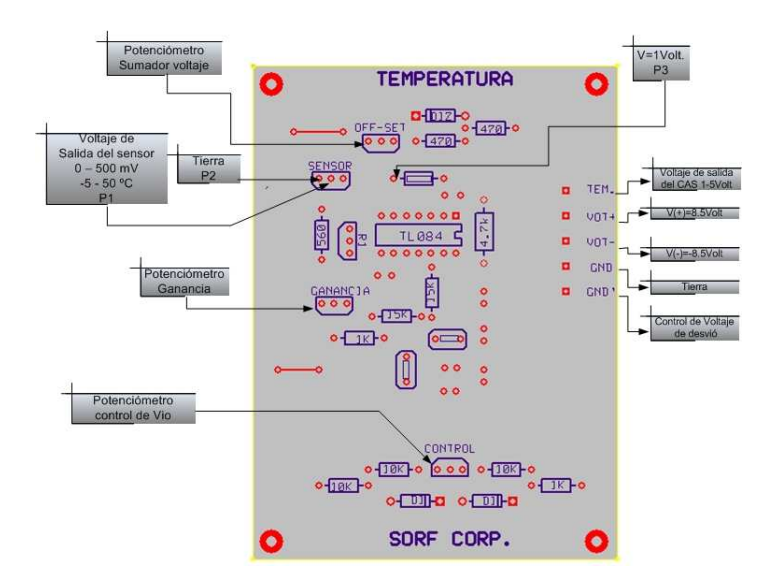

Figura 5.1: Imagen superficial del circuito impreso del CAS de temperatura.

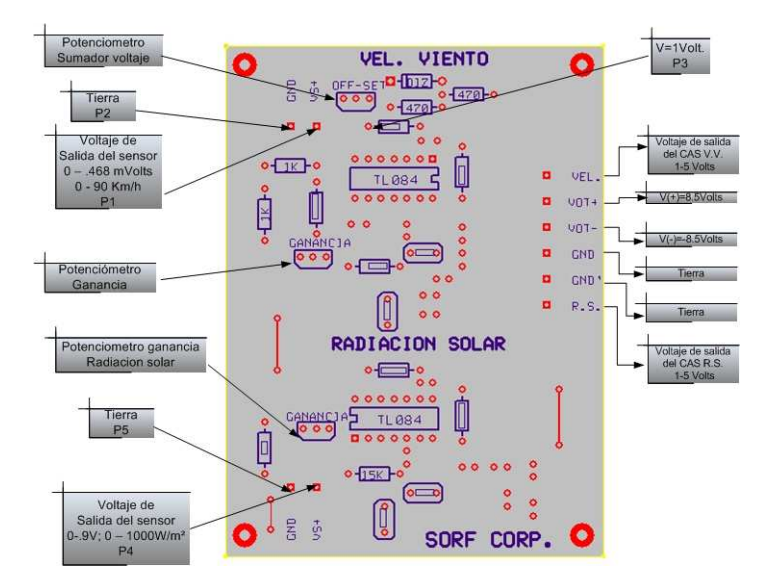

Figura 5.2: Imagen superficial del circuito impreso del CAS de VV y RS

- Apague la fuente de alimentación.
- Desconecte el cable que une al CAS con el PIC.
- Conecte una resistencia simuladora de impedancia del puerto de 10 K $\Omega$  con un extremo a la salida de voltaje del CAS y la otra a tierra.
- Desconecte el sensor de Velocidad de viento (VV).
- Junte el pin P1 con P2, ver Figura [5.2.](#page-124-0)
- Prenda la fuente de alimentación y cheque que existen 8.5 V y -8.5 V, en las terminales de la tarjeta, es muy importante que los dos voltajes sean simétricos.
- Ajuste el potenciómetro sumador de voltaje para que en la salida de voltaje del CAS de VV entregue 1 V.
- Conseguir una VV constante es un poco complejo, sin embargo es mejor construir un divisor de tensión para que simule el voltaje del anemómetro, el circuito de la Figura 5.3 permite simular esta tensión, este circuito es un divisor de tensión que gracias al potenciómetro de precisión permite obtener 0.468 V, si de preferencia se pueden obtener 0.468 V de una fuente de alimentación CD, seria más factible y menos laborioso. Ya que si se utiliza el divisor resistivo el punto de voltaje seleccionado se verá afectado por las calibraciones que se ejerza en el potenciómetro que representa a la ganancia del CAS.
- Ajuste la ganancia de salida del CAS de VV para que a la salida tenga un valor de 5 V.
- Conecte el anemómetro.
- Desconecte la resistencia de 10 K $\Omega$
- Conéctelo el CAS con el puerto analógico respectivo del PIC.

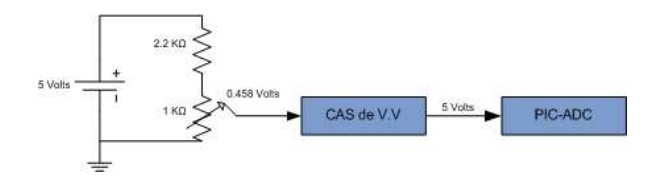

Figura 5.3: Circuito que simula un voltaje constante en el CAS de VV

# 5.3. Metodología de calibración del CAS de radiación solar

Algunos pasos realizados en la calibración del CAS de Velocidad de Viento afectan el CAS de RS. Ya que los dos comparten la misma alimentación y el potenciómetro de sumador de voltaje de 1 V. Afortunadamente cuando se calibra el sensor de VV se calibran algunos pasos en la metodología de calibración del CAS de RS

- Apague la fuente de alimentación.
- Desconecte el cable que une al CAS con el PIC.
- Conecte una resistencia simuladora de impedancia del puerto de 10 KΩ con un extremo a la salida de voltaje del CAS y la otra a tierra.
- Desconecte el sensor la fotocelda.
- Conecte el pin P4 al P5.
- $\bullet\,$  Prenda la fuente de alimentación y compruebe que existen 8.5 V y -8.5 V , en las terminales de la tarjeta (es muy importante que los dos voltajes sean simétricos).
- Ajuste el potenciómetro sumador de voltaje para que en la salida de voltaje del CAS de RS entregue 1 V.
- Conecte la fotocelda con el CAS.
- Ilumine la fotocelda con una fuente de luz constante, las fotoceldas tiene cierta longitud de onda donde proporcionan mayor potencia, si se ilumina con una lámpara de 100 Watts tan solo se tendrá una potencia máxima del 45 % aproximadamente.
- Utilice el siguiente algoritmo matemático para encontrar el voltaje de salida del CAS de RS en función del voltaje de salida de la fotocelda.

$$
V_{out} = (4.44444 \cdot V_{sensor}) + 1V
$$
\n(5.2)

- Ajuste el potenciómetro de la ganancia del circuito para que valor calculado de voltaje corresponda con la lectura de voltaje en la salida del CAS.
- Desconecte la resistencia de 10 K $\Omega$
- Conéctelo el voltaje de salida del CAS de RS con el puerto analógico respectivo del PIC.

# 5.4. Metodología de calibración del CAS de humedad relativa

- Prenda la fuente de alimentación y cheque que existen 8.5 V y -8.5 V, en las terminales de la tarjeta, es muy importante que los dos voltajes sean simétricos.
- Ajuste el potenciómetro de la ganancia del circuito para que valor en el punto P1 sea igual al voltaje de salida del CAS de HR.

Tenga cuidado de que al momento de estar calibrando la ganancia, no exceda el voltaje de salida a 5 V, podría dañar el convertidor analógico digital. De preferencia utilice dos voltímetros para analizar al mismo tiempo los dos voltajes.

Y por último trate de que el sensor no sufra cambios de humedad mientras usted lo esta calibrando, para que la calibración sea más sencilla de realizar.

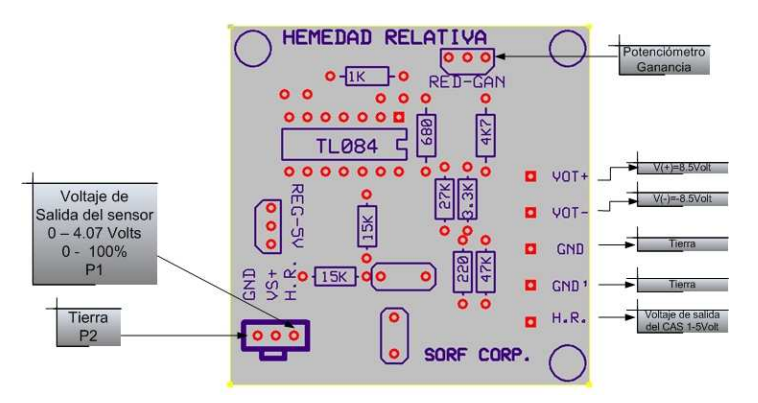

Figura 5.4: Imagen superficial del circuito impreso del CAS de VV

# 5.5. Calibración de la fuente de alimentación del sistema mínimo

Es muy importante que existan 5 V en la entrada de alimentación del PIC16F877, este voltaje de referencia es el que utiliza para el algoritmo de cálculo en la conversión de analógico a digital (véase la Sección [4.2.2\)](#page-109-0). Este voltaje se alimenta con un regulador de voltaje de 5 V (MC7805CT). En caso de que no se presente este voltaje existen tres alternativas.

- $\blacksquare$  Sustituya por otro regulador nuevo, para que proporcione 5 V fijos.
- Diseñe una fuente de alimentación variable para obtener los 5 V exactos.

<span id="page-128-0"></span>Cambie el algoritmo de conversión que se diseñó en la Sección [4.2.2.](#page-109-0) El  $V_{ref+}$  sera igual al voltaje que suministra en la alimentación  $(V_{CC})$ , e introdúzcalo en el programa de la central meteorológica y finalmente introdúzcalo en el PIC.

## 5.6. Error de voltaje de corriente directa

Como lo marca la Sección [1.4](#page-31-0) existen características que añaden componentes de error al voltaje de CD, para este diseño se trató de buscar un Amp. Op. que redujera al máximo estos efectos. La Tabla [3.1](#page-67-0) ejemplifica las características eléctricas del Amp. Op. TL084CN. Aunque los pasos de calibración se sigan correctamente siempre habrá un pequeño voltaje de error de cuantización.

## 5.7. Error de cuantización

Cuando se ha calibrado la estación meteorológica, y se visualizan las variables en el LCD se puede notar que puede existir una pequeña discrepancia o error de exactitud, en esta sesión se analiza este pequeña diferencia.

Al existir un muestreo de una forma de onda analógica a la conversión de su valor a código digital produce algún error. En la Figura [1.26](#page-49-0) se puede observar que existe medio bit de error, es inevitable que haya incertidumbre sobre el valor exacto del voltaje de entrada cuando se analiza cualquier nivel de cuantificación. A esta incertidumbre se le conoce como *error de cuantización*. Tiene un valor de  $\pm \frac{1}{2}$  $\frac{1}{2}$  del bit menos significativo. Se mejora una resolución aumentando la cantidad de bits, con lo que el error de cuantización disminuye. En la Sección [4.2.3](#page-109-0) se hace un análisis de la resolución de voltaje que puede suministrar el convertidor analógico a digital. Cuando se despliega las variables en la pantalla del LCD habrá un pequeño error de cuantificación inherente en la conversión.

El error de cuantificación en el peor de los casos es aproximadamente la mitad del tamaño de una sola división de codificación:

Error de cuantificación (peor caso) 
$$
\approx \frac{1}{2} \cdot \frac{\text{Rango anaógico de voltaje}}{2^n}
$$
 (5.3)

Tomando en cuenta que el rango de voltaje para todos los CAS es de 5 V y que la resolución del registro de la cuantificación (ADRESH) es de 8 bits, se obtiene lo siguiente

Error de cuantificación 
$$
\approx \frac{1}{2} \cdot \frac{5-1}{2^8} = 9.7656 \cdot 10^{-03} V
$$
 (5.4)

# Capítulo 6 Conclusiones y perspectivas.

Un país que no crea su propia tecnología está destinado a depender de otros países. Esto conllevaría a una inestabilidad económica frágil y austera. Esta tesis cubre un pequeño espacio de diseño electrónico, que contribuirá a la creación de mejores y nuevos diseños de centrales meteorológicas. La puesta en marcha del diseño que aquí se ha presentado, se realizó de forma física (ver fotografías al final del presente capítulo), y se corroboraron los diferentes requerimientos impuestos a los circuitos. De esta experiencia de implementación se obtuvieron las siguientes conclusiones y perspectivas de diseño y realización.

#### Conclusiones

Para el diseño y desarrollo de la estación meteorológica se tomaron diversas decisiones de diseño que hacen este trabajo una aportación original. Entre las características particulares de la estación desarrollada se pueden mencionar las siguientes:

- El anemómetro ocupa un rotor para medir la Velocidad de Viento por lo que tendrá un retardo cuando mida está variable. En el instante que se requiera cerrar las cortinas de ventilación del invernadero habrá un tiempo muerto que podría provocar problemas en este.
- En el diseño de los CAS de temperatura, VV y RS se optó por dividirlos en etapas; filtro, amplificador y sujetador. Otra configuración en que las etapas de los circuitos acondicionadores de señal pudieron haber sido distribuidas, sería la siguiente: sujetador, amplificador y filtro. Pero nunca el sujetador entre el amplificador y el filtro.
- En la medición de la RS se debe tener en cuenta las longitudes de onda en que el dispositivo está midiendo esta variable, de acuerdo a la Sección [1.1.3](#page-22-0) los principales fenómenos fisiológicos de los vegetales encuentran su óptimo en las radiaciones visibles de espectro, entre 390 y 810 nm. De acuerdo a la Figura [1.6,](#page-23-0) la respuesta

de la fotocelda de silicio traslapa el espectro visible, debido a la cúspide de la señal la longitud de onda que se encuentra a 800 nm. Por lo que la capacidad de la fotocelda para medir la radiación solar que aprovechan las plantas no es muy efectiva, solo traslapa una región del espectro. Una fotocelda de selenio asegura perfectamente el espectro en el que las plantas realizan la fotosíntesis.

- La comparación de los voltajes de salida de la simulación y mediciones practicas demostraron ser casi idénticas, por lo que la simulación cumplió con los parámetros de diseño especificados para cada acondicionador de señales.
- En la cuantificación de la señal es factible manejar los dos registros del convertidor, es decir 10 bits, pero acarrea el problema de usar estos 10 bits para comunicar el PIC con una computadora, haciendo un programa de transmisión más complejo. Dependiendo de los requerimientos y de las especificaciones que se interesan automatizar, será la resolución de la central meteorológica.
- No fue necesario implementar circuitos externos para controlar los efectos de funcionamiento en CD (polarización, desvíos y deriva), vistos en la Sección [1.4,](#page-31-0) ya que las características del Amp. Op. opera aceptablemente de acuerdo a las simulaciones y observaciones prácticas.
- La calibración de los CAS nunca va a ser idéntica al valor deseado, depende de errores de cuantificación y medición, características de los sensores (histéresis, factor de no linealidad), ruido, etc. Por ello solo se propuso una metodología de calibración que permita acercarse más a los parámetros definidos.

#### Perspectivas

Los puntos de vista desde el cual se consideraron que podrían ser recomendaciones a futuro son los siguientes:

- En el diseño de los acondicionadores de señales se debe de introducir una resistencia y un diodo zener de 5.1 V a la salida de CAS (ver Sección [1.5.2\)](#page-38-0), esto para proteger el voltaje máximo que pueda recibir el convertidor analógico digital.
- En relación a la carga que debe manejar la celda FV se observó lo siguiente; la resistencia de 2.25 Ω logra una correlación de 1 respecto a la señal proveniente del sensor de RS, pero afecta la capacidad de transferencia de corriente a mediano y largo plazo ya que la resistencia es muy pequeña, considerando que una resistencia mayor podría saturar el voltaje proveniente de la fotocelda, por la poca información con la que se cuenta de la fotocelda, sería recomendable realizar más pruebas con diferentes resistencias, hasta obtener la resistencia máxima que permita medir el voltaje de la fotocelda sin saturar su capacidad de corriente.
- Es más eficiente crear los PCB con Protel DXP, en lugar de Expresspcb. Lo anterior es debido a que con la simple creación de un circuito esquemático, Protel DXF crea las pistas y una vista en tercera dimensión de la placa de circuito impreso. Sin embargo este paquete es más complejo.
- El voltaje de referencia para el CAD en el que se basó la presente tesis depende del voltaje de alimentación. Esto acarrea problemas a futuro por efectos de variación de los parámetros eléctricos en función del tiempo. Sería factible introducir un voltaje de referencia al pin  $V_{ref+}$  del puerto analógico del PIC (véase la Sección [2.2.1.](#page-54-0) Este voltaje de referencia puede ser diseñado con un divisor de tensión formado con una resistencia y un diodo zener, obteniendo así un voltaje fijo.
- Sensores con características más avanzadas se pudieron implementar en el diseño de esta tesis, ya que algunos CI ya cuentan con protocolos de comunicación hacia el microcontrolador. Logrando así circuitos que ya no requieren de acondicionadores de señales.

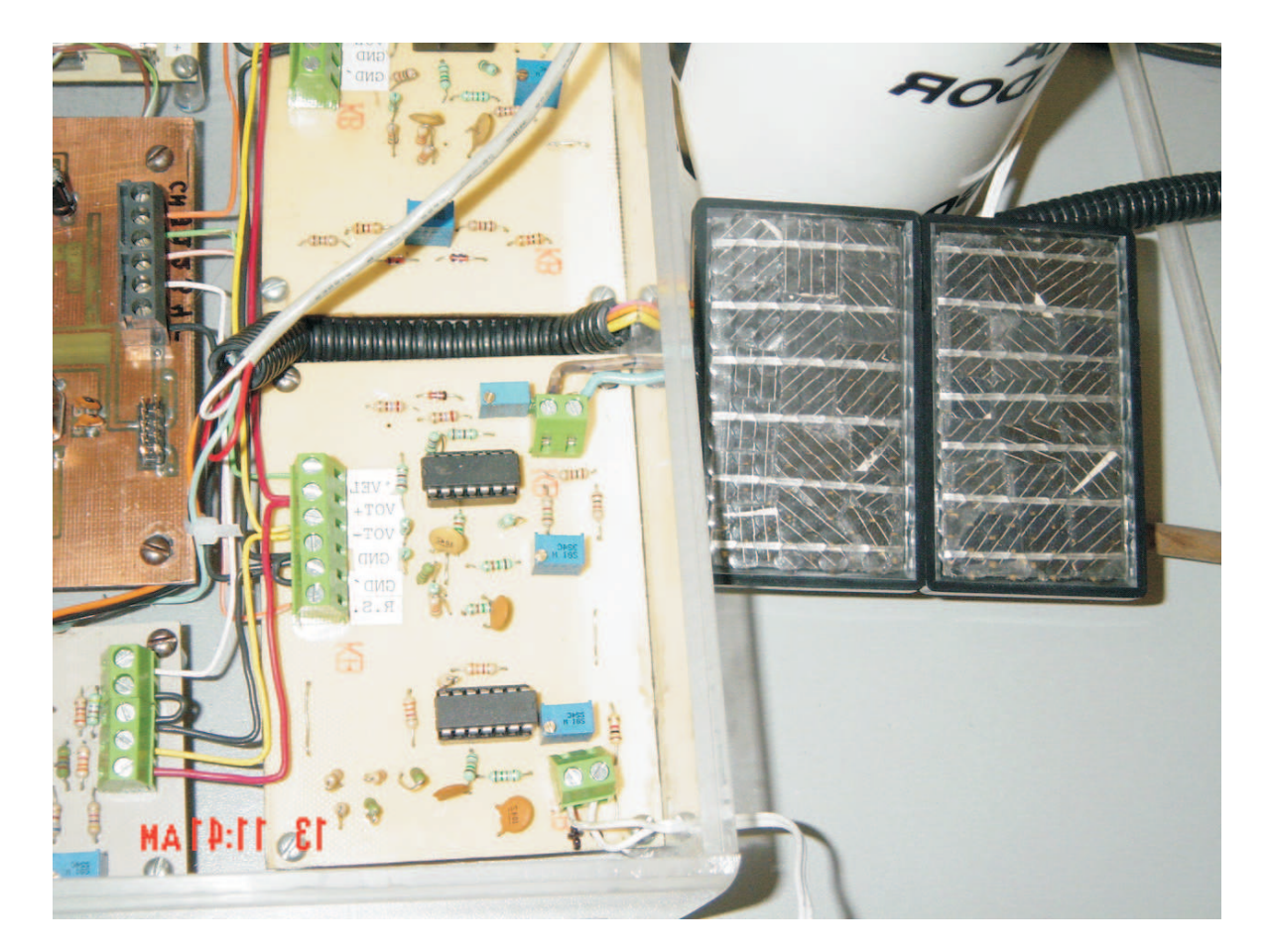

Figura 6.1: Acondicionadores de Señal y Sensor de Radiación Solar

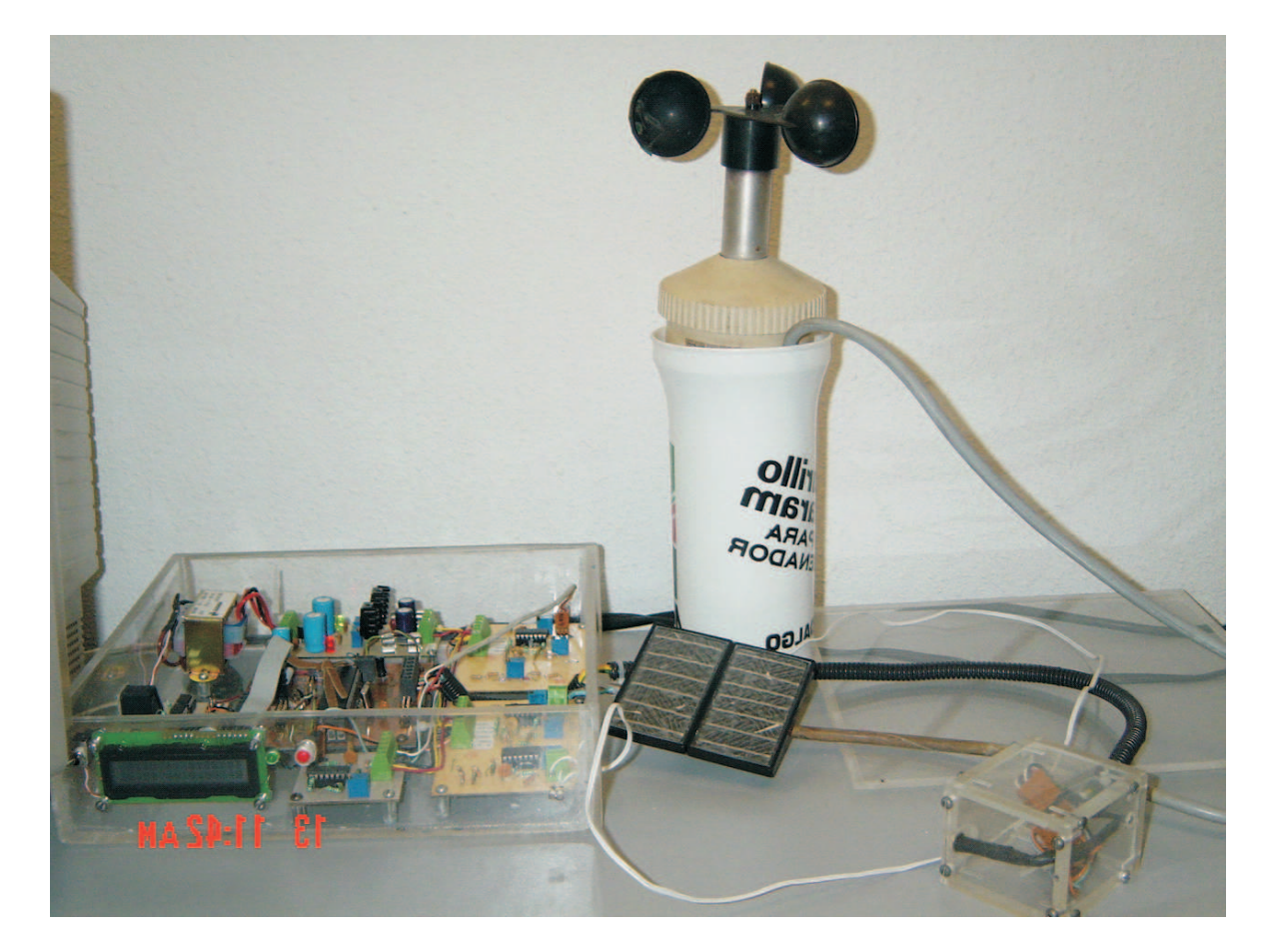

Figura 6.2: Unidad Meteorológica

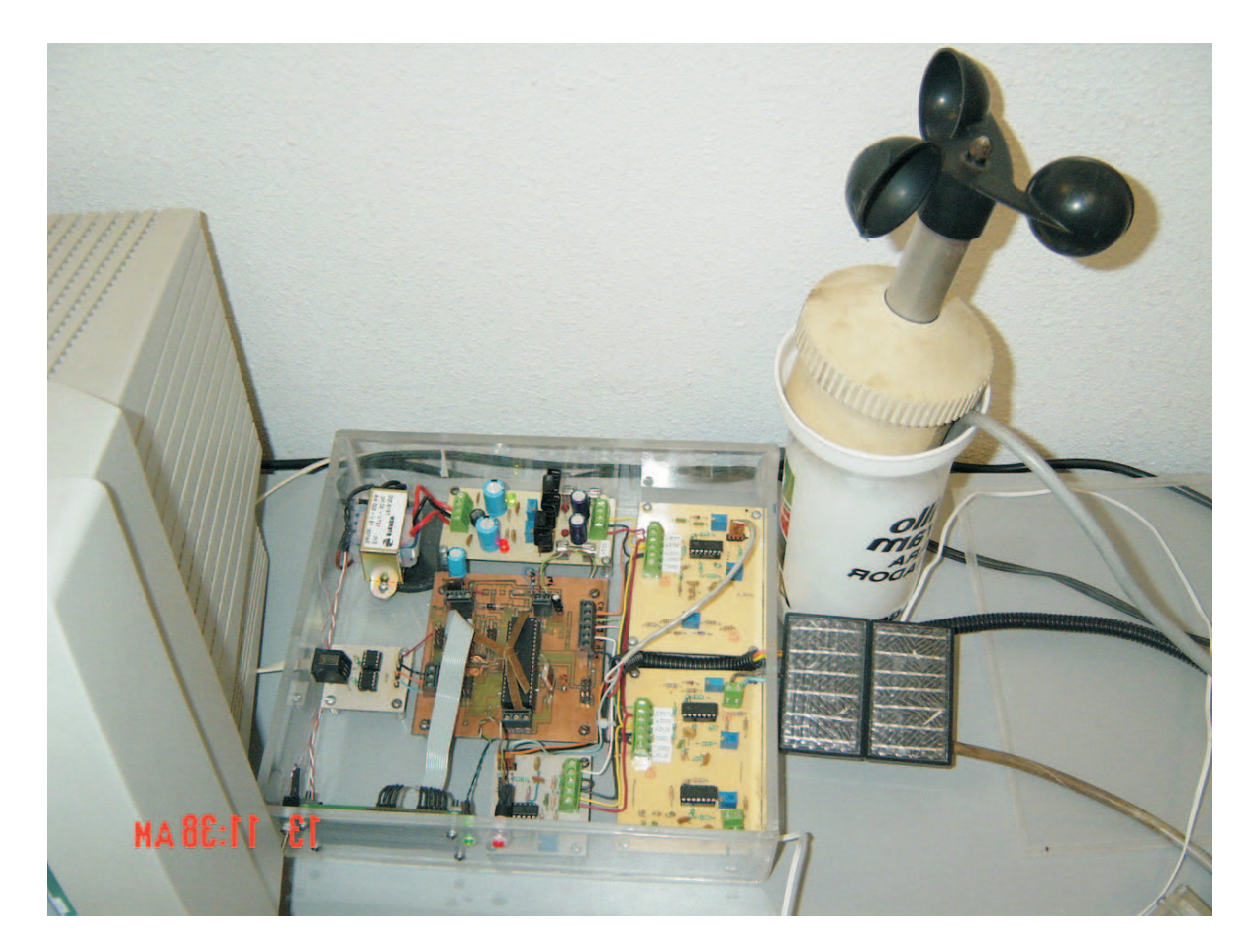

Figura 6.3: Sistema Mínimo y puerto de comunicación seria

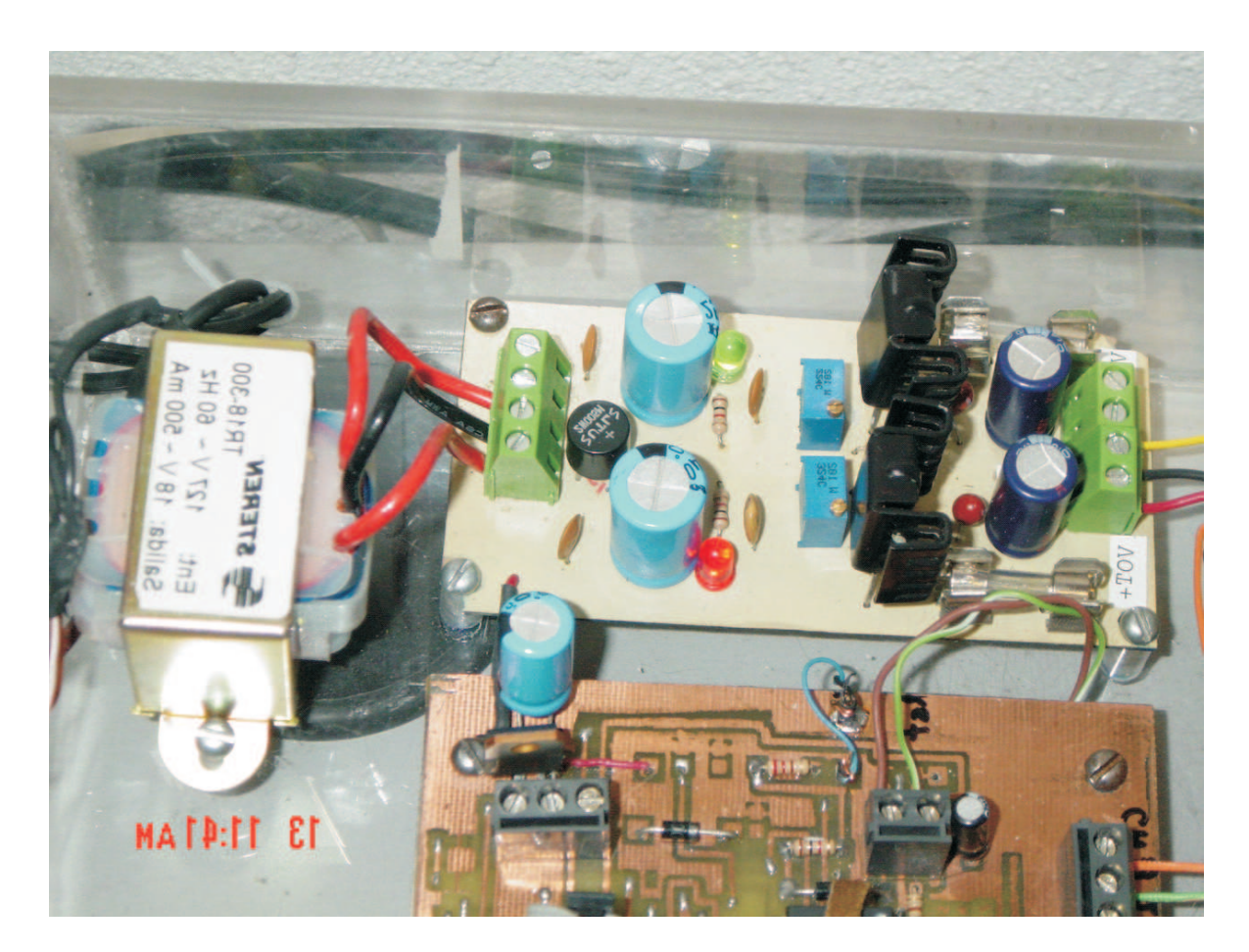

Figura 6.4: Fuente de alimentación de la Unidad

## Glosario

Acondicionador de señal: Es el dispositivo electrónico que toma la señal del sensor y la manipula para convertirla a una forma adecuada para su presentación visual o, como en el caso de un sistema de control, para que ejerza una acción de control.

Acoplamiento: Proceso de hacer que la salida de un tipo de circuito sea compatible con la entrada de otro, de modo que los circuitos puedan operar correctamente al conectarlos entre sí.

Amplitud: Tamaño de la señal, usualmente su valor de pico.

Adquisición de datos (AD): Describe el proceso que consiste en tomar datos de los sensores e introducirlos en una computadora para procesarlos. Los sensores están conectados, por lo general después de someterlos a un acantonamiento de señal.

Algoritmo: Método de resolución de cálculos complicados mediante el uso repetido de otro método de cálculo más sencillo.

Factor de amortiguamiento(FA): Representa a la característica de respuesta de un filtro activa.

Amplificación: Circuito electrónico capaz de amplificar la potencia, el voltaje o la corriente.

Amplificador diferencial: Circuito de amplificador operacional que amplifica un voltaje de entrada que se obtiene de dos terminales, ninguna de las cuales esta aterrizada.

Amplificador operacional (Amp. Op.): Circuito integrado con una entrada diferencial, que tiene una ganancia de voltaje muy grande y resistencia de entrada muy alta.

Amplificador inversor: Circuito basado en un amplificador operacional que amplifica voltaje y corriente en un solo sentido, con inversión de polaridad.

Amplificador no inversor: Circuito basado en un Amp. Op. que amplifica voltaje y corriente en un solo sentido, sin inversión de polaridad.

Analógico: Característica de un proceso lineal en que la variable asume un conjunto continuo de valores.

Ancho de banda: Característica de algunos circuitos electrónicos, que especifica el rango de frecuencias utilizables que pasan de la entrada a la salida.

Armónicas: Frecuencias contenidas en una forma de onda compuesta, las cuales son múltiplos enteros de la frecuencia de repetición (fundamental).

Atenuación: Reducción en el nivel de potencia, corriente o voltaje.

Bit: Véase sistema binario.

Byte: Término que se usa para designar un grupo de 8 bits.

Butterworth: Tipo de respuesta de filtro caracterizado por lo plano en la banda de paso y una caída de 20 db/década/polo.

Caída (en dB): Decremento en la ganancia de un amplificador por arriba o por debajo de las frecuencia críticas.

Cascada: Arreglo de circuitos donde la salida de uno de ellos es la entrada del siguiente.

Circuito Integrado (CI): Tipo de circuito en que todos los componentes están construidos sobre una pequeña pastilla (chip) de silicio.

Chebyshev: Tipo de respuesta de filtro caracterizada por rizos en la banda de paso y una caída mayor que 20 dB/década/polo.

Celda foto voltaica: Fotocelda que produce un voltaje de salida que varía en relación a la intensidad de luz en su superficie; véase Fotocelda.

Condensación: Proceso en el que la materia pasa a una forma más densa, como ocurre en la licuefacción del vapor. La condensación es el resultado de la reducción de temperatura causada por la eliminación del calor latente de evaporación.

Comentarios: En programación el compilador ignora los comentarios y sólo se usan para facilitar al programador la comprensión de un programa. Los comentarios pueden ocupar más de una línea.

Constante de tiempo: Es el 63.2 % del tiempo de respuesta (Véase la Sección [1.1.2\)](#page-17-0).

Conversión sucesiva: Véase la Sección [2.2.1.](#page-55-0)

Década: Incremento o decremento en 10 veces el valor de una cantidad, como la frecuencia.

Decibelios (dB): Unidad empleada para expresar la relación entre dos potencias eléctricas o acústicas; es diez veces el logaritmo decimal de su relación numérica.

Diagrama esquemático: Diagrama simbólico de un circuito eléctrico o electrónico.

Digital: Caracterización de un proceso en el que una variable asume uno o dos valores posibles.

Diodo zener: Diodo diseñado para funcionar en inversa en la zona de ruptura con una tensión de ruptura muy estable.

Entrada: Terminal de un circuito a la cual se aplica primero una señal de eléctrica. Etapa: Uno de los circuitos amplificadores en una configuración multi etapa.

Error de cuantización: Dada la naturaleza de escalón de la salida digital no siempre es proporcional a entrada analógica, esto siempre representara un error.

Error por histéresis: Los transductores pueden producir distintas salidas de la misma magnitud que se mide, si dicha magnitud se obtuvo mediante un incremento o una reducción continuos.

Exactitud: Es el grado hasta el cual un valor producido por un sistema de medición podría estar equivocado.

Factor de amortiguamiento: Característica de un filtro que determina su tipo de respuesta.

Filtro: Tipo de circuito electrónico que permite el paso o bloquea ciertas frecuencias y rechaza las demás.

Filtro activo: Circuito selector de frecuencias formado por dispositivos activos como transistores o amplificadores operacionales acoplados con componentes reactivos.

Filtro paso-bajas: Tipo de filtro que permite el paso de frecuencias por debajo de cierta frecuencia, a la vez que rechaza frecuencias más altas.

Frecuencia critica (o de corte): Frecuencia a la cual la respuesta de un amplificador o de un filtro es 3 dB menor que en frecuencias medias.

Ganancia: Cantidad en que una señal eléctrica se incrementa o amplifica.

Fotocelda: Dispositivo qu produce una variación eléctrica en respuesta al cambio en la intensidad de luz; usado para percibir la presencia de un objeto opaco o el grado de traslucidez o cantidad de luminiscencia de un fluido sólido.

Funciones: se utiliza para designar un bloque autónomo de código de programa que se encarga de realizar un determinado conjunto de acciones.

Histéresis: En general, la situación en la que un valor determinado de la variable independiente  $(x)$  puede producir dos valores diferentes de la variable independiente (y), determinada según la variable independiente aumente o disminuya.

Infrarroja: Luz que tiene un rango de longitudes de onda mayores que las de la luz visible.

Interfaz: Se refiere a un elemento que se usa para interconectar diversos dispositivos y un puerto.

Intervalo de cuantización: Es la diferencia en el voltaje analógico entre dos niveles adyacentes.

Intrínseco: El estado puro o natural de un material.

Lazo abierto: Condición de un Amp. Op. carece de realimentación.

Lazo cerrado: Configuración de un amplificador operacional en la cual la salida se conecta a la entrada por medio de un circuito de realimentación.

Lineal: Caracterizado por una relación de linea recta.

Longitud de onda: Distancia en el espacio ocupada por un ciclo de una onda electromagnética o de luz.

Humedad: Cantidad de vapor en el agua en el aire, medido como la razón de vapor de agua realmente presente en el aire contra el máximo que podría retener (porcentaje de la Humedad Relativa).

Memoria: Esta guarda los datos de tipo binario; físicamente ésta formada por uno o varios circuitos integrados. Los datos pueden ser códigos de instrucciones de un programa, o números con los que se realizan las operaciones. El tamaño de la memoria dependerá de la cantidad de líneas del bus de dirección.

Microcontrolador: Es la integración en un chip de un microprocesador con memoria, interfases de entrada/salida y otros dispositivos periféricos como temporizadores.

Modo común: Condición caracterizada por la presencia de la misma señal en la entrada de los dos amplificadores operacionales.

Multietapa: Se caracteriza por tener más de una etapa; arreglo en cascada de dos o más amplificadores.

Muiltiplexado: Técnica que permite transmitir más de una señal concurrentemente por un único medio.

Niveles de cuantización: Es la representación de una señal analógica en relación a ciertos elevamientos de voltaje.

Oscilador: Circuito electrónico basado en realimentación positiva que produce una señal de salida variable en el tiempo, sin señal de estrada externa.

Pantalla de cristal líquido (LCD): que visualiza unos ciertos caracteres. Que debe de estar conectado a un circuito en el que estén integrados los controladores del display y los pines para la conexión del display.

PIC: Controlador de interfase de acoplamiento con periféricos, por sus siglas en inglés.

Polo: Red que consta de un resistor y un capacitor que contribuyen con 20 dB/década a la caída de un filtro.

Potenciómetro: Resistor variable de tres terminales, capaz de la división de voltaje variable del voltaje aplicado a través de sus terminales finales.

Preprocesado: es un programa que identifica por directivas , y que se ejecuta antes de la compilación. Estos comandos se distinguen por el signo  $\sharp$  en el principio de la línea.

Radiación: Proceso de emisión de energía electromagnética o luminosa.

Razón de rechazo en modo común (RRMC): Razón de la ganancia en lazo abierto a la ganancia en modo común; medida de la capacidad de un Amp. Op. para rechazar las señales de modo común.

Realimentación: Proceso de regresar una parte de la señal de salida en un circuito hacia la entrada, a fin de oponerse a un cambio en la salida.

Respuesta en frecuencia: Representación gráfica de una función en el tiempo y la amplitud de una señal.

Respuesta en tiempo: Representación gráfica de una función en la que se representa la frecuencia y la amplitud de la señal.

Resolución: Es la longitud de la palabra que determina al elemento, es decir , el mínimo cambio en la entrada que produce un cambio en salida digital. Es la señal a escala total dividida entre  $2^n$ , donde n es la cantidad de bits. Con frecuencia se especifica solo indicando el número de bits.

Ruido: Señal indeseable.

Detector resistivo de temperatura (RTD): Transductor medidor de temperatura que usa puro cable de metal, con una característica lineal de resistencia contra temperatura.

Rocío: Vapor de agua contenido en el aire cálido que se condensa sobre objetos fríos, en particular la condensación formada en noches frescas durante las estaciones calurosas.

Salida: Terminal de un circuito, de la cual se obtiene el voltaje final.

Semiconductor: Material ubicado entre los conductores y los aisladores en cuanto a sus propiedades de conducción.

Sensor: o transductor es instrumento que convierte un fenómeno físico a una señal eléctrica (voltaje o corriente). Salvo que la señal de entrada sea eléctrica, podemos decir que el transductor es un elemento que convierte energía de un tipo en otro.

Slew rate: Razón de cambio de voltaje de salida de un Amp. Op. en respuesta a una entrada escalón.

Silicio: Material semiconductor.

Simulación: En vez de realizar una actividad practica de contrición de circuitos, se puede ejecutar un programa de cómputo que simula al microcontrolador. Esta simulación ayuda a depurar los elementos que intervienen en el diseño. Mostrando así las señales de entrada y salida.

Sistema binario: se basa en sólo dos símbolos o estados: 0 y 1. A éstos se les conoce como dígitos binarios o bits. Cuando un número se representa con este sistema, la posición del dígito en el número indica el peso asignado a cada uno de los dígitos, aumentando paso en un factor de 2 conforme se avanza de derecha a izquierda.

Sumador: Circuito con Amp. Op. cuya tensión de salida es la suma de dos o más tensiones de entrada.

Teorema de muestreo de Nyquist: Teorema que establece que la frecuencia de muestreo no debe ser inferior al doble de la variación de frecuencia más alta que valla a captarse.

Terminal: Punto de contacto externo sobre un dispositivo eléctrico o electrónico.

Termistor: Transductor resistivo de temperatura con un gran coeficiente negativo de temperatura, que permite proveer una respuesta muy enérgica, aunque no lineal, al cambio de temperatura.

Termopar: Transductor de temperatura que consiste en un par de cables de metales distintos unidos para formar una malla. Produciendo un voltaje de malla de valor bajo, entrega una medida de temperatura muy altas con buena linealidad.

Transistor: Dispositivo semiconductor usado para aplicaciones en amplificación y conmutación.

Transistor de efecto de campo (FET): Tipo de transistor unipolar controlado por voltaje en el que se usa un campo eléctrico inducido para controlar la corriente.

Tierra virtual: Cierto tipo de masa que aparece en la entrada inversora de un amplificador operacional con retroalimentación negativa. Se llama tierra (o masa) virtual porque produce algunos casos, pero no en todos, efectos de una masa mecánica. Específicamente, es masa para tensión, pero no para corriente.

Unidad central de proceso: o UCP (conocida por sus siglas en inglés, CPU), circuito microscópico que interpreta y ejecuta instrucciones. La CPU se ocupa del control y el proceso de datos en las computadoras.

Valor rms: Empleado en las señales dependientes del tiempo. Conocido también como valor eficaz. Es el valor equivalente de una fuente de continua que produciría la misma cantidad de calor o potencia sobre le ciclo completo de una señal dependiente del tiempo.

Variables: Localidad de memoria a la cual se ha asignado un nombre, y en la cual se guardan diversos valores.

# Bibliografía

- [Ele, 1993] (1993). Células fotovoltáicas. Elektor, (164):pp. 12–21.
- [Aitken and Jones, 1995] Aitken, P. and Jones, B. (1995). Teach Yourself C Programing in 21 Days. Sam, Primera Edición.
- [Angulo and Angulo, 1999] Angulo, J. M. and Angulo, I. (1999). Microcontroladores PIC. Mc Graw Hill, Segunda Edición.
- [Bolton, 2001] Bolton, W. (2001). Mecatrónica sistemas de control electrónico en la ingeniería mecánica y eléctrica. Alfaomega, Segunda Edición.
- [Boylestad and Nashelsky, 1997] Boylestad, R. L. and Nashelsky, L. (1997). Electronica: Teoria de Circuitos. Pearson, Sexta Edición.
- [Bronson, 1993] Bronson, G. (1993). C for Engineers and Scientists. West, Primera Edición.
- [Coughlin and Driscoll, 1999] Coughlin, R. F. and Driscoll, F. F. (1999). Amplificadores operacionales y circuitos integrados lineales. Prentice Hall, Quinta Edición.
- [Floyd, 1996] Floyd, T. L. (1996). Dispositivos Electrónicos. Limusa, Tercera Edición.
- [Gasquet, 2005] Gasquet, H. L. (2005). Manual teórico práctico sobre sistemas fotovoltáicos. Energy Association.
- [Gutiérrez, 2005] Gutiérrez, A. (2005). http://Monografias.com/Trabajos10/humed.shtml.
- [Herrera, 2005] Herrera, L. (2005). Instrumentación de procesos industriales. http://cipres.cec.uchile.cl/∼ iq54a/apuntes/07\_espec2/07\_especif2.html.
- [Maloney, 1997] Maloney, T. J. (1997). Electrónica Industrial Moderna. Prentice Hall, Tercera Edición.
- [Mandado, 1998] Mandado, E. (1998). Sistemas electrónicos digitales. Marcombo, Octava Edición.
- [Millman and Grabel, 1991] Millman, J. and Grabel, A. (1991). Microelectrónica. Hispana Europea, Octava Edición.
- [Sickle, 1994] Sickle, T. V. (1994). Programing Microcontrollesr in C. High Text, Primera Edición.
- [Site, 2005a] Site (2005a). http://dondepuedo.com/foro/showthread.php.
- [Site, 2005b] Site (2005b). http://usuarios.lycos.es/charlytospage/manuales.htm.
- [Site, 2005c] Site (2005c). http://www.guadalpalma.com.
- [Site, 2005d] Site (2005d). http://www.microchip.com.
- [Site, 2005e] Site (2005e). http://www.re.sandia.gov/wp/wpGuia/energia.html.
- [Site, 2005f] Site (2005f). http://www.Unicrom.com.
- [Solartronic, 2002] Solartronic (2002). http://www.solartronic.com/Sistemas\_Fotovoltaicos/Curso. Solartronic S.A. de C.V.
- [Valencia, 2005] Valencia, U. P. (2005). Conección de una pantalla LCD a un microcontrolador. http://server-die.alc.upv.es/asignaturas/LSED.
- [Valera et al., 2005] Valera, D., Molina, E., and A. Peña, J. G. (2005). Controles Electricos en Invernaderos. Vida Rural, Primera Edición.
- [Williams, 1992] Williams, A. B. (1992). Manual de Circuios integrados seleccion, diseño y aplicaciones. McGraw Hill, Primera Edición.

# Apéndice A Amplificador Operacional TL084CN.

Información obtenida del catálogo de Motorola 2005.

.

http://www.ortodoxim.ro/datasheets/motorola/TL084CN.pdf
## Apéndice B Sensor de Temperatura LM35.

Información obtenida del catálogo de National Semiconductor 2005. http://cache.national.com/ds/LM/LM35.pdf

.

## Apéndice C

.

## Sensor de Humedad Relativa HIH-3602-L.

Información obtenida del catálogo de Honeywell 2005.

http://cache.sensing.honeywell.com/datasheet.asp?PN=HIH-3602-L

## Apéndice D Microcontrolador PIC16F877.

Información obtenida del catálogo de Microchip 2005.

.

http://ww1.microchip.com/downloads/en/devicedoc/30292C.pdf